УДК 681.3.06(075.8) Составители:

И.Т. Артемьев Л.А. Ильина Д.В. Ильин

**Программирование на алгоритмических языках**: Лабораторный практикум/ Сост. И.Т. Артемьев, Л. А. Ильина, Д.В. Ильин; Чуваш. ун-т. Чебоксары, 2005. 104 с.

Содержит варианты заданий, примеры их выполнения на языках Pascal, C++ и справочник. Помогут при проведении лабораторных занятий по курсам «Компьютерные науки», «Программирование» и «Информатика».

Для студентов I-II курсов математического факультета и факультета информатики, изучающих языки программирования.

Ответственный редактор: д-р физ.-мат. наук И. Т. Артемьев Утверждено Методическим советом университета.

Лабораторный практикум по программированию на алгоритмических языках рассчитан на студентов математического и факультета информатики и предназначен для выработки навыков программирования алгоритмов различных структур на алгоритмических языках.

*Лабораторные работы с 1-й по 3-ю* содержат задания на разработку и программирование алгоритмов линейной, разветвляющейся, циклической структур и алгоритмов со структурой вложенных циклов.

*В лабораторной работе 4* предложены задания для обработки символьных данных.

*Лабораторные работы 5 и 6* содержат задания для использования подпрограмм.

*Лабораторная работа 7* содержит варианты задач на построение графиков различных функций и нахождение точек их пересечения на ЭВМ.

*В лабораторной работе 8* предложены задания для обработки текстовых файлов.

Задания *лабораторной работы 9* предназначены для работы с записями.

*Лабораторная работа 10* – для обучения обработке типизированных файлов.

*В лабораторной работе 11* предложены задания с перечисляемыми и ограниченными типами и оператором выбора.

*Лабораторная работа 12* содержит задания для работы с множественными типами в Паскале. На других языках программирования таких типов нет.

*Лабораторная работа 13* содержит задания на создание движущихся графических изображений.

*Лабораторная работа 14* содержит задания для работы со списками.

Методические указания содержат примеры написания программ, с теоретическими сведениями можно ознакомиться в [5; 3].

# **Лабораторная работа 1. Программирование алгоритмов линейной структуры**

**Пример.** Вычислить площадь прямоугольника по известной длине и ширине.

**Вариант программы решения задачи на языке Pascal:** program lab1; var a,b,s:real; begin

```
writeln('Введите длину и ширину
прямоугольника');
readln(a,b);
s:=a*b:
writeln('Площадь прямоугольника =',S);
еnd.
```
### **Вариант программы решения задачи на языке C++:**

```
#include <iostream.h>
void main()
{
float x, y;
cout<<" введите длину \n"<<"x=";
cin>>x;
cout<<" введите ширину \n"<<"v=";
cin>>y;
cout<<"Площадь прямоугольника ="<<x*y;
}
```
# **Варианты заданий**

1. Даны стороны треугольника. Найдите его площадь.

2. Дана сторона треугольника и высота, опущенная на эту сторону. Найдите площадь треугольника.

3. Даны две стороны треугольника и угол между ними. Найдите площадь.

4. Даны две стороны параллелограмма и угол между ними. Найдите площадь параллелограмма.

5. Найдите площадь параллелограмма по диагоналям и углу между ними.

6. Найдите площадь треугольника, зная его стороны и радиус описанной около него окружности.

7. Найдите площадь треугольника, зная его стороны и радиус вписанной в него окружности.

8. Дан диаметр круга, найдите его площадь и длину окружности.

9. Дана длина окружности, найдите площадь круга.

10. Найдите площадь трапеции по ее основаниям и высоте.

11. Найдите объем шара, зная его радиус.

12. Найдите боковую поверхность цилиндра по радиусу основания и высоте.

13. Найдите полную поверхность конуса по радиусу основания и образующей.

14. Найдите объем цилиндра по его радиусу основания г и высоте

15. Даны скорость и время равномерного движения тела. Найдите пройденный им путь.

16. Найдите перемещение тела, зная ускорение, начальную и конечную скорости движения.

17. Найдите конечную скорость при равноускоренном движении с ускорением а, если тело начало движение из состояния покоя и совершило перемещение S.

18. Тело двигается равномерно по окружности радиуса R со скоростью  $v$ , найдите его центростремительное ускорение.

19. Найдите кинетическую энергию тела массой  $m$ . двигающегося со скоростью  $v$ .

Найдите потенциальную энергию тела массой 20.  $m$ . находящегося на высоте *h*.

21. Найдите давление идеального газа, зная концентрацию его молекул и температуру.

22. Найдите площадь ромба по его диагоналям.

23. Найдите значение выражения  $\frac{ax^2 + bx + c}{(a - x)(b - x)}$  для заданных

 $a, b, c, x.$ 

24. Найдите расстояние между двумя точками на плоскости, зная их координаты.

25. Найдите расстояние между двумя точками в пространстве, зная их координаты.

26. Найдите координаты середины отрезка на плоскости, зная координаты его концов.

27. Найдите радиус окружности, зная три точки на ней.

28. Найдите вершину параболы  $ax^2 + bx + c$  для заданных *a*, *b*,  $\overline{c}$ .

29. Найдите объем куба, зная длину его ребра.

30. Найлите объем усеченного конуса по ралиусам его оснований и длине образующей.

# Лабораторная работа 2. Программирование алгоритмов разветвляющейся и циклической **СТРУКТУРЫ**

Пример. Найти сумму положительных элементов массива  $C(6)$ .

### Вариант программы решения задачи на языке Pascal:

```
program lab2;
var c:array[1..6] of real;
     i: integer; s:real;
begin
 writeln ('Ввелите элементы массива'):
 for i := 1 to 6 do
 readln(c[i]);s := 0:
 for i:=1 to 6 do
 if c[i] > 0 then S:=S+c[i];
 writeln ('Сумма положительных элементов=', S);
end.
```
### Вариант программы решения задачи на языке C++:

```
#include <stdio.h>
void main()
\{ int i;
 float c[6];
 float s=0:
 printf ("Введите элементы массива C(6) \n\langle n'' \rangle;
 for (i=0; i<6; i++)scant("%f", &c[i]);for (i=0; i<6; i++)if (c[i]>0)
```

```
s=s+c[i];printf("Сумма= %7.2f",s);
```
}

### **Варианты заданий**

1. Дан массив *А*(7), замените в нем все целые элементы обратными, а дробные округлите.

2. Обнулите в массиве *В*(14) все элементы из интервала (*a,b*).

3. Все отрицательные элементы массива *А*(13) занесите в массив *В* и упорядочите его по возрастанию элементов.

4. Все положительные элементы массива *А*(9) занесите в массив *В* и упорядочите его по убыванию элементов.

5. Все четные элементы массива *А*(10) занесите в массив *С* и найдите сумму его элементов.

6. Все дробные элементы массива *А*(17) округлите и найдите сумму элементов полученного массива.

7. В массиве *С*(14) все четные элементы разделите на 2, к нечетным прибавьте по 1.

8. В массиве *С*(13) все элементы, кратные 9, разделите на 3, остальные замените на противоположные.

9. В массиве *С*(16) все целые элементы разделите на 3, дробные округлите.

10. В массиве *G*(12) все элементы, кратные 10, разделите на 5, остальные умножьте на 3.

11. В массиве *N*(9) все элементы, кратные 6, разделите на 3, остальные уменьшите на 5.

12. В массиве *С*(15) все элементы, кратные 8, умножьте на 3, остальные замените на противоположные.

13. В массиве *В*(11) все элементы из интервала (*a, b*) занесите в массив *С* и найдите сумму элементов полученного массива.

14. В массиве *В*(17) все целые элементы из интервала (*a,b*] занесите в массив *С* и найдите максимальный элемент массива *С*.

15. В массиве *В*(12) все нецелые элементы из отрезка [*a,b*] занесите в массив *С* и найдите минимальный элемент массива *С*. 16. Дан массив вещественных чисел *С*(16). Все элементы этого массива, модуль которых больше 10, замените на 1, остальные округлите до ближайшего целого.

17.В массиве *D*(15) элементы, кратные 5, разделите на 5, а кратные 3 – на 3.

18. Дан массив *F*(14). Все элементы, имеющие четные индексы, обнулите, остальные разделите на 2.

19. Дан массив *G*(10). Все элементы, индексы которых нечетны, разделите на 10, остальные замените на противоположные.

20. Дан массив *А*(11). Все элементы этого массива из интервала (*с,d*) обнулите, найдите сумму остальных.

21.Дан массив *В*(16). Элементы, не входящие в [*a, b*], замените противоположными. Найдите произведение остальных.

22. Упорядочьте массив *В*(10) по убыванию элементов, найдите минимальный элемент.

23.Упорядочьте массив *С*(11) по возрастанию элементов, найдите максимальный элемент.

24. Даны 3 точки в пространстве. Найдите периметр пространственного треугольника, составленного из этих точек.

25. Даны 3 точки в пространстве *А*, *В*, *С*. Является ли треугольник *АВС* прямоугольным?

26. Даны два вектора в пространстве. Найдите их сумму, разность и модули.

27. Даны три вектора в пространстве. Найдите их сумму и модули.

28. Упорядочьте массив *S*(13) в порядке убывания модулей его членов.

29. Упорядочьте отрицательные члены массива *S*(10) в порядке убывания, а положительные – по возрастанию.

30. Даны 4 точки в пространстве, найдите периметр четырехугольника, образованного этими точками.

# **Лабораторная работа 3. Программирование алгоритмов со структурой вложенных циклов**

**Пример.** Найти сумму элементов каждой строки матрицы *C*(4,4).

**Вариант программы решения задачи на языке Pascal:**

```
program lab3;
var c:array[1..4,1..4] of real;
     i,j:integer; s:real;
```

```
begin
 writeln('Введите элементы матрицы');
 for i:=1 to 4 do
 for j:=1 to 4 do
    read(c[i, j]);
 writeln;
 {Выведем элементы матрицы красиво}
 for i:=1 to 4 do
 begin
   for i:=1 to 4 do
       write(c[i,j]:6:2);writeln;
 end;
 for i:=1 to 4 do
 begin s:=0;
 for i:=1 to 4 do
    s:=s+c[i];writeln('Сумма элементов', i, 'строки матрицы
=', S);
 end;
еnd.
```
### **Вариант программы решения задачи на языке C++:**

```
#include <stdio.h>
void main()
\int int i,j;
float c[4][4];
float s;
printf("Введите элементы матрицы C(4, 4) \n");
for (i=0; i<4; i++)for (i=0; j<4; j++)scanf("f", \&c[i][i]);
     for (i=0; i<4; i++){ s=0;for (i=0; j<4; j++)s=s+c[i][i];printf("Сумма элементов %d строки= 87.2f\",
i+1,s;
      }
}
```
1. Даны матрицы *A*(5,3), *B*(5,3). Вывести на печать матрицу *A*+*B*.

2. Даны матрицы *A*(4,4), *B*(4,4). Вывести на печать матрицу *A*-*B*.

3. Даны матрицы *A*(5,2), *B*(4,3). Найти сумму элементов матрицы A, сумму элементов матрицы *B*.

4. Даны матрицы *A*(3,3), *B*(3,3). Найти сумму элементов, стоящих на главных диагоналях этих матриц.

5. Дана матрица *X*(4,4) .Найти транспонированную матрицу.

6. Дана матрица *A*(3,4). Найти максимальный и минимальный элементы.

7. Дана матрица *A*(4,5). Вывести на печать все положительные элементы этой матрицы. Найти их сумму.

8. Дана матрица *A*(3,5). Вывести на печать все отрицательные элементы этой матрицы. Найти их произведение.

9. Дана матрица *A*(4,3). Вывести на печать все положительные элементы этой матрицы. Найти максимальный по модулю элемент.

10. Дана матрица *A*(3,4). Упорядочить массив *C*(12), состоящий из элементов *A*, по возрастанию, найти минимальный по модулю элемент.

11. Дана матрица *A*(3,5). Составить массив, содержащий максимальные элементы каждого столбца.

12.В матрице *A*(5,4) положительные элементы заменить на противоположные, а отрицательные обнулить. Вывести на печать полученную матрицу.

13. В матрице *A*(4,3) поменяйте 2-ю и 4-ю строки местами.

14. Найти сумму элементов, стоящих выше главной диагонали матрицы *A*(4,4).

15. Найти сумму элементов, стоящих ниже главной диагонали матрицы *A*(5,5).

16. Дана матрица *B*(3,5). Составить массив, содержащий произведения элементов каждой строки матрицы.

17. Дана матрица *В*(5,4). Составить массив, содержащий суммы элементов каждой строки матрицы.

18. Вывести элементы главной диагонали матрицы *А*(4,4), найти их сумму и произведение.

19. Проверить, симметрична ли матрица *С*(4,4). Вычислить произведение ее элементов.

20. Даны матрицы *A*(6,6), *B*(6,6). Вывести на печать матрицу *C*=*A*+*B* и транспонированную матрицу для *С*.

21. Даны матрицы *A*(5,5), *B*(5,5). Вывести на печать матрицу  $2\times A - 3\times B$ .

22. Дана матрица *А*(4,3). Вывести на печать все положительные элементы этой матрицы. Найти их произведение.

23. Дана матрица *А*(6,3). Вывести на печать все отрицательные элементы этой матрицы. Найти их сумму.

24. Упорядочить матрицу *А*(3,4) по возрастанию элементов по строкам, найти минимальный по модулю элемент.

25. Упорядочить матрицу *В*(3,5) по убыванию элементов по столбцам, найти минимальный элемент.

26. Дана матрица *А*(5,6). Составить массив, содержащий максимальные элементы каждой строки.

27. Дана матрица *А*(3,5). Составить массив, содержащий минимальные элементы каждого столбца.

28. В матрице *А*(3,5) положительные элементы заменить на единичные, а отрицательные на противоположные. Вывести на печать полученную матрицу.

29. В матрице *А*(4,5) проверить, есть ли совпадающие элементы в 1-й и 4-й строках этой матрицы, вывести их.

30. Вывести совпадающие элементы матриц *А*(3,4) и *В*(5,2).

# **Лабораторная работа 4. Обработка литерных величин**

**Пример 1.** Переставьте буквы введенного слова в обратном порядке.

### **Вариант программы решения задачи на языке Pascal:**

```
program lab4_1;
var
i, l, j: integer;
a:string;
c:char;
begin
writeln('введите слово');
readln(a);
l:=length(a);
i:=1; j:=1;repeat
```

```
c:=a[i];a[i]:=a[i];a[i]:=c;
 i := i + 1;\vdots = \vdots - 1;
until i>1/2:
writeln(a):
readln;
and
```
### Вариант программы решения задачи на языке C++:

```
// переставляет буквы слова в обратном порядке
#include <stdio.h>
#include <string.h>
void main()
\left\{ \right.char a[20];
 char s;
 int i, j, m;// т номер позиции символа \0 в строке
  print(f("введите слово \n');
  scanf("s''', \&a);
       for (m=0; a[m] != '0'; m++);
  for (i=0, j=m-1; i < j; i++), j--\{s = a[i];a[i]=a[i];a[j]=s;\rightarrowprintf("%s\n",a);
  \}
```
Пример 2. Между одинаковыми буквами в слове вставить пробел.

```
Вариант программы решения задачи на языке
Pascal:
program lab4 2;
var
i, d: integer;
a, c: string;
begin
```

```
writeln('введите слово');
readln(a);
d:=length(a);
for i:=1 to d do
 for j:=1 to d do
  if a[i]=a[j] and (i \leq) then c:=c+a[i]+' else c:=c+a[i];
writeln('преобразованное слово');
writeln(c);
readln;
end.
```

```
Вариант программы решения задачи на языке C++:
// между одинаковыми буквами вставляет пробел
#include <stdio.h>
#include <string.h>
void main()
\{ int i, \exists;
char a[20], b[40];
   printf("введите слово\n");
   scanf("%s",&a);
   int l=strlen(a);
  b[0]=a[0];j=1;for (i=1; i<=1; i++)if (a[i] == a[i-1]){b[i]}=' ';b[i+1]=a[i];j = j + 2;}
   else
   {
 b[j]=a[i];
 j++; }
  printf("%s",b);
```
}

**Пример 3.** Удалить из строки символов, заканчивающейся точкой, повторяющиеся пробелы.

**Вариант программы решения задачи на языке Pascal:**

```
program lab4 3;
var
i, l: integer; a: string;
begin
writeln (' введите строку в конце точка');
readln(a):
l:=length(a);i:=1;
repeat
 if (a[i] = '') and (a[i+1] = '') then begin
                                   delete(a,i,1);i := i - 1;
                                   end:
 i := i + 1:until i>1;
writeln(a);
readln:
end.
```

```
Вариант программы решения задачи на языке C++:
//удаление повторяющихся пробелов
#include <stdio.h>
void main()\left\{ \right.char z, s;
printf ("введите предложение с точкой в
конце:\ln");
 for (z=s=1 \; | \; z!=1 \; | \; s=z){//s- предыдущий символ
 scanf("{}^8c", \&z);if (z == ' '&& s == ' '') continue;
 print(f("sc", z);\}\}
```
Вариант 1

Определите, совпадают ли первая и последняя буквы слова.

Определите, является ли слово перевертышем.

Вычеркните из слова все буквы "а" и "б", стоящие на нечетных местах

Вариант 2

Определите, совпадают ли буквы на нечетных местах в слове.

После каждой буквы "а" в слове вставьте букву "к".

Вычеркните из слова все сочетания "ку".

Вариант 3

Определите, количество повторяющихся букв в слове.

После каждой буквы "о" в слове вставьте сочетание "ля".

Вычеркните из слова все буквы "я", стоящие на четных местах. Вариант 4

Проверьте, все ли буквы в слове различные.

Вставьте между одинаковыми буквами в слове пробел.

Вычеркните из слова все буквы, встречающиеся более одного раза.

Вариант 5

Проверьте, совпадают ли последние буквы двух слов.

В слове после каждой буквы "и" вставьте "р", если она встречается более одного раза.

Вычеркните из слова буквы, встречающиеся в другом слове. Вариант 6

Проверьте, можно ли из букв слова Х составить слово Y.

Вставьте перед каждой буквой "а" пробел, а после каждой буквы "б" букву "у".

Вычеркните из слова все буквы, встречающиеся трижды.

Вариант 7

Посчитайте, сколько раз в слове встречается сочетание "ко".

Вставьте в слове после каждой буквы, стоящей на нечетном месте, пробел.

Вычеркните из слова все буквы "ы", стоящие после "ц".

Вариант 8

Проверьте, является ли "кас" корнем слова без приставки.

Отделите в слове повторяющиеся более двух раз буквы запятыми.

Вычеркните из слова букву, предшествующую сочетанию "ча". Вариант 9

Проверьте, совпадают ли два слова.

Вставьте после буквы "т", стоящей на нечетном месте, букву  $\mathbf{v}$ ".

Вычеркните из слова все буквы, встречающиеся в двух других словах.

Вариант 10

Проверьте, есть ли в слове приставка "при" или "пре".

Вставьте в слове после "кас" букву "а", если ее там нет.

Удалите из слова все буквы, совпадающие с последней буквой. Вариант 11

Определите, есть ли в двух словах одинаковые символы.

Удвойте каждую букву слова.

Подсчитайте, сколько раз первая буква одного слова встречается в другом слове, и вычеркните их.

Вариант 12

Определите символ, чаще всего встречающийся в слове.

Напишите программу обращения слова.

Вычеркните из слова буквы, предшествующие "а" и следующие за " $\pi$ ".

Вариант 13

Выясните, какая из букв слова, первая или последняя, встречается в слове чаще.

Вставьте в слове перед каждой буквой "к", которой предшествует "с", букву "о".

Вычеркните из слова все буквы "ш" и "щ", стоящие на четных местах.

Вариант 14

Определите, все ли буквы слова различны.

Замените в слове сочетание "му" на "а", а букву "ы" на "ца".

Вычеркните из одного слова все буквы, встречающиеся в другом слове.

Вариант 15

Определите, совпадает ли количество букв "а" в двух словах.

Вставьте после буквы "я" в слове букву "к" и перед ней букву  $C$ ".

Вычеркните из слова все буквы, повторяющиеся трижды.

Вариант 16

Определите, сколько гласных букв в слове.

Между двумя одинаковыми буквами в слове вставьте "-".

Вычеркните из слова сочетание "при".

Вариант 17

Определите, можно ли в слове буквы переставить так, чтобы получилось слово - перевертыш.

Утройте каждую неповторяющуюся букву слова.

Вычеркните из слова все гласные буквы.

Вариант 18

Определите, совпадают ли первые и последние буквы двух слов.

Получите из одного слова другое, вставив последние две буквы в начало слова.

Вычеркните из слова согласные буквы.

Вариант 19

Определите, совпадают ли последние буквы трех слов.

После приставки "под" вставьте "ъ".

Вычеркните из трех слов одинаковые символы.

Вариант 20

Подсчитайте количество шипящих букв в слове.

Удалите из слова буквы, стоящие на четных местах.

Удвойте гласные в слове.

Вариант 21

Определите количество согласных в слове.

Замените буквы "а" и "о" в слове на "А" и "О".

Вычеркните из слова неповторяющиеся буквы.

Вариант 22

Совпадают ли буквы в двух словах.

Вычеркните из двух слов совпадающие гласные буквы.

Вставьте между буквами в слове " ".

Вариант 23

Посчитайте количество букв "А" и "а", стоящих на нечетных местах в словах *x* и *y*.

Удвойте все гласные буквы слова.

Вычеркните из слова все буквы "б", за которыми следуют "а" или "о".

Вариант 24

Посчитайте количество знаков препинания в предложении, заканчивающемся точкой.

Утройте каждую букву слова.

Вычеркните из слова все буквы, встречающиеся два раза.

Вариант 25

Посчитайте количество слов в предложении, считая, что слова разделены пробелами.

Удвойте первые и последние буквы слов *х* и *y*.

Вычеркните из слова все буквы, встречающиеся более одного раза.

Вариант 26

Посчитайте, сколько раз в слове встречается сочетание букв  $\mathbf{Y}^{\prime\prime}$ .

Вычеркните из слова все шипящие согласные.

Вставьте после каждого слова в предложении запятую, считая, что слова разделены пробелами, а в конце предложения стоит точка.

Вариант 27

Посчитайте количество различных букв в слове.

Вычеркните из слова все гласные буквы.

Запишите буквы слова в обратном порядке.

Вариант 28

Посчитайте количество гласных в слове.

Вычеркните из предложения все знаки препинания.

Удвойте все одиночные пробелы в предложении.

Вариант 29

Посчитайте количество букв, встречающихся в слове более одного раза.

В предложении разделите буквы в словах длиной более десяти символов пробелами.

Удалите из предложения все строчные латинские буквы.

Вариант 30

Упорядочите буквы слова по алфавиту.

Удалите из предложения все одинаковые слова, идущие друг за другом.

Удвойте буквы в слове, отличные от последней и первой.

### **Лабораторная работа 5. Программирование с использованием функций**

```
Пример. Найдите значение 
                           x^{n+m} + 1x^n x^m, используя функцию 
вычисления степени числа, где m, n – целые числа.
Вариант программы решения задачи на языке 
Pascal:
program lab5;
var
f,x:real;
i,n,m:integer;
function step(x:real;n:integer):real;
   begin
     step:=exp(n*ln(x));
   end;
begin
   writeln('x,n,m');
   readln(x,n,m);
f:=step(x,n)*step(x,m)/step(x,n+m);writeln('f=',f);
readln;
end.
```
### **Вариант программы решения задачи на языке С++:**

```
#include<stdio.h>
#include <math.h>
float step(float x,int n)//определение функции
{
   return exp(n*log(x));
   }
void main()
{int m,n;
float y, z, s, x;printf("\n введите m=");
 scanf("&d", \&m);printf("\n введите n=");
scanf("%d",&n);
printf("\n введите x=");
scanf("f", \&x);y=step(x,n);z=step(x,m);s=step(x,m+n);
```

```
float w=y*z/(s+1);
printf("\n значение выражения = f'', w) ;
\overline{\phantom{a}}
```
В заданиях на эту тему  $x$ ,  $y$ ,  $z$  - переменные,  $a$ ,  $b$ ,  $c$  константы, вводимые с клавиатуры.

Используя функцию, выполните следующие задания:

1) вычислить 
$$
\frac{f(a) + g(b)}{f(a)f(b)}
$$
,  
где  $f(x) = x^2 - 4x + 3$ ,  $g(x) = x^4 - 5x - 4$ ;  
2) вычислить  $\int -1, x < 0$ 

$$
(s(a) + s(b))s(a + b)
$$
,  $\text{rge } s(x) = \begin{cases} x^4 - \cos x, x \in [0,5]; \\ -1, x > 5 \end{cases}$ 

3) вычислить  
\nsh(a) tg(a+1)-tg<sup>2</sup>(2+sh(a-1))  
\n4) вычислить 
$$
\frac{f(a^2 + b^2)}{f(a^2 - b^2)}
$$
,  
\nгде  $f(x) = \begin{cases} 0, x = 2m, m \in \mathbb{Z} \\ x^2 - \sqrt{x-1}, x = 2m+1, m \in \mathbb{Z} \end{cases}$   
\n5) найти значение  $f(a^2 - b^2) + f(a), f(t) = e^{\sin t + \cos t}$ ;  
\n6) испolysya функцию для вычисления логарифма, найти  
\nзначение выражения  $(\log_a b)^x + (\log_b a)^{\frac{1}{x}}$ ;  
\n7) cocтавить программу для вычисления выражения  
\n $\frac{\log_2 a + \log_b c}{\log_{b+2}(a+c)}$ ;  
\n8) найти  $\frac{\ln a - \ln^2(a-b)}{\sqrt{\ln(a^2 - b^2)}}$ , rде th  $x = \frac{e^x - e^{-x}}{e^x + e^{-x}}$ ;

9) 
$$
f(x, y) = \frac{x^2 + 4xy + y^2}{xy}
$$
. Haŭ $\pi r$   $\frac{f(a, b)}{f(a - b, a + b)}$ ;

10) задана функция 
$$
f(x, y, z) = x^3 + y^3 + z^3
$$
  
\nHaŭти значение  $\frac{f(a, b, c)}{f(a - b, a + b, a + c)}$ ;  
\n11)  $f(x) = \sin x \cos^2 x$ . Haŭtu  $f''(a)f'(b)f(a)f(b)$ ;  
\n12)  $f(x) = \sin^2 x - \cos x$ . Haŭtu  $\frac{f(a)f'(b)}{f'(a - b)f(b)}$ ;  
\n13)  $f(x, y, z) = (x - y)^2 + (z - x)^2 + (z - x - y)^2$ .  
\nHaŭtu  $\frac{f(a, b, c)f(a + b, b + c, c + a)}{f(a - b, b - c, c - a)}$ ;  
\n14)  $f(x) = \sin x \cos x$ ,  $\cos x - \sin x$ . Haŭtu  
\n $f(a)g(a)f(a + b)g^2(a - b)$ ;  
\n15)  $f(x) = \sqrt{x^2 + 1}$ ,  $g(x) = \sqrt[3]{x - 1}$ . Haŭtu  $\frac{f'(a)f'(b)}{g'(a + b)g'(a - b)}$ ;

16) даны отрезки *a*, *b*, *c*, *d*. Для каждой тройки этих отрезков, из которых можно построить треугольник, напечатать площадь треугольника:

17) из данных 10 комплексных чисел найти число с максимальным модулем;

18) найти производную функции  $f(x) = x^3 - x - \cos x$  $\Pi$ <sup>O</sup> определению, принимая  $\Delta = 0.01$ , в точках *а* и *b*;

производную функции  $f(x) = \sin x \cos x$ найти 19)  $\Pi$ <sup>O</sup> определению ( $\Delta$ =0,001) в точках из интервала (0,5) с шагом 1; 20) найти производную функции  $f(x) = \sin x (\cos x - x^3)$  по определению ( $\Delta=0,1$ ) в точках из интервала [0,5) с шагом 0,5; производную 21) найти вторую функции, зная

 $f(x) = x^4 - \cos^2 x$  по определению ( $\Delta = 0,1$ ) в точках *с* и *d*;

22) данные 6 комплексных чисел упорядочить по возрастанию молулей:

23) найти площади треугольников, которые можно построить из четырех точек;

24)  $f(x) = x^3 - \sin x \cos x - x$ . Найти  $f(a)f^2(a-b)$ ;

25) 
$$
g(x) = \frac{x^2}{\sqrt[3]{x-1}}
$$
. Haйти  $g(a+b)g^3(b)$ ;

26) найти вторую производную функции  $f(x) = \cos x - \sin^5 x$ по определению ( $\Delta$ =0,1) в точках *а* и *с*.

27) данные 8 комплексных чисел упорядочить по убыванию их модулей;

28) найти вторую производную функции, зная

 $f'(x) = x^4 - x^3 - x$ , по определению ( $\Delta = 0.01$ ) в точках интервала (-2.3) с шагом 2:

29) найти значения функции  $f(x) = x^3 \cos x - x \sin x$  в точках интервала

 $(-10.4)$  c шагом 3:

30) затабулировать функцию  $f(x) = \frac{\sin x - \cos x}{x^3}$  на интервале

 $(-5, 5)$ ,  $\mu$ ar 1.

# Лабораторная работа 6. Программирование с использованием процедур

Пример. Найти периметры и площади пяти прямоугольников по известным сторонам.

### Вариант программы решения задачи на языке Pascal:

```
program lab6:
var s, p: array[1..5] of real;
{s, р массивы для площадей и периметров}
i, j:integer;
a:array[1..5,1..2] of real;
{матрица для сторон 5 прямоугольников}
procedure sp(x, y: real; var s, p: real);
begin
    s:=x*y;p := (x+y) * 2;end:
begin
writeln ('введите длину и ширину через
пробел');
  for i:=1 to 5 do
```

```
 begin
     writeln('длина ширина');
  for i:=1 to 2 do
    read(a[i, j]);
   writeln;
   end;
for i:=1 to 5 do
begin
sp(a[i,1],a[i,2],s[i],p[i]);
write('площадь ',i,' прямоугольника 
',s[i]:8:3);
writeln('периметр ',i,' прямоугольника 
',p[i]:8:3);
end;
readln;
end.
Вариант программы решения задачи на языке C++:
#include<stdio.h>
int pr(float a, float b, float *p, float*s)
{
if (a < 0 | | b < 0)return 0;
 else
{
 *p=(a+b)*2;*s=a*b;
  return 1;
   }
}
void main()
{
float a[5][2];
 float s[5], p[5];
 int i;
 for (i=0; i<5; i++){printf("\n введите длину %d прямоугольника 
", i+1);scanf("%f",&a[i][0]);
 printf("\n введите ширину %d прямоугольника 
", i+1);scanf("%f",&a[i][1]);
 if(pr(a[i][0],a[i][1],kp[i],\&s[i]) == 1)
```
1) Вычислите  $z = \frac{x_1 + y_1}{x_2 y_2}$ , где  $x_1, x_2$  – корни уравнения

 $x^{2}-4x+a=0$ ,  $y_{1}, y_{2}$  - корни уравнения  $2y^{2} + ay - a^{2} = 0$ (мнимые корни обнулить).

программу для нахождения  $(2)$ Составьте элементов целочисленных массивов  $A(15)$ ,  $B(20)$ ,  $C(25)$ , кратных трем.

3) Составьте программу для вычисления сумм элементов каждой строки матриц  $A(5,6)$ ,  $C(6,7)$ .

4) Составьте программу для нахождения значения  $z = \frac{(a - x_1)(a - x_2)}{(b - v_1)(b - v_2)},$  где  $x_1, x_2$ - корни уравнения

 $ax^{2}-x+1=0$ ;  $y_{1}, y_{2}-$  корни уравнения  $2y^{2}+y-b=0$ . Мнимые корни считать равными нулю.

5) Составьте программу для нахождения корней квадратных vравнений:  $ax^2 + bx - 4 = 0$ ,  $y^2 - cy + d = 0$ . Если корень комплексный, то считать его равным нулю.

6) Сотавьте программу для нахождения сумм положительных элементов строк каждой матрицы  $A(n,m)$ ,  $B(k,l)$ , где *n*, *m*, *k*, *l* не превосходят 20. Результаты запомнить в массивах APL и BPL.

7) Составьте программу для вычисления средних значений положительных элементов каждой строки матриц  $A(5,8)$ ,  $B(4,8)$ ,  $C(7,8)$  и записи полученных значений в 9-й столбец этих матриц. 8) Используя процедуру произведения двух матриц, найдите произведение трех матриц  $A(3,4)$ ,  $B(4,3)$ ,  $C(3,3)$ .

9) Даны два биквадратных уравнения  $ax^4 + bx^2 + c = 0$  и  $v^4 + dv^2 + g = 0$ . Определите, есть ли у них совпадающие корни.

10) Используя подпрограмму вычисления транспонированной матрицы  $S<sup>T</sup>$ , найдите для данных матриц А, В, С размерностью 3х3 значение выражения  $(A + B)^{T} - (A + C)^{T} + (B + C)^{T}$ .

11) Используя процедуру вычисления обратной матрицы размерностью 2x2, найдите  $D = (A^{-1} + B^{-1})^{-1}$ , где A и B матрицы второго порядка.

12) Даны три матрицы размерностью 3х4. Найдите для каждой из них максимальный и минимальный элементы, используя матрицы, у которой наибольший процедуру. Выведите максимальный и наименьший минимальный элементы.

13) Найдите корни уравнений  $ax^3 + bx^2 + cx = 0$  $\overline{M}$  $y^3 - ay^2 - b = 0$ , используя процедуру. Есть ли у этих уравнений совпалающие корни?

14) Используя процедуру умножения двух комплексных чисел, найдите произведение четырех комплексных чисел.

15) Найдите значение выражения  $z = \frac{ab}{c}$ , где *a*, *b*, *c* -

комплексные числа.

16) Упорядочьте данную матрицу по возрастанию элементов в каждой строке, каждом столбце. Выведите две полученные матрицы.

17)  $f$  и  $g$  - две таблично заданные монотонные функции. Используя подпрограмму, найдите промежутки возрастания и убывания этих функций. Проверьте, есть ли такие интервалы, где функции f и g возрастают (убывают) одновременно.

18) Даны 4 массива  $A(8)$ ,  $B(10)$ ,  $C(7)$ ,  $D(11)$ . Используя процедуру, упорядочьте их по убыванию и проверьте, совпадают ли у них минимальный или максимальный элементы. 19) Даны размеры 8 прямоугольников. Используя процедуру периметра и нахождения площади, радиуса описанной окружности. найлите ЭТИ величины лля кажлого И3 прямоугольников и проверьте, есть ли среди них квадраты.

20) Найдите все делители данных 10 чисел. Проверьте, у каких из них есть совпадающие делители.

21) Даны вещественные матрицы  $A(4,3)$ ,  $B(3,4)$ ,  $C(4,5)$ . Используя процедуру, которая в матрице обнуляет все дробные отрицательные элементы, преобразуйте данные матрицы. В какой из полученных матриц больше нулевых элементов  $($ сколько $)$ ?

22) Используя подпрограмму перестановки *і* и *і* столбнов матрицы, преобразуйте матрицы  $A(4,5)$ ,  $B(4,4)$ ,  $C(5,4)$ . Выведите полученные матрицы.

23) Используя подпрограмму вычисления корней уравнения  $\sin x = a$  в интервале [0,2  $\pi$ ], найдите корни уравнений  $\sin bx = a^2$  и  $\sin(b+y) = c$ . Есть ли у этих уравнений совпадающие корни?

24) Используя подпрограмму вычисления корней уравнения  $\cos x = a$  в интервале [0,2  $\pi$ ], найдите корни уравнений  $\cos bx = c$   $\arccos(b + y) = a$ . Есть ли у этих уравнений совпалающие корни?

25) Используя подпрограмму вычисления корней уравнения  $\text{tg } x = a$  в интервале  $(0, 2 \pi)$ , найдите корни уравнений  $tg(bx+a)=c$  и  $tg(b^2+y)=a$ . Является ли 0 корнем этих уравнений? (Какого?)

26) Используя подпрограмму вычисления корней уравнения  $ctg x = a$  в интервале (0,2  $\pi$ ), найдите корни уравнений  $ctg(bx-a)=c$  и  $ctg(b-y)=c^2$ . Является ли 0 корнем этих уравнений? (Какого?)

27) Используя процедуру решения уравнения вида  $|x - a| = b$ , найдите корни уравнений  $|x - a^2| = \sqrt{b} \ln |y - b^2| = a$ .

28) Используя процедуру решения неравенств вида  $|x - a| \ge b$ , найдите решения неравенств  $|x - a^2| \ge b^2$  и  $|y - b^{-1}| = a$ .

29) Даны стороны трех треугольников. Найдите величины медиан, проведенных из всех вершин каждого из треугольников. 30) Даны 3 матрицы  $A(4,3)$ ,  $B(3,3)$ ,  $C(5,3)$ . Используя процедуру, упорядочьте все матрицы по возрастанию элементов по столбнам.

# Лабораторная работа 7. Построение графиков **функций**

```
Пример. Построить графики функций y = \frac{1}{x^2 + 1} и, y = x - 1найти точки их пересечения.
Вариант программы решения задачи на языке
Pascal:
uses graph; {подключаем модуль для работы с
графикой}
const a=-1; b=3; {отрезок построения функции}
      m = 80; {Macurao}
       number=300; {число точек для построения
графика}
       var
xm, x0, ym, y0, x, y, h, xt1, yt1, qt1; integer;xt, vt, qt, qx, e, k: real;grDriver, grMode, ErrCode: Integer;
begin
 arDriver := Detect;
 InitGraph (grDriver, grMode, 'eqavqa.bqi');
 ErrorCode := GraphResult;if ErrCode = qrOk then
begin
  setbkcolor(1); {установка синего фона}
  setcolor (14) ; { установка желтого цвета линий }
  xm:= qetmaxx; {максимальное значение x}
  ym: = getmaxy; {максимальное значение y}
  x0: = round (xm/2); {вычисление начала
координат}
  v0 := round (vm/2);
  line(0, y0, xm, y0); [ocb 0x]line (xm, y0, xm-5, y0-5) ; {стрелки по оси x}
  line (xm, y0, xm-5, y0+5);
  {деления по оси х}
  for x:=0 to round (xm/m) do line (m*x, y0-3, m \times x, y0+3);line (x0, 0, x0, xm); {OCb y}
  line (x0, 0, x0-5, 5) ; {стрелки по оси у}
  line(x0, 0, x0+5, 5);
```

```
{деления оси у}
  for y:=0 to round(ym/m) do line(x0-3,m*y,
x0+3, m*v;
  {подписи системы координат}
  outtextxy(x0-10,10,'v');outtextxy(x0+10,y0+10,'0');
  outtextxy(xm-10, v0+10, 'x');outtextxy(440,120,'y=x-1');
  outtextxy(500,200,'v=1/(x^2+1)');
  outtext{txy(x0+m, y0+10, '1');outtextxy(x0-15, y0-m-10, '1');
  h:=round(m*(b-a)/number);{max}
  xt := a:
  repeat
    yt:=1/(xt*xt+1); (текущее значение у для 1
графика}
    qt:=xt-1; {текущее значение у для 2
графика}
    gt1: = round (qt * m) ;
    vt1:=round(vt*m);xt1:=round(xt*m);putpixel(x0+xt1,y0-gt1,7);{TO4Ka 1
графика}
    putpixel (x0+xt1, y0-yt1, 14); {TOUKa 2}
графика}
    xt:=xt+h/m:qx:=qx+h/m;{вычисление точки пересечения графиков}
    e:=xt*xt*xt-xt*xt+xt-2:
    if e \le 0.01 then k:=xt;until xt>b;
 writeln ('точка пересечения (', k:7:3, k-
1:5:2,'') ');
 readln;
 CloseGraph:
endelse
Writeln('Graphics error:',
GraphErrorMsq(ErrCode));
end.
```

```
Вариант программы решения задачи на языке C++:
#include <stdio.h>
#include <conio.h>
#include <graphics.h>
float a=-1, b=3,
           m = 80.
           number=300;
int xm, x0, ym, y0, x, y, h, xt1, yt1, gt1;float xt,yt,gt,gx,e,k;
int grDriver, grMode, ErrCode;
int main()
{
 grDriver=DETECT;
 initgraph(&grDriver, &grMode, "egavga.bgi");
ErrCode=graphresult();
 if (ErrCode==grOk)
 {
     setbkcolor(1);
     setcolor(14);
     xm=getmaxx();
     ym=getmaxy();
     x0=xm/2;
     v0=vm/2;
     line(0, v0, xm, v0);
      line(xm, y0, xm-5, y0-5);
     line(xm,y0,xm-5,y0+5);
     for (x=0; x<=xm/m; x++) line (m*x, v0-)3, m \star x, y0+3;
      line(x0,0,x0,xm);line(x0,0,x0-5,5);line(x0,0,x0+5,5);for (y=0; y<=ym/m; y++) line (x0-3, m*v, x0+3, m* v);
         outtextxy(x0-10,10,"y");
         outtextxy(xm+10,y0+10,"0");
        outtextxy(xm-10, v0+10, "x");
         outtextxy(440,120,"y=x-1");
        outtextxy(500,200,"y=1/(x^2+1)");
        h=m*(b-a)/number;
         xt=a;
```

```
do
         \{vt = -xt *xt;
         qt = xt - 1;qt1=qt*m;vt1 = vt * m;xt1 = xt * m;putpixel(x0+xt1, y0-gt1, 7);
         putpixel(x0+xt1, y0-yt1, 14);
         xt = xt + h/mqx=qx+h/m;e=xt*xt*xt-xt*xt+xt-2;if (e \le 0.01) k = x t;
         \rightarrowwhile (xt \le b);
      printf("koren=\7.3f", k);
      qetch();
      closegraph();
 \mathcal{E}else
 \{printf("Graphics error: %s",
grapherrormsq(ErrCode));
   qetch();
  \rightarrowreturn 0;
\}
```
Постройте графики функций и найдите точки их пересечения

1. 
$$
y = x^2 - 5x + 6
$$
,  $y = x - 3$   
\n2.  $y = x^3 - 1$ ,  $y = 3x - 3$   
\n3.  $y = x^4$ ,  $y = x + 16$   
\n4.  $y = \sin x$ ,  $y = \cos x$   
\n5.  $y = x^2 + 4$ ,  $y = -2x^2 - 6x + 1$   
\n6.  $y = x^2 - 2$ ,  $y = x - 1$   
\n7.  $y = x - 8$ ,  $y = -x^3 + x$ 

16. 
$$
y = \sqrt{x-2}
$$
,  $y = x-4$   
\n17.  $y = \sin^2 x$ ,  $y = 0.5 - \cos^2 x$   
\n18.  $y = e^x$ ,  $y = 4x + 1$   
\n19.  $y = \ln x$ ,  $y = \ln(x^2 - 4x)$   
\n20.  $y = \cos^4 x$ ,  $y = 2\cos^2 x - 1$   
\n21.  $y = x^2 - 9$ ,  $y = 5 - x^2$   
\n22.  $y = \sqrt{15 - x}$ ,  $y = 6 - \sqrt{3 - x}$ 

8. 
$$
y = tg x, y = 1
$$
  
\n9.  $y = 4x, y = x^2 + 4$   
\n10.  $y = x^3 - 5, y = 2x - 3$   
\n11.  $y = \sqrt{x-1}, y = x - 10$   
\n12.  $y = \sqrt{2x-7}, y = x - 8$   
\n13.  $y = cos x, y = x - 10$   
\n14.  $y = |4-x|, y = 5x - 4$   
\n15.  $y = x^3 - x^2, y = x^2 - 27$   
\n16.  $y = x^4, y = 2x - 16$   
\n17.  $y = x^3 - x^2, y = x^2 - 27$   
\n18.  $y = x^3 - x^2, y = x^2 - 27$   
\n19.  $y = 5x - 4$   
\n20.  $y = 1 - x, y = 2x|x - 1|$   
\n21.  $y = 2x^3 - x^2, y = x^2 - 27$   
\n22.  $y = 1 - x, y = 2x|x - 1|$   
\n23.  $y = x, y = 2 - 2$   
\n24.  $y = 5 - x, y = 2^2 - 25$   
\n25.  $y = 2 + x, y = \frac{2}{x} - 16$   
\n26.  $y = x^4, y = 2x - 16$   
\n27.  $y = \sqrt{x-1}, y = x - 3$   
\n28.  $y = x\sqrt{x-1}, y = x^2 - 10$ 

### Лабораторная работа 8. Обработка текстовых файлов

**Пример.** Дана матрица  $C(4,4)$ . Возведите в квадрат все ее элементы. Данные считывать из файла, результат вывести в файл.

#### Вариант программы решения задачи на языке Pascal:

1. Сначала напишем программу, которая записывает введенную с клавиатуры матрицу в файл "dat":

```
program form;
var
i, j:integer;
c:array[1..4,1..4] of real;
f:text;
begin
assign(f, 'dat'); {переменная f связывается с
файлом}
rewrite(f); {файл открывается для записи}
for i:=1 to 4 do
begin
for j:=1 to 4 do
begin
  read(c[i,j]);write (f, c[i, j]: 6:2); {Данные записываются в
файл}
 end:
```

```
written(f);end;
   close(f);readln:
end.2. Следующая программа считывает данные из файла
'dat', обрабатывает матрицу (возводит элементы в квадрат) и
результат записывает в файл 'rez':
program rez;
var
i, i:integer;
c:array[1..4,1..4] of real;
f, q:text;
begin
assign(f, 'dat'); { Связывает f с файлом 'dat' }
assign(q, 'rez'); {CBA3bBaeT q c \phiaйлом 'rez'}
reset (f) ; { открывает файл для чтения }
while not Eof(f) do {пока не достигнут конец
h \rightarrow h \rightarrow hfor i:=1 to 4 do
for i:=1 to 4 do
begin
  Read (f, c[i,j]); {считывает данные из файла}
  end;
rewrite(q); {Открывает файл 'rez'для записи}
 for i := 1 to 4 do
begin
 for i:=1 to 4 do
  write(g, c[i, j] * c[i, j] : 6:2); {3a\pi\muCEBaeT
данные в файл}
  writeln(q);end:
       close(f); [закрывает файл]
       close(q);
   readln:
end.
```
# Вариант программы решения задачи на языке C++:

1. Сначала напишем программу, которая записывает введенную с клавиатуры матрицу в файл "dat": #include <stdio.h>

```
int main()
\{ int i, \exists;
 int a[4][4];
 FILE *fp; //указатель на поток
  if ((fp=fopen("dat", "w")) == NULL) {perror("dat");
      return 1;
      }
      printf("введите элементы\n");
      for (i=0; i<4; i++){for (i=0; j<4; j++){
      scant("%d", & a[i][i]);
      fprintf(fp,"%d ",a[i][j]);
       }
      fprintf(fp, "\n\n\);
      }
   fclose(fp);
   return 0;
}
2.Следующая программа считывает данные из файла 
"dat",обрабатывает матрицу (возводит элементы в квадрат) и 
результат записывает в файл "rez"
#include <stdio.h>
```

```
int main()
\{ int i, \exists;
 int a[4][4];
FILE *fp, *fp1; //указатель на поток
  if ((fp=fopen("dat", "r") ) == NULL) {perror("dat");
      return 1;
      }
      fp1=fopen("rez","w");
      for (i=0; i<4; i++){for (j=0; j<4; j++){fscanf(fp,"%d ",&a[i][j]);
      fprintf(fp1,"%d ",a[i][j]*a[i][j]);
      }
      fprintf(fp1,"\n\t\frac{\nu}{\nu};
       }
```

```
 fclose(fp);
   fclose(fp1);
   return 0;
}
```
В следующих заданиях данные считываются из файлов и результат выводится в виде файла:

1. Даны матрицы *A*(5,6), *B*(5,6). Найти матрицу *A + B*.

2. Даны матрицы *A*(4,7), *B*(4,7). Найти матрицу *A - B.*

3. Найти транспонированную матрицу для *Х*(5,6).

4. Дана матрица *A*(6,4). Вывести минимальный и максимальный элементы каждой строки этой матрицы.

5. Дана матрица *А*(6,5). Вывести все положительные элементы этой матрицы. Найти их сумму.

6. Дана матрица *А*(5,5). Вывести все отрицательные элементы этой матрицы. Найти их произведение.

7. Дана матрица *А*(4,8). Вывести все положительные элементы этой матрицы. Найти максимальный по модулю элемент.

8. Дана матрица *А*(7,4). Вывести все отрицательные элементы этой матрицы. Найти минимальный по модулю элемент.

9. Дана матрица *А*(5,6). Составить массив, содержащий минимальные элементы каждой строки.

10.Дана матрица *А*(6,5). Составить массив, содержащий максимальные элементы каждого столбца.

11.В матрице *А*(5,9) положительные элементы заменить на противоположные, а отрицательные обнулить. Вывести полученную матрицу.

12.В матрице *А*(8,7) поменять 2-ю и 4-ю строки местами.

13.Дана матрица *В*(8,5). Составить массив, содержащий произведения элементов каждой строки матрицы.

14.Дана матрица *В*(5,8). Составить массив, содержащий суммы элементов каждой строки матрицы.

15. В матрице *А*(9,4) положительные элементы заменить на обратные, а отрицательные возвести в квадрат. Вывести полученную матрицу.

16. Даны матрицы *A*(5,4), *B*(4,5) . Вывести матрицу *AB*.

17.Упорядочить матрицу *А*(3,4) по возрастанию элементов по строкам. Вывести полученную матрицу.

18. Упорядочить матрицу *В*(3,5) по убыванию элементов по столбцам. Вывести полученную матрицу.

19. В матрице *А*(6,6) четные элементы разделить на 4, а к нечетным прибавить 10. Вывести полученную матрицу.

20.Даны матрицы *А*(4,4) и *В*(4,4). Найти *С=А+В* и транспонированную матрицу для *С*.

21.В матрице *А*(6,7) положительные элементы заменить на единичные, а отрицательные обнулить. Вывести полученную матрицу.

22. В матрице *А*(5,5) поменять 1-й и 5-й столбцы местами.

23. Дана матрица *В*(7,5). Составить массив, содержащий произведения элементов каждого столбца матрицы.

24. Даны три матрицы размерностью 44. Найти сумму матриц.

25. Вывести совпадающие элементы матриц *А*(7,4) и *В*(5,6).

26. Вывести различные элементы матриц *А*(9,4) и *С*(10,3).

27. Для данных матриц *А*, *В*, *С* найти *А-В-С* и *С-А-В*.

28. Найти произведение трех матриц размерностью  $3\times3$ .

29. В матрице размерностью  $5\times7$  дробные элементы округлить, а целые заменить их модулями.

30. В матрице размерностью 6×5, состоящей из элементов, являющихся квадратом какого-либо числа, извлечь квадратный корень, а остальные возвести в квадрат.

# **Лабораторная работа 9. Обработка записей**

**Пример.** Имеется список студентов из 10 человек (фамилия, год рождения, пол). Выбрать из данного списка студентов мужского пола старше 20 лет.

**Вариант программы решения задачи на языке Pascal:**

```
program zap;
const n=10;
type student=record
               fio:string[20];
               god:1970..1990;
               pol:string[3];
               end;
```

```
var gr:array[1..n] of student;
i:integer;
begin
{ввод данных}
for i:=1 to n do
   with gr[i] do
    begin
     write('фамилия '); readln(fio);
     write('год рождения '); readln(qod);
     write('пол (Myx / xeh)'); readln(pol);
   end;
  writeln('список мужчин старше 20 лет:');
{выбор мужчин, родившихся до 1983 года}
   for i:=1 to n do
   with gr[i] do
     if (god<1983) and (pol='муж') then 
writeln(fio);
end.
```

```
Вариант программы решения задачи на языке C++:
#include <stdio.h>
#include <conio.h>
#include <string.h>
const n=10;
struct student
    {
      char fio[20];
      int god;
      char pol[3];
    };
student gr[n];
int i;
   int main()
{
  for (i=0; i \le n; i++) {
        printf("фамилия "); scanf("%s", 
&gr[i].fio);
       printf("год рождения "); scanf("%d",
\sqrt{q}r[i].god);
         printf("пол "); scanf("%s", 
&gr[i].pol);
```

```
 }
printf("Студенты старше 20 лет мужского 
пола:\n");
  for (i=0; i\leq n; i++)if ((gr[i].god<1983) && 
!strcmp(gr[i].pol, "м")) printf("%s\n", 
gr[i].fio);
   getch();
   return 0;
}
```
Составить программу обработки сведений о студентах своей группы. Сведения представляются в виде таблицы, содержащей фамилии студентов и определенные характеристики.

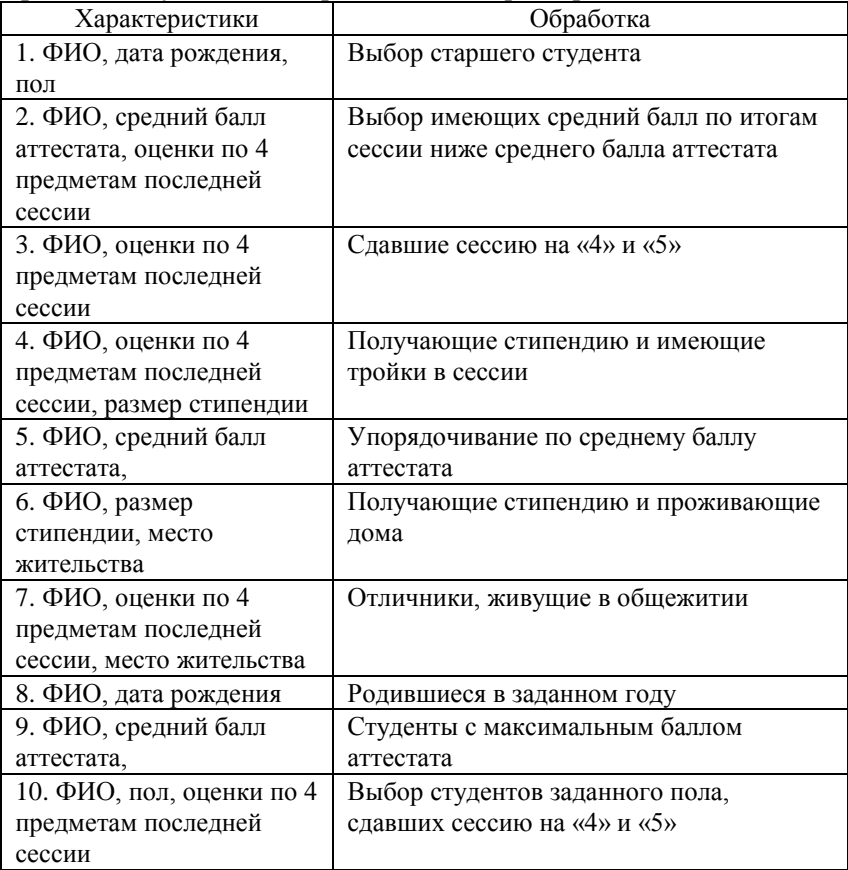
Продолжение

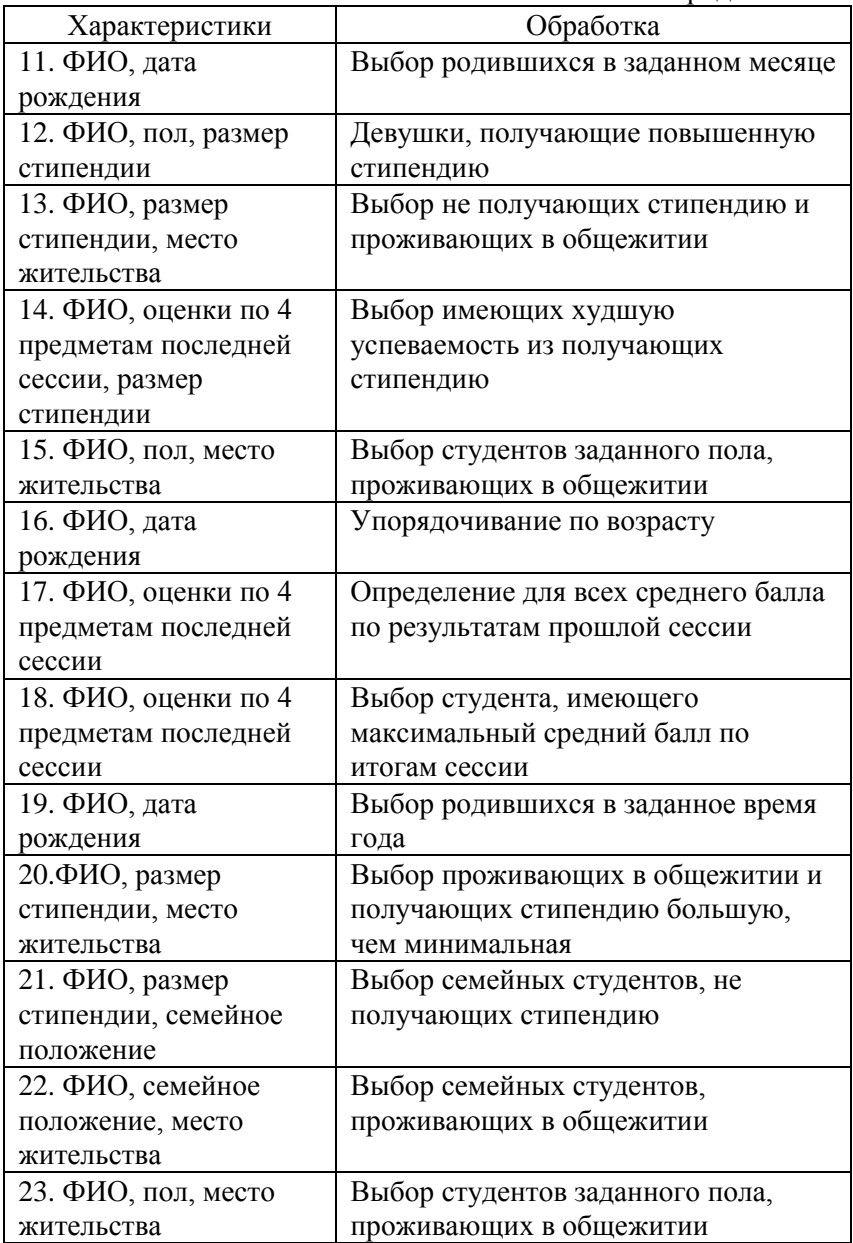

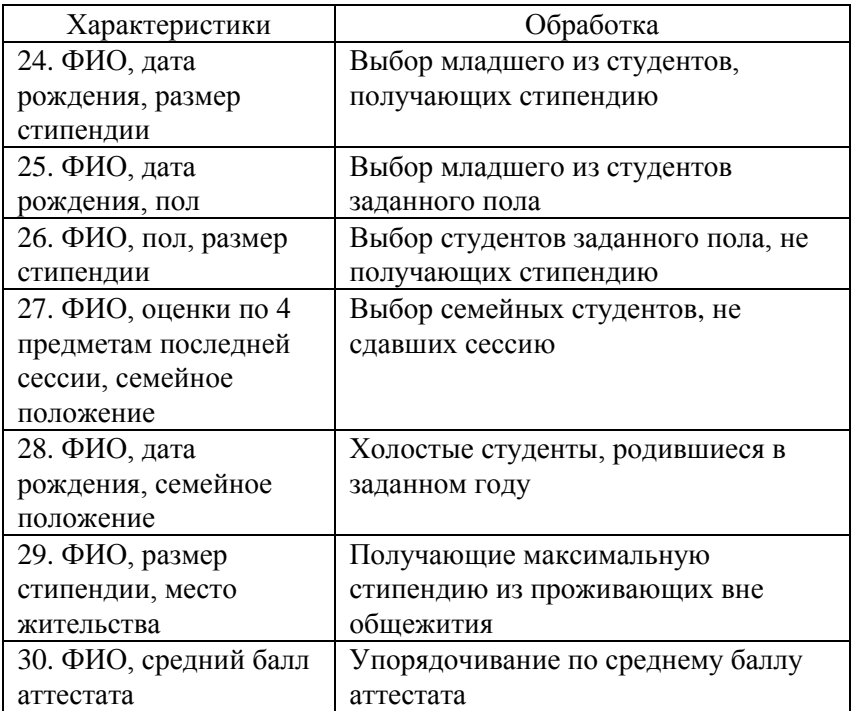

## **Лабораторная работа 10. Обработка файлов из записей**

**Пример.** Имеется список студентов из 10 человек (фамилия, год рождения, пол). Выбрать из данного списка студентов мужского пола старше 20 лет.

### **Вариант программы решения задачи на языке Pascal:**

1. Сформируем файл из записей и сохраним его под именем 'aaa' в текущем каталоге.

```
program fileform;
const n=10; {количество студентов}
type student=record
               fio:string[20];
               god:1970..1990;
               pol:string[3];
               end;
     ff=file of student;
```

```
var qr:array[1..n] of student;
i:integer;f:ff;
begin
{связываем файловую переменную с файлом «ааа»}
assign(f,'aaa');
rewrite(f);{открываем файл для записи}
for i:=1 to n do \{цикл ввода данных\} with gr[i] do
      begin
         write('fio '); readln(fio);
         write('god '); readln(god);
         write('pol '); readln(pol);
      end;
      for i:=1 to n do
     write(f,qr[i]); \{3a\pi x = b\pi x + b\pi y = a\pi x + b\pi y = b\pi x + b\pi y = a\pi x + b\pi y = b\pi x + b\pi y = b\pi x + b\pi y = b\pi x + b\pi y = b\pi x + b\pi y = b\pi x + b\pi y = b\pi x + b\pi y = b\pi x + b\pi y = b\pi x + b\pi y = b\pi x + b\pi y = b\pi x + b\pi y = b\pi x + b\pi y = b\pi x + b\pi y = b\pi x + b\pi y = b\pi x + b\pi y = b\pi x + b\pi y = b\pi x + close(f);{закрываем файл}
end.
```
2. Следующая программа считывает данные из существующего файла «ааа», созданного предыдущей программой, выбирает студентов мужского пола старше 20 лет и заносит их в файл «ссс».

```
program filerez;
const n=10;{количество студентов}
type student=record
               fio:string[20];
              god:1970..1990;
              pol:string[3];
              end;
     ff=file of student;
var gr:array[1..n] of student;
i:integer;f:ff; g:text;
begin
writeln;
assign(f, 'aaa'); {связывает файловую переменную
и файл}
reset(f); {открывает файл 'aaa' для чтения}
for i:=1 to n do
   read(f,qr[i]); {читает записи из файла}
assign(g,'ccc');{связывает файловую переменную 
и файл}
```

```
rewrite (q) ; { открывает файл «ссс» для записи}
   written(q, ' spisok:');for i := 1 to n do
  with gr[i] do
  begin
    if (god<1983) and (pol='m') then
writeln(q, fio);end:
    close(f); {закрывает файл f}
    close(q); {закрывает файл q}
end.
```
#### Вариант программы решения задачи на языке C++:

```
1. Сформируем файл из записей и сохраним его под именем
'dat' в текущем каталоге.
#include <stdio.h>
#include <conio.h>
#include <string.h>
const n=10:
struct student
   \left\{ \right.char fio[20];
     int god;
     char pol[3];
   \} :
student qr[n];
FILE *OutFile:
int i:
  int main()
\left\{ \right.OutFile=fopen("dat", "wb");
  for (i=0; i \le n; i++){printf("Фамилия "); scanf("%s",
\&ar[i]. fio);
  printf ("год рождения "); scanf ("%d",
\sqrt{q}r[i].god);
  printf("пол "); scanf("%s", &qr[i].pol);
  for (i=0; i \le n; i++)
```

```
 fwrite(&gr[i], sizeof(student), 1, 
OutFile);
   fclose(OutFile);
   getch();
   return 0;
}
```
2. Следующая программа считывает данные из существующего файла «dat», созданного предыдущей программой, выбирает студентов мужского пола старше 20 лет и заносит их в файл «rez».

```
#include <stdio.h>
#include <conio.h>
#include <string.h>
const n=10;
struct student
      {
        char fio[20];
        int god;
        char pol[3];
      };
student gr[n];
int i;
FILE *InFile, *OutFile;
   int main()
{
   InFile=fopen("dat", "rb");
   OutFile=fopen("rez", "wt");
  for (i=0; i\leq n; i++)fread(&gr[i], sizeof(student), 1, 
InFile);
fprintf(OutFile, "Cтуденты старше 20 лет, 
мужчины:\ln");
  for (i=0; i\leq n; i++)if ((gr[i].god<1983) && 
!strcmp(gr[i].pol, "м")) fprintf(OutFile, 
"\s\n", qr[i].fio);
  getch();
  return 0;
}
```
### Варианты заданий

Выполните задания лабораторной работы 9, считывая данные из файла и записывая результат в файл.

## Лабораторная работа 11. Перечисляемые и ограниченные типы. Оператор варианта

Пример. Для введенного символа определить, является он русской, латинской буквой или цифрой.

```
Вариант программы решения задачи на языке
Pascal:
```

```
program lab11;
var ch:char;
begin
write ('Введите символ '); readln(ch);
 case ch of
 'A'..'Z', 'a'..'z': writeln('латинская
6ykba');
                   \text{writeln}(\text{'uy}101.191:'a'.'.'.a':writeln ('русская
6vKBa');
else
  writeln ('He буква, не цифра, не знак
препинания');
end:
end.
```
### Вариант программы решения задачи на языке C++:

В языке C++ нет ограниченных типов. Есть перечисляемые константы и переключатель, который используется не совсем так, как оператор Саѕе в Паскале. Предложенный пример с его помощью решить нельзя, поэтому используем условный оператор

```
#include <stdio.h>
void main()
{ char c.s;
        printf ("введите символ ");
        scanf("%c", &c);
      for (s='0'; s<='9'; s++)if (c == s) printf ("\n %c-цифра", c);
```

```
for (s='a'; s < 'z'; s++)if (c == s) printf (" \n %с-латинская
6vRBa",c);
      for (s='a'; s < 'a'; s++)if (c == s) printf ("\n %с-русская
буква", с);
  \mathcal{F}
```
### Варианты заданий

При выполнении задания на языке C++, где возможно используйте перечисляемые константы и переключатель. На языке Pascal оператор Case.

- 1. По заданным четвертям определите знаки  $x$  и  $y$ .
- 2. Решите задачу 1 для пространства.
- 3. По заданному целому числу определите, является ли оно положительным, отрицательным или нулем.
- 4. По заданным четвертям определите знаки функции sin  $x$ .
- 5. По заданным четвертям определите знаки функции  $\cos x$ .
- 6. По заданным четвертям определите знаки функции  $\lg x$ .
- 7. По заданным четвертям определите знаки функции с $tg x$ .
- 8. По заданному месяцу выведите время года (считайте январь -1, февраль - 2, ..., декабрь - 12).
- 9. По заданному месяцу выведите квартал (считайте январь 1, февраль - 2,..., декабрь - 12).
- 10. Определите, чем является введенный символ: буквой, цифрой или оператором.
- 11. Определите, чем является введенная буква: латинской или русской, заглавной или строчной.
- 12. По заданному номеру выведите название дня недели и определите, является ли он выходным или рабочим днем.
- 13. Используя оператор выбора, определите функцию

$$
f(x) = \begin{cases} 0, x \in -100..0, \\ 1, x \in 1..10, \\ -x, x \in 11..100 \\ x, x \in 101..1000 \end{cases}
$$

Найдите значения  $f(x)$  для заданного числа.

14.Используя оператор выбора, определите функцию

$$
f(x) = \begin{cases} -1, x \in -10..0, \\ 1, x \in 1..10, \\ -x, x \in 11..20, \\ x^2, x \in 21..100. \end{cases}
$$

Найдите значения *f x* для заданных *x*.

15. По заданным коэффициентам квадратного уравнения  $ax^2 + bx + c$  определите количество его корней, используя оператор выбора.

16. По заданному номеру выведите цвет, используемый в Паскале.

17. Определите функцию  $f(x)$  на интервале -20..200, которая для положительного *x* вычисляет его корень квадратный, для отрицательного  $x > -10$  вычисляет его квадрат, для остальных печатает  $|x|$ .

18. По заданному семестру выведите список предметов, по которым студенты сдают экзамены.

19. По заданному семестру выведите список предметов, по которым студенты сдают зачеты.

20. По заданному году рождения учащегося определите класс, в котором он может учиться.

21. По введенному классу, в котором учится ученик, определите год окончания средней школы.

22. По возрасту ребенка определите, какую группу детского сада он посещает.

23. По номеру городского троллейбуса определите конечные остановки его следования.

24. По номеру городского автобуса определите конечные остановки его следования.

25. Число из интервала от 0 до 10 запишите прописью.

26. Определите, является введенная буква гласной, согласной или латинской.

27. По номеру пары напечатайте время ее начала и окончания.

28. Напишите расписание занятий на какой-либо день недели, в зависимости от пары.

29. Опишите алгоритм перехода улицы пешеходом (действия на определенный свет светофора).

30. По номеру курса выведите год поступления студентов.

# Лабораторная работа 12. Множественные типы<sup>1</sup>

Пример. Дана непустая последовательность символов. Постройте и напечатайте два множества, элементами первого являются встречающиеся в последовательности буквы от а до z, второго - знаки препинания.

### Вариант программы решения задачи на языке Pascal:

```
program mn;
var c, i, j: char;
lb:set of 'a'..'z';pr:set of char;
k:inter>integerbegin
  write('=>');lb := []; pr : = [];
 repeat
 read(c);
 if c in \lceil a' \ldots' z' \rceil then \lfloor b := \lfloor b + \lceil c \rceil \rfloorelse
if c in ['.',':',',',',';','?','!'] then
pr:=pr+[c];until eoln;
 written('lat:');for i := 'a' to 'z' do
 if i in 1b then write(i);
 writeln:
 writeln('');
 for i:= i! to '?' do
 if \mathfrak i in pr then write(\mathfrak j);
 writeln;
  readln;
 end<sub>l</sub>
```
# Варианты заданий

1. Имеются 3 множества символьного типа:

<sup>&</sup>lt;sup>1</sup> Ланные типы определены только в языке Pascal

 $Y1 = [A', 'B', 'D', 'R', 'M']$  $Y2 = [A', 'H', 'D', 'R']$  $Y3 = [A', 'R']$ 

Постройте множество  $X = (Y1 \cap Y2) \cup (Y1 \setminus Y2)$ . Выведите его на печать и проверьте, включено ли множество  $Y3$  в множество  $\boldsymbol{X}$ 

2. Даны 2 множества символьного типа:  $X1 = [A', C', E', F', N']$  $Y2 = [N', 'A', 'H', 'E']$ 

Постройте множество  $X = (X1 \cup X2) \setminus (X1 \setminus X2)$ и выведите его на печать.

3. Дано множество целых чисел от 5 до 30. Выберите из него подмножества  $X1$  – чисел, кратных 5, и  $X2$  – чисел, кратных 3. Найлите  $X=X1/X2$ .

4. Дано множество целых чисел от 10 до 100. Найдите полмножество  $A$  – целых чисел, кратных 5,  $B$  – чисел, кратных 6,  $C$  – чисел, кратных 10. Найдите  $A \cup B \cup C$  и  $A \cap B \setminus C$ .

5. Задано множество целых чисел от 30 до 150. Выделите полмножества чисел, кратных 8, 15 и 45. Найлите объединение и пересечение этих полмножеств.

6. Задано множество целых чисел от 15 до 99. Выделите подмножества чисел, кратных 2, 3, 6, 9. Найдите их объединение и пересечение.

7. Дано множество чисел А: [1..25] и В: [5..30]. Найдите подмножество  $A_1$ - чисел из A, кратных 6, и  $B_1$ - чисел из B, кратных 3. Найдите  $A_1 \cup B_1$ ,  $A_1 \cap B_1$ ,  $A_1 \setminus B_1$  и проверьте, является ли  $A_1 \subset B$   $\cup$   $A_1 \subset B_1$ .

8. Дана непустая последовательность символов. Постройте и множество, элементами напечатайте которого являются встречающиеся в последовательности цифры от 0 до 9.

9. Дана непустая последовательность символов. Постройте и напечатайте множество, элементами которого являются встречающиеся в последовательности буквы от А до F и от Х до  $Z_{\rm c}$ 

10. Дана непустая последовательность символов. Постройте и напечатайте множество, элементами которого являются встречающиеся в последовательности буквы от *G* до *N* и цифры от 0 до 9.

11. Дана непустая последовательность символов. Постройте и напечатайте множество, элементами которого являются встречающиеся в последовательности знаки препинания.

12. Дана непустая последовательность символов. Постройте и напечатайте множество, элементами которого являются встречающиеся в последовательности буквы от *А* до *Z* и цифры от 0 до 5.

13. Дана непустая последовательность символов. Постройте и напечатайте множество, элементами которого являются встречающиеся в последовательности буквы от *T* до *X* и знаки препинания.

14. Дана непустая последовательность символов. Постройте и напечатайте множество, элементами которого являются встречающиеся в последовательности цифры от 5 до 9 и знаки арифметических операций.

15. Дана непустая последовательность символов. Постройте и напечатайте множество, элементами которого являются встречающиеся в последовательности знаки арифметических операций и знаки препинания.

16. Дана непустая последовательность символов. Постройте и напечатайте множество, элементами которого являются встречающиеся в последовательности цифры и знаки арифметических операций.

17. Дана непустая последовательность символов. Постройте и напечатайте множество, элементами которого являются встречающиеся в последовательности знаки препинания и буквы от *E* до *N*.

18. Дана непустая последовательность символов. Постройте и напечатайте множество, элементами которого являются встречающиеся в последовательности знаки операций отношения.

19. Дана непустая последовательность символов. Постройте и напечатайте множество, элементами которого являются встречающиеся в последовательности цифры от 3 до 9, буквы от *А* до *F* и знаки препинания.

20. Дана непустая последовательность символов. Постройте и множество, напечатайте элементами которого являются встречающиеся в последовательности знаки арифметических операций и операций отношения.

21. Дана непустая последовательность символов. Постройте и напечатайте множество, элементами которого являются встречающиеся в последовательности буквы от F до M и знаки арифметических операций.

22. Дана непустая последовательность символов. Постройте и напечатайте множество, элементами которого являются встречающиеся в последовательности знаки препинания и операций отношения.

23. Вычислите значение выражения:

 $[2..13] \times [3,13..60] + [4..10] - [5..15] \times [6].$ 

24. Вычислите значение выражения:

 $[2..10] - [4,6] - [2..12] \times [8..15].$ 

- 25. Вычислите значение выражения:  $([0', ?7'] + [2', ?9']) \times ([2'] + [2']).$
- 26. Упростите ( $A \times B$  множества)  $A\times B-A$ .
- 27. Упростите (А и  $B$  множества)  $A - (A - B)$ .
- 28. Упростите ( $A \times B$  множества)  $(A+B) - (A-B) - (B-A).$
- 29. Упростите (А и В множества)  $(A - B) + (B - A) + A \times B$ .

30. Задано множество целых чисел от 5 до 95. Выделите подмножества чисел, кратных 12, 3, 9. Найдите их объединение и пересечение.

# Лабораторная работа 13. Создание движущихся графических изображений

Пример. Написать программу движения ракеты, основанного на операциях поворота и масштабирования. Ракета совершает сначала один полный оборот по круговой траектории по часовой стрелке, а затем движется прямолинейно слева направо, уменьшаясь в размерах. За центр вращения принята центральная точка экрана, за центр масштабирования - точка, имеющая максимальную абсциссу и ординату, отстоящую на расстояние радиуса орбиты от центра.

программе приведенной ниже, приняты следующие B. обозначения: l-высота первой ступени ракеты, r-радиус орбиты,  $d$ -диаметр ракеты, *ls*-высота второй ступени ракеты *x*, *y*-массивы исходных координат вершин ракеты,  $x1$ ,  $y1 -$  массивы преобразованных координат ракеты, хп, уп - координаты начальной точки (правая верхняя вершина ракеты), хс, ус координаты центра орбиты, хт, ут - координаты центра масштабирования, ха, уа - коэффициенты, учитывающие разные разрешающие способности влоль координатных осей. t текущее значение угла поворота,  $k$  – текущее значение коэффициента масштабирования.

### Вариант программы решения задачи на языке Pascal:

program raketa; uses graph; crt; const  $l=60; r=120; d=20; ls=15;$ type mas=array[1..15] of integer; var  $x, y, x1, y1:$ mas; qd, qm, xn, yn, xc, yc, xm, ym, i, j: integer; xa, ya: word; t, k: real; ErrCode: integer; {процедура определения координат повернутой точки} procedure pow(xc, vc, x, v: integer; var  $x1.v1$ : integer;  $t$ : real); begin  $x1:=x$ c+round( $(x-xc) * cos(t) + (y-yc) * sin(t) * ya x$ );  $y1:=y$ c+round((y-yc)\*cos(t)-(x-xc)\*sin(t)\*xa/ya); end: {процедура определения координат промасштабированной точки} procedure massch(xc, yc, x, y: integer; k: real; var  $x1, y1$ : integer); var r:real; begin  $r:=1-k;$  $x1:=round(x*k+r*xc);$  $y1:=round(y*k+r+yc);$ end; {процедура высвечивания ракеты} procedure raket (x, y:mas) ; var i: integer;

```
begin
line(x[1], y[1], x[2], y[2]);
line(x[2],y[2],x[3],y[3]);
line(x[3],y[3],x[4],y[4]);
line(x[4], y[4], x[1], y[1]);
line(x[4],y[4],x[5],y[5]);
line(x[1], y[1], x[5], y[5]);
line(x[5],y[5],x[4],y[4]);
for i:=1 to 2 do
begin
line(x[6+(i-1)*5], y[6+(i-1)*5], x[7+(i-1)*5], y[7+(i-
1) * 51);
line(x[7+(i-1)*5], y[7+(i-1)*5], x[8+(i-1)*5], y[8+(i-
1) * 5];
line(x[8+(i-1)*5], y[8+(i-1)*5], x[9+(i-1)*5], y[9+(i-
1) * 5];
line(x[9+(i-1)*5],y[9+(i-1)*5],x[10+(i-
1) * 5], y [10 + (i-1) * 5];
end;
end;
begin
gd:=detect;
 InitGraph(gd, gm,'egavga.bgi');
   ErrCode := GraphResult;
 if ErrCode = grOk then
begin setcolor(12);
{определение поправочных коэффициентов, 
учитывающих}
{разные разрешающие способности вдоль осей Х и Y}
GetAspectRatio(xa,ya);
xn:=getmaxx div 2;
yn:=getmaxy div 2-r;
xm:=getmaxx; {координаты центра}
ym:=yn; {масштабирования}
xc:=xn; {координаты центра}
yc:=yn+r; {вращения}
{задание начальных координат точек ракеты}
x[1]:=xn; y[1]:=yn;x[2]:=xn-1; y[2]:=yn;x[3]:=xn-1; y[3]:=yn+d;x[4]:=xn; y[4]:=yn+d;x[5]:=xn+ls; v[5]:=vn+d div 2;x[6]:=xn-round(3*1/4);y[6]:=yn;x[7]:=xn-1; y[7]:=yn-round(d/4);x[8]:=xn-1-1 div 2; y[8]:=yn-round(d/4);x[9]:=xn-round(5*1/4);y[9]:=yn+round(d/8);
```

```
x[10]:=xn-1; v[10]:=vn+round(d/8);x[11]:=xn-round(3*1/4);v[11]:=vn+d;
x[12]:=xn-1; v[12]:=vn+d+round(d/4);x[13]:=xn-1-1 div 2; y[13]:=yn+round(5*d/4);x[14]:=xn-1-round(1/4); y[14]:=yn+round(7*d/8);x[15]:=xn-1; y[15]:=yn+round(7*d/8);{движение ракеты по круговой траектории вокруг}
{центра вращения по часовой стрелке один оборот}
for i:=1 to 37 do
begin
t:=(i-1)*10*pi/180;{угол поворота}
for i:=1 to 15 do \{10 \text{ rmap}(\text{cos})\}pow(xc, yc, x[j], y[j], x1[j], y1[j], -t);
raket(x1, y1); {рисование ракеты}
delay(100); {задержка перед стиранием}
cleardevice;{стирание изображения}
end;
raket(x1, y1);
{движение ракеты по прямой с уменьшением размеров}
for i:=1 to 20 do
begin
k:=1-0.05*i;{коэффициент масштабирования}
for j:=1 to 15 do
massch(xm,ym,x[j],y[j],k,x1[j],y[j]);
raket(x1, y1);{рисование промасштабированной ракеты}
delay(100); {задержка перед стиранием}
cleardevice;{стирание изображения}
end;
closegraph;
end else writeln('error');
end.
```
#### **Вариант программы решения задачи на языке С++:**

```
#include <stdio.h>
#include <conio.h>
#include <dos.h>
#include <math.h>
#include <graphics.h>
float l=60, r=120, d=20, ls=15;
typedef int mas[16];
```

```
mas x, y, x1, y1;int gd,gm,xn,yn,xc,yc,xm,ym,i,j;
int xa,ya;
```

```
float t,k;
int ErrCode;
```

```
void poworot(int xc, int yc, int x, int y, int &x1, 
int &y1, float t)
{
x1=xc+(x-xc)*(cos(t)+(y-yc)*sin(t)*ya/xa;y1=yc+(y-yc)*cos(t)-(x-xc)*sin(t)*xa/ya;}
void massch(int xc, int yc, int x, int y, float k, 
int &x1, int &y1)
{
float r;
 r=1-k;
 x1=x*kr*xc:
 y1=y*kr+ryc;}
void raket(mas x, mas y)
{
int i;
line(x[1],y[1],x[2],y[2]);
line(x[2],y[2],x[3],y[3]);
line(x[3],y[3],x[4],y[4]);
line(x[4], y[4], x[1], y[1]);
line(x[4], y[4], x[5], y[5]);
line(x[1], y[1], x[5], y[5]);
line(x[5],y[5],x[4],y[4]);
for (i=1; i<=2; i++){
line(x[6+(i-1)*5], y[6+(i-1)*5], x[7+(i-1)*5], y[7+(i-
1) * 5];
line(x[7+(i-1)*5],y[7+(i-1)*5],x[8+(i-1)*5],y[8+(i-
1) * 5];
line(x[8+(i-1)*5],y[8+(i-1)*5],x[9+(i-1)*5],y[9+(i-
1) * 51):
line(x[9+(i-1)*5],y[9+(i-1)*5],x[10+(i-
1) * 5], y[10+(i-1)*5];
}
}
int main()
{
gd=DETECT;
initgraph(&gd, &gm,"egavga.bgi");
ErrCode=graphresult();
if (ErrCode==grOk)
{
setcolor(12);
getaspectratio(&xa,&ya);
xn = qetmaxx() /2;
yn=getmaxy()/2-r;
```

```
xm = qetmax();
vm=vn:
xc=xn:
yc=yn+r;y[1]=yn;x[1]=xn;x[2] = xn-1;y[2] = yn;x[3] = xn-1;y[3] = yn+d;y[4] = yn + d;x[4] = xn;x[5] = xn + ls;x[5]=xn+1s;<br>x[6]=xn-3*1/4; y[6]=yn;<br>y[7]=yn-d/4;<br>y[7]=yn-d/4;
                      y[5] = yn + d/2;x[8] = xn - 1 - 1/2; y[8] = yn - d/4;x[9] = xn - 5 \times 1/4;y[9] = yn + d/8;x[10]=xn-1; y[10]=yn+d/8;x[11] = xn-3*1/4;  y[11] = yn+d;x[12]=xn-1;y[12]=yn+d+d/4;
x[13]=xn-1-1/2; y[13]=yn+5*d/4;<br>x[14]=xn-1-1/4; y[14]=yn+7*d/8;
x[15] = xn-1;y[15] = yn + 7 * d/8;for (i=1; i<=37; i++)\left\{ \right.t = (i - 1) * 10 * M P I / 180;for (j=1; j<=15; j++)poworot(xc, yc, x[j], y[j], x1[j], y1[j], -t);
raket(x1, v1):
qetch();
delay(100);cleardevice();
\}raket(x1, y1);
for (i=1; i<=20; i++)\left\{ \right.k=1-0.05* i;for (j=1; j<=15; j++)massch(xm, ym, x[i], y[i], k, x1[j], y[i]);
raket(x1, y1);
qetch();
delay(100);cleardevice();
\left\{ \right\}closegraph();
\left\{ \right\}else printf ("error");
qetch();
return 0;
\left\{ \right\}
```
# **Варианты заданий**

Написать следующие программы:

1. Движение машины по круговой траектории по часовой стрелке.

2. Движение машины по эллипсоидной траектории по часовой стрелке.

3. Движение машины слева направо по прямой дороге.

4. Движение машины справа налево вдоль прямой.

5. Движение машины сверху вниз вдоль прямой.

6. Движение машины снизу вверх вдоль прямой.

7. Движение машины вдоль синусоиды.

8. Движение машины по прямоугольной траектории.

9. Движение самолета по прямой траектории слева направо.

10. Движение самолета по прямой траектории справа налево.

11. Движение самолета по прямой траектории сверху вниз.

12. Движение самолета по прямой траектории снизу вверх.

13. Движение самолета по круговой траектории по часовой стрелке.

14. Движение самолета по круговой траектории против часовой стрелки.

15. Движение самолета по диагонали экрана снизу вверх.

16. Движение самолета по диагонали экрана сверху вниз.

17. Движение самолета, управляемого стрелками вправо и влево.

18. Движение самолета, управляемого стрелками вверх и вниз.

19. Движение автобуса, управляемого стрелками вправо и влево.

20. Движение автобуса, управляемого стрелками вверх и вниз.

21. Движение прыгающего на высоту *h* мяча, высота задается случайным образом.

22. Движение удаляющегося самолета (снизу вверх по центру экрана).

54

23. Движение приближающегося самолета (сверху вниз по центру экрана).

24. Движение приближающегося автобуса.

25. Движение удаляющегося по диагонали (из правого нижнего в левый верхний угол) автобуса.

26. Движение удаляющегося по диагонали (из левого нижнего в правый верхний угол) автобуса.

27. Движение падающей снежинки.

28. Написать программу Движение облака по небу.

29. Написать программу изображения циферблата часов с двигающейся минутной стрелкой.

30. Написать программу Движение качающихся качелей.

## **Лабораторная работа 14. Списки**

**Пример.** Написать программу сортировки однонаправленного списка записей со следующей структурой: фамилия, год рождения, номер группы, время забега. Сортировка должна проводиться по фамилии (по алфавиту). Данные вводятся с клавиатуры, количество элементов списка не ограничено и задается в процессе работы программы.

Процедурой formspisok формируется однонаправленный список записей, процедурой pechspisok выводится исходный список. Сортировка осуществляется процедурой sort (сортировка методом «пузырька», но в отличие от сортировки массива здесь изменяются связи между элементами списка, если два соседних элемента связаны не в правильной последовательности), результат выводится процедурой pechspisok.

**Вариант программы решения задачи на языке Pascal:**

program spisok; type ptr=^student; student=record

```
 fam:string;
     year:integer;
     groop:string[9];
     time:real;
     next:ptr;
     end;
var headptr:ptr;
procedure vvod (var stud: student);
{чтение значений полей записи}
begin
with stud do
      begin
     write('введите фамилию '); readln(fam);
     write('год рождения '); readln(year);
     write('номер группы '); readln(groop);
     write('время забега '); readln(time);
      end;
end;{vvod}
procedure formspisok;
{построение списка}
var
p:ptr;
let:char;
begin headptr:=nil;
      repeat
    write('Продолжить? (y-да, n-нет) ');readln(let);
      if let='n' then exit;
      if headptr=nil then
        {формирование первого элемента списка}
        begin new(headptr);
               p:=headptr;
        end
        else
       {формирование очередного элемента списка}
                   begin
                  new(p^.next);
                 p:=p^.next;
                 end;
        vvod(p^);
        p^.next:=nil;
      until let='n';
end;{formspisok}
procedure pech(stud:student);
{печать значений полей записи}
```

```
begin
with stud do
writeln(fam:14,year:6,qroop:11,time:9:2);
end; {pech}
procedure pechspisok;
{печать списка}
var p:ptr;
begin
p:=headptr;
while p<>nil do
begin
pech(p^);
p:=p^.next;
end;
end;{pechspisok}
procedure sort;
{сортировка списка}
var p1,p2,q1,q2,temp{вспомог. указатель}:ptr;
begin
if headptr=nil then exit {если списка нет}
                  else if headptr^.next=nil then exit
                     {если список из одного элемента}
                      else
                      begin 
                     p1:=headptr;{поиск с начала}
                     p2:=nil; while p1^.next<>nil do
                      begin
              q1:=p1^.next;{адрес очередного эл.}
                       q2:=p1;while q1<>nil do {пока не конец}
                          begin
                         if p1^{\wedge}.fam>q1^.fam then
                                   begin
                                   if p1=q2
                                         then
              {выбираем следующий элемент списка}
                                    begin
                                  p1^.next:=q1^.next;
                                   q1^.next:=p1;
                                   p1:=q1;q1:=q2;q2:=q1;end and the state of the state of the state of the state of the state of the state of the state of the state o
                         else{изменяем связи в списке}
```

```
 begin
                                 temp:=p1^.next;
                                p1^.next:=q1^.next;
                                q1^.next:=temp;
                                temp:=p1;
                                p1:=q1; q1:=temp;
                                 q2^.next:=q1;
                                end;
                            if p2=nil then headptr:=p1
                                 else p2^.next:=p1;
                                end;
                                q2:=q1; q1:=q1^.next;
                                end;
                                p2:=p1;p1:=p1^.next;
                           end;
                     end;
end;{sort}
begin
    formspisok;
    writeln('Исходный список:');
    pechspisok;
    sort;
    writeln;
    writeln('Список после сортировки:');
    pechspisok;
end.
```
#### **Вариант программы решения задачи на языке C++:**

```
#include <stdio.h>
#include <conio.h>
#include <string.h>
struct student {
     char fam[30];
     int year;
     char groop[9];
     int time;
     student* next;
     };
typedef student* ptr;
ptr headptr;
```

```
void vvod(student &stud)
{
     printf(" "); scanf("%s", &stud.fam);
     print(f''''); scanf("%d", &stud.year);
     printf(" "); scanf("%s", &stud.groop);
      printf(" "); scanf("%d", &stud.time);
}
int formspisok()
{
ptr p;
char let;
headptr=NULL;
do
{
     printf("y-Їа®¤®«¦Ёвм, n-$ Є®-зЁвм\n");
      let=getch();
      if (let=='n') return 1;
      if (headptr==NULL)
      { headptr=new student;
        p=headptr;
      }
        else
      {
        p->next=new student;
        p=p->next;
      };
        vvod(*p);
        p->next=NULL;
} while (1);
}
void pech(student stud)
{
printf("%14s %6d %11s %9d\n", stud.fam, stud.year, 
stud.groop, stud.time);
}
void pechspisok()
{
ptr p;
p=headptr;
while (p!=NULL)
{
pech(*p);
p=p->next;
}
```

```
}
int sort()
{
ptr p1,p2,q1,q2,temp;
if (headptr==NULL) return 1;
if (headptr->next==NULL) return 1;
p1=headptr;
p2=NULL;
             while (p1->next!=NULL)
             {
                           q1=p1->next;
                          q2=p1; while (q1!=NULL)
                    {
                     if (strcmp(p1->fam, q1->fam)>0) {
                          if (p1 == q2) {
                           p1->next=q1->next;
                           q1->next=p1;
                         p1=q1;q1=q2;q2=q1; }
                          else
                          {
                          temp=p1->next;
                         p1->next=q1->next;
                          q1->next=temp;
                          temp=p1;
                        p1=q1; q1=temp;
                          q2->next=q1;
                          }
                          if (p2==NULL) headptr=p1;
                          else p2->next=p1;
                          }
                         q2 = q1; q1=q1->next;
                          };
                        p2=p1; p1=p1->next;
                   };
 return 0;
```

```
}
int main()
{
    clrscr();
    formspisok();
    printf("spisok\n");
    pechspisok();
    sort();
    printf("\nsort\n");
    pechspisok();
    getch();
    return 0;
}
```
## **Варианты заданий**

Написать программу сортировки однонаправленного списка записей со следующей структурой:

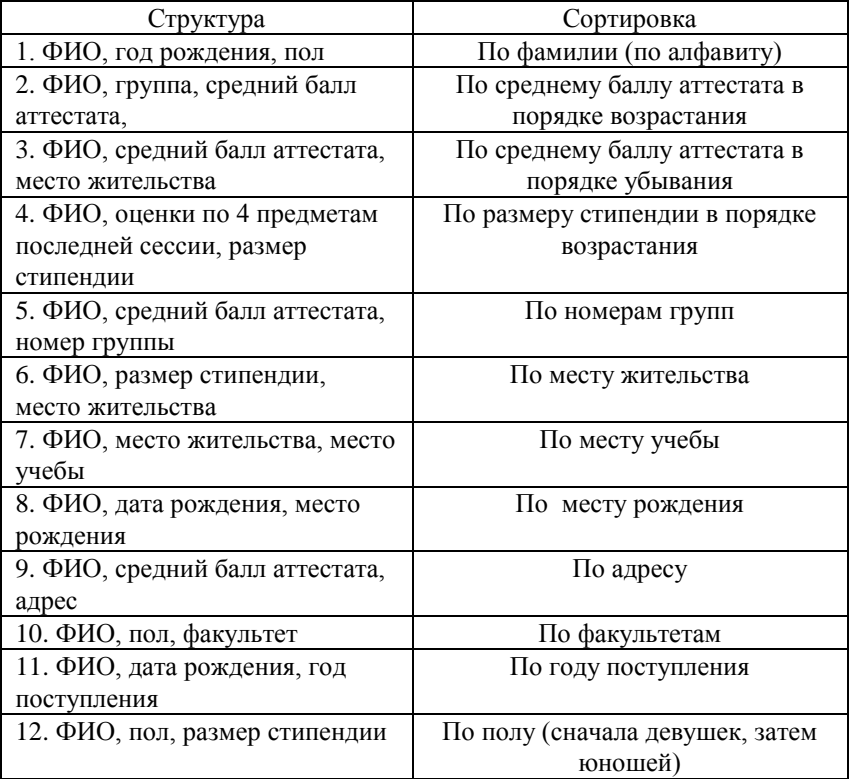

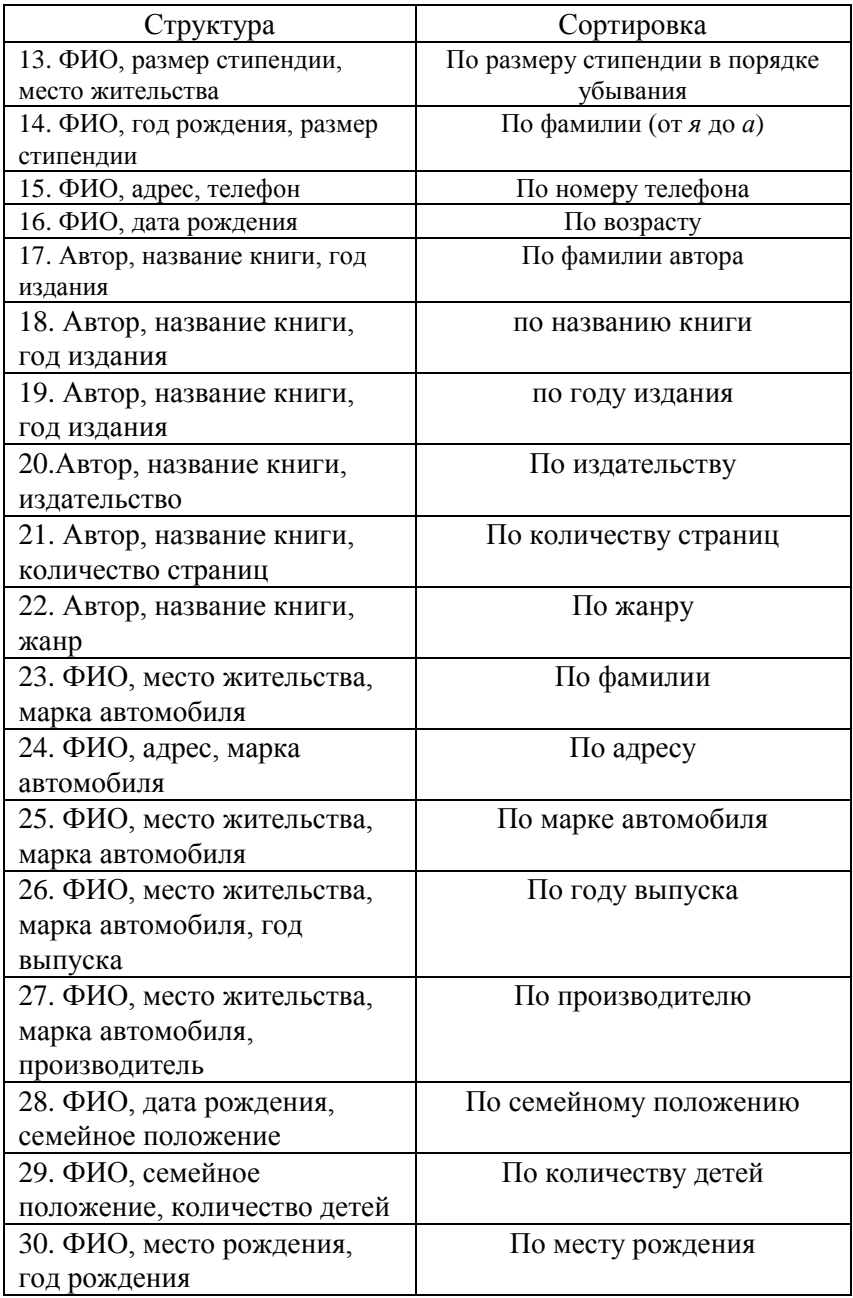

# Справочник

# Язык Паскаль

## Простые типы языка Паскаль

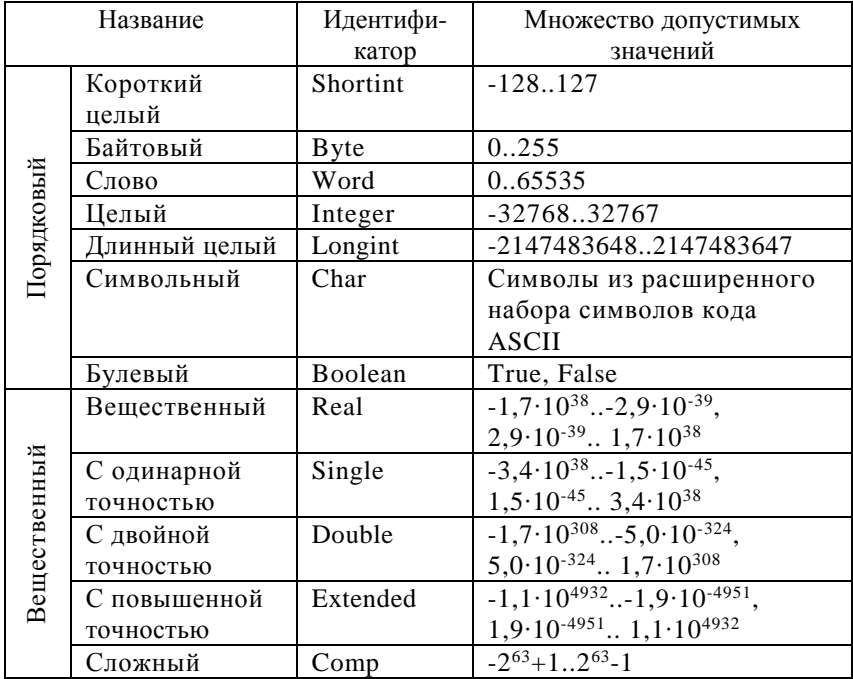

## Базовые операции

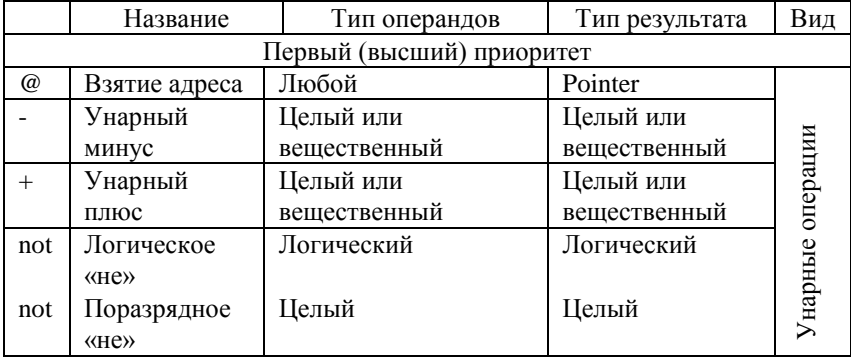

Продолжение

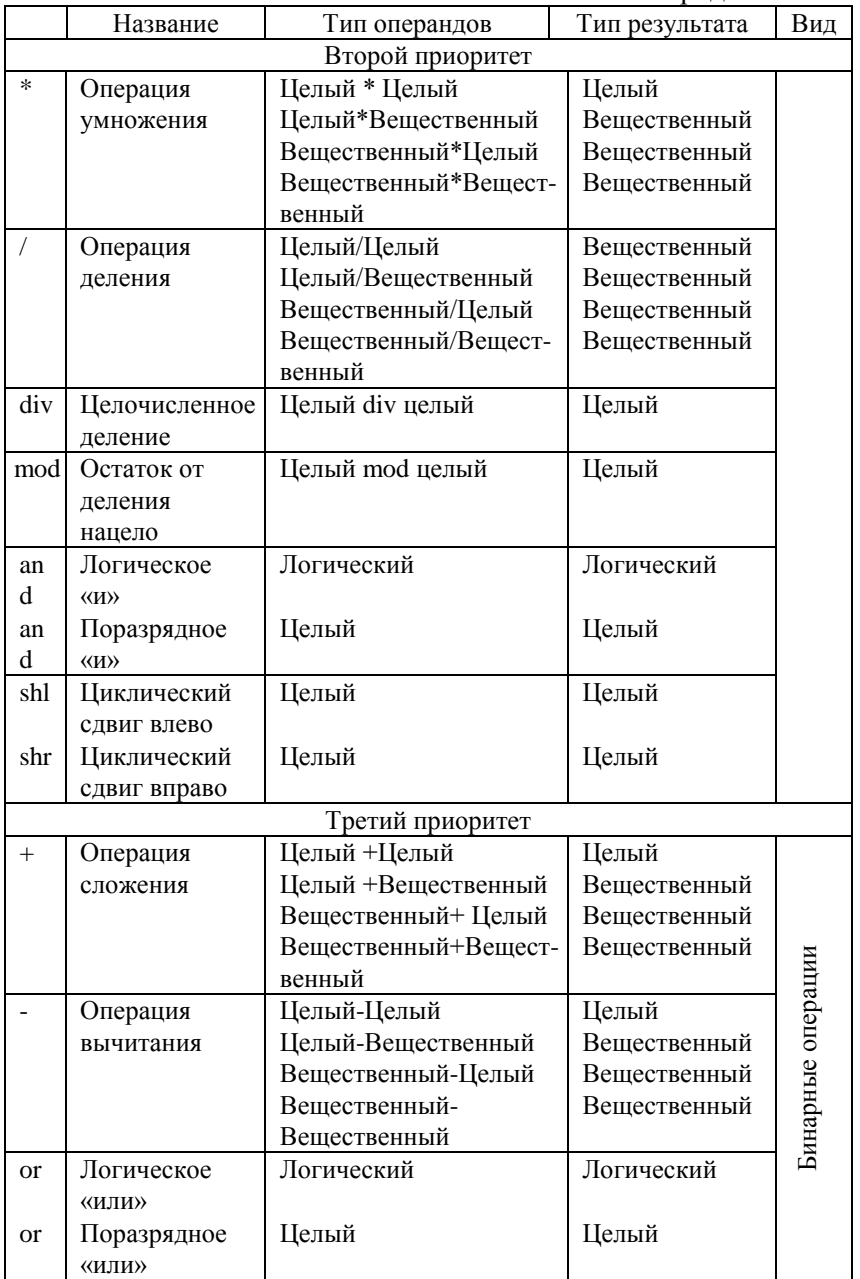

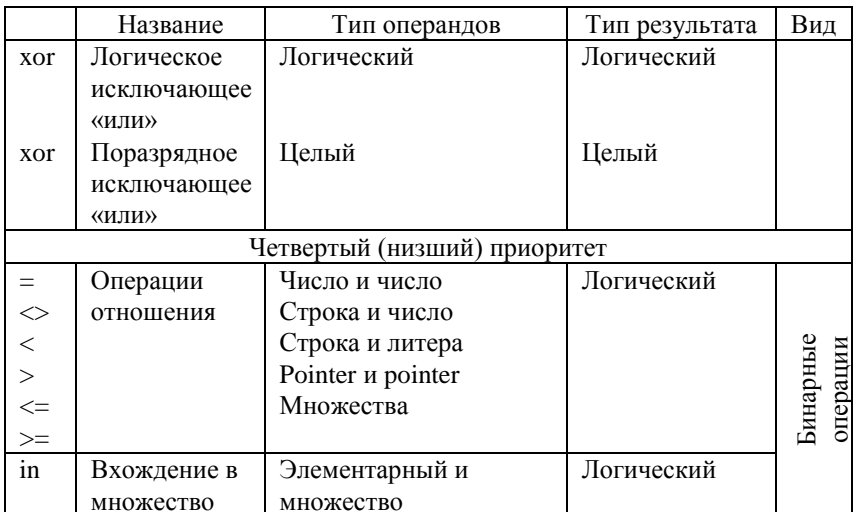

### Функции над символами

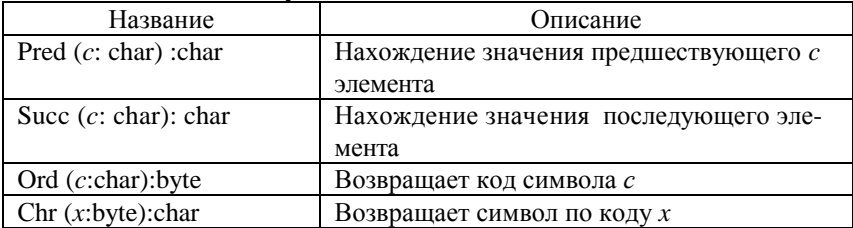

# Математические функции и процедуры

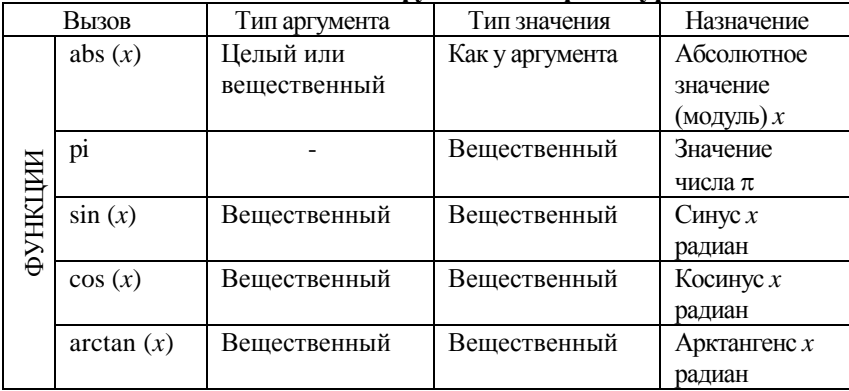

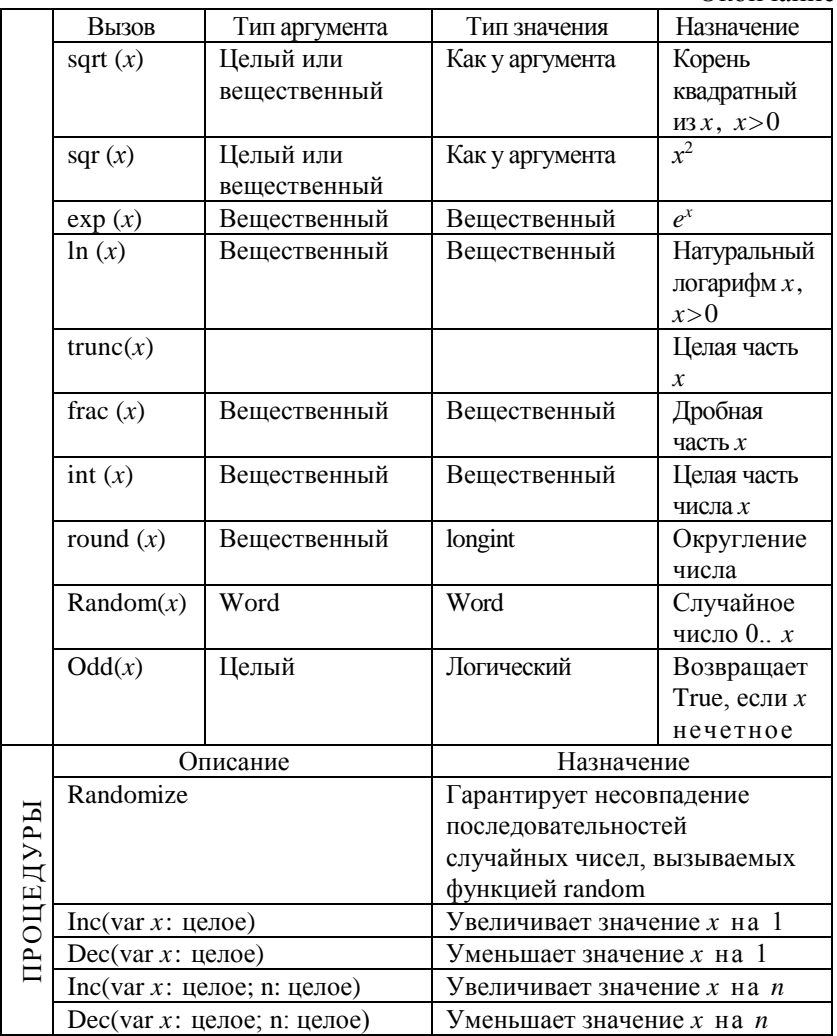

# Функции и процедуры для обработки строк

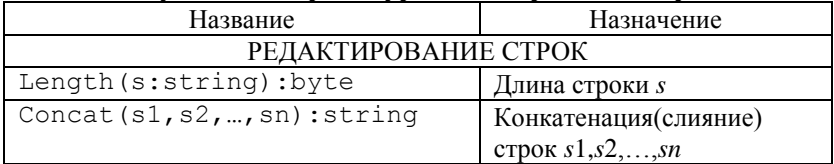

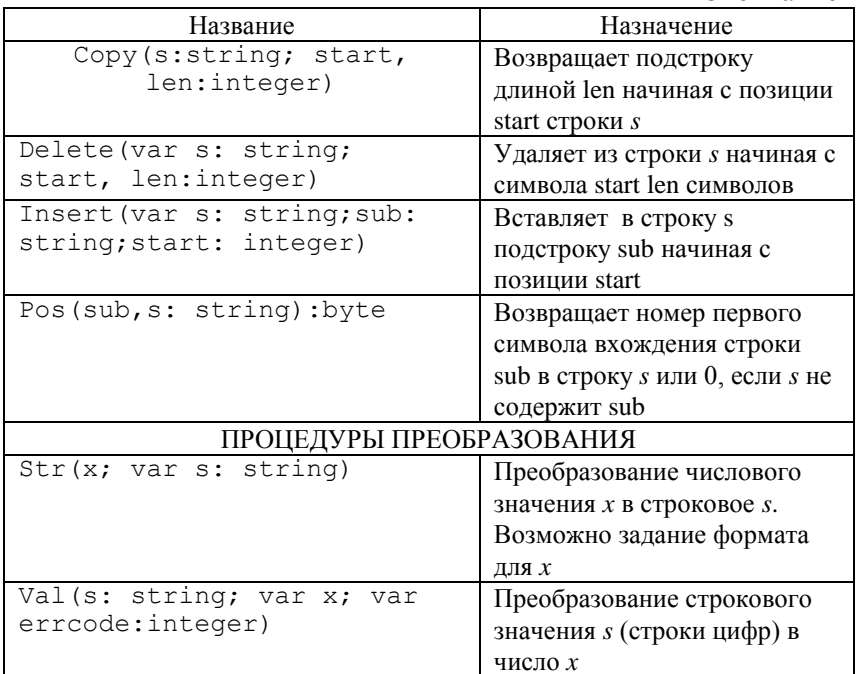

# Процедуры и функции для работы с файлами

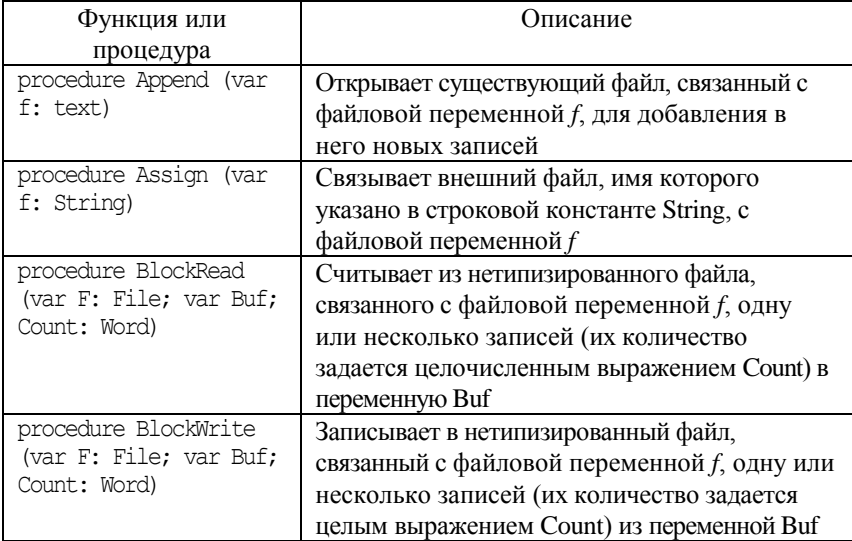

Продолжение

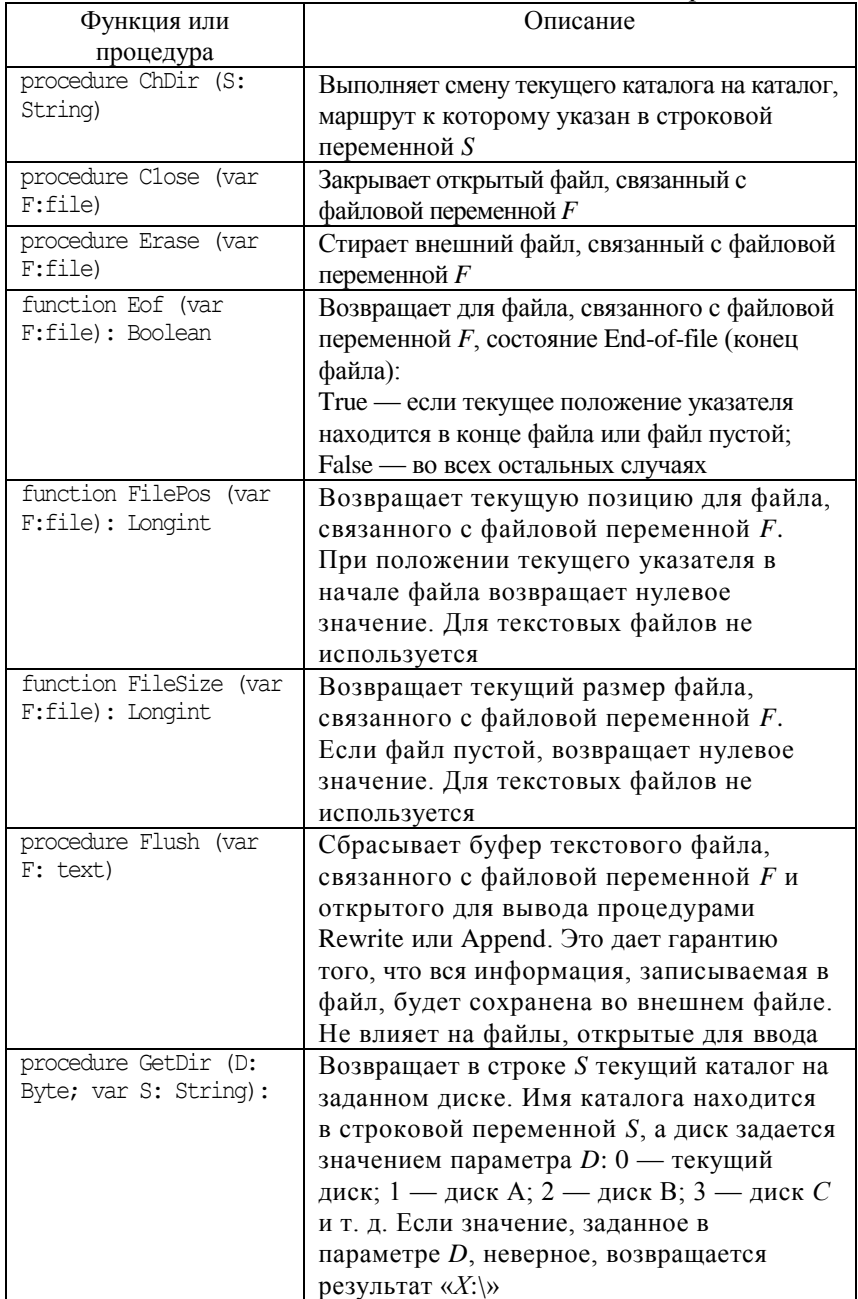

Продолжение

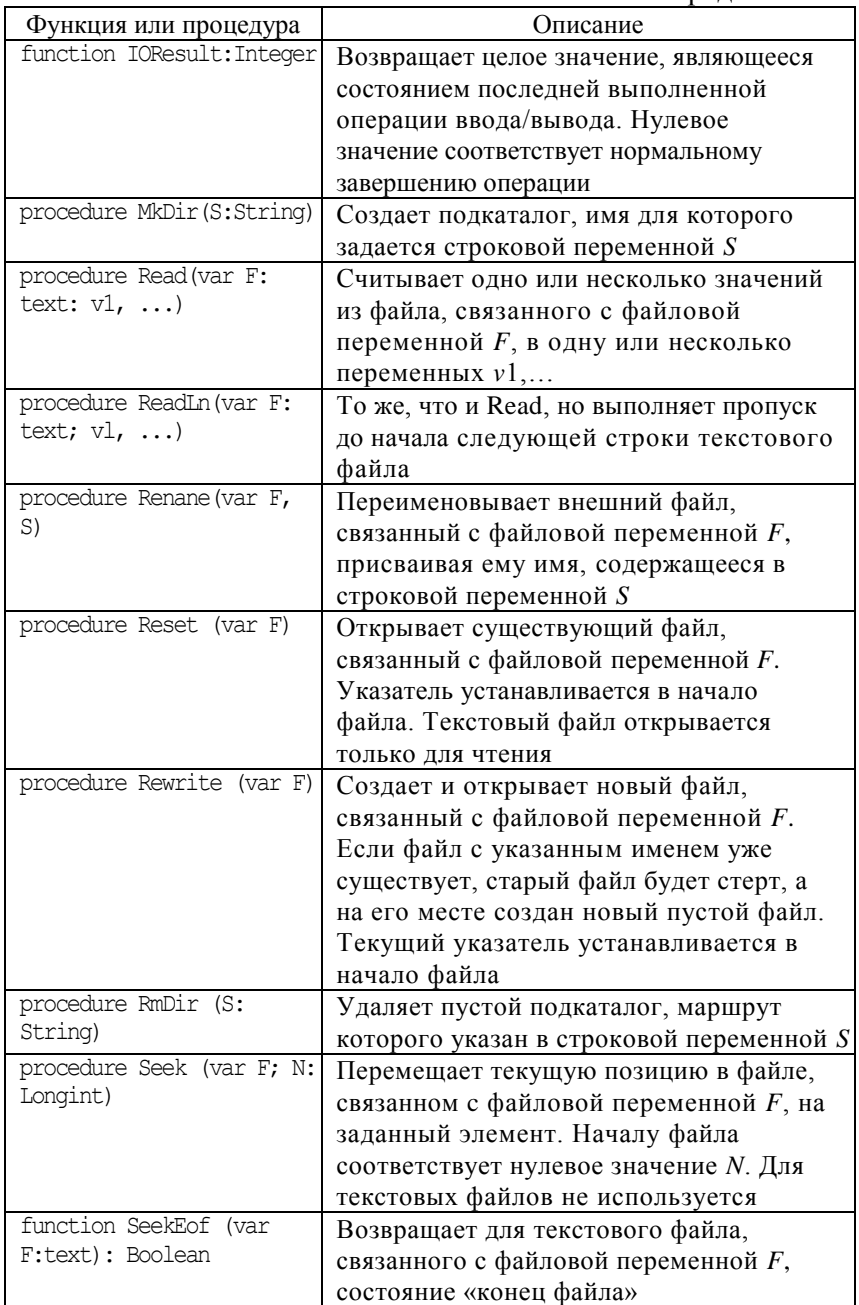

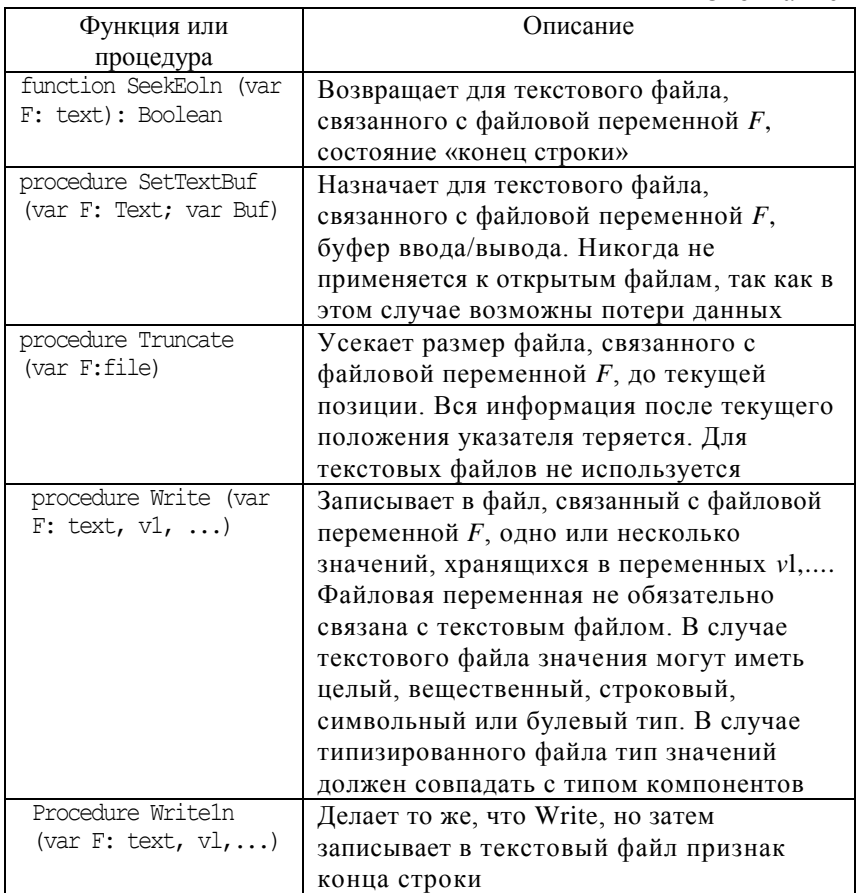

### Графические режимы

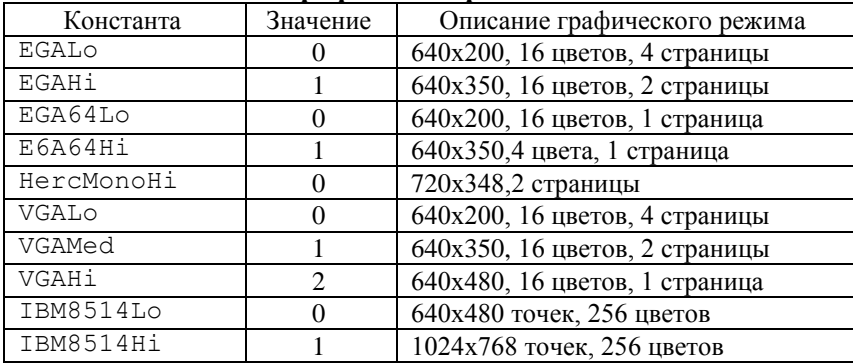

## **Процедуры модуля Graph для вывода основных графических элементов**

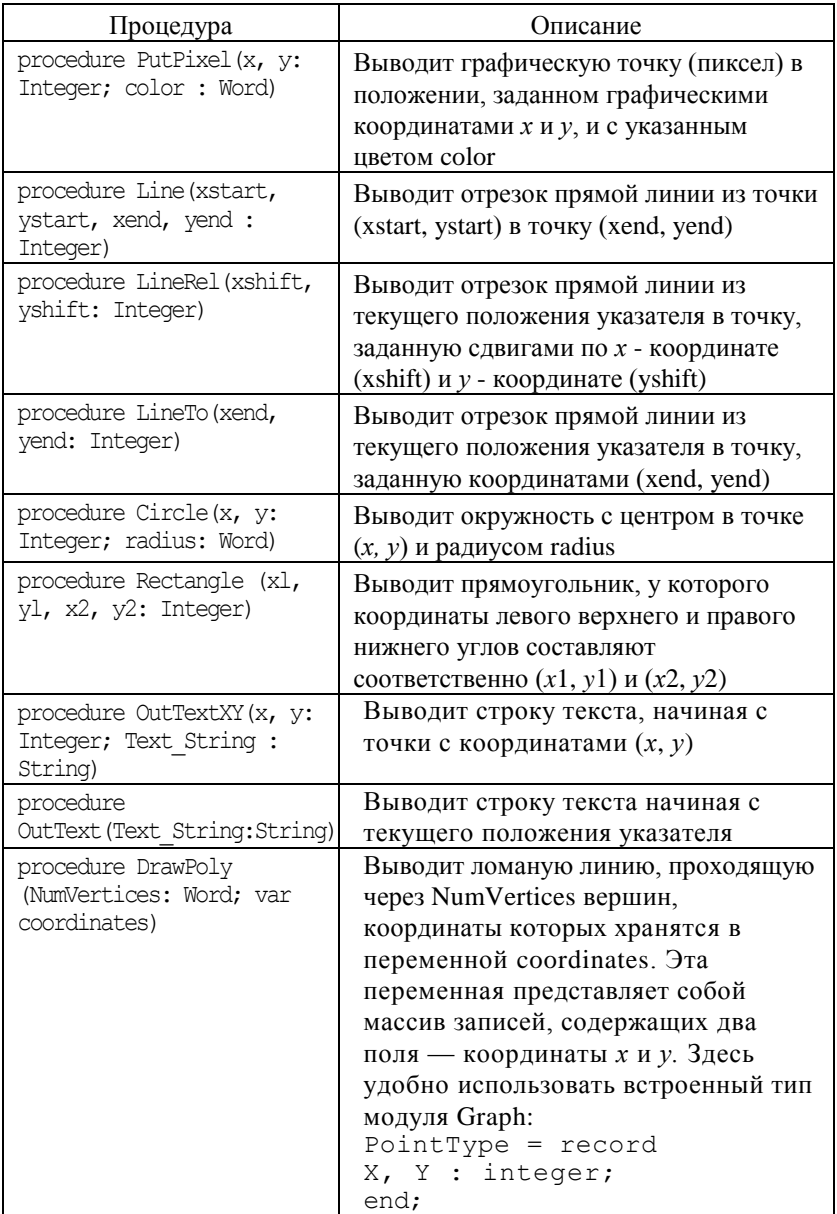

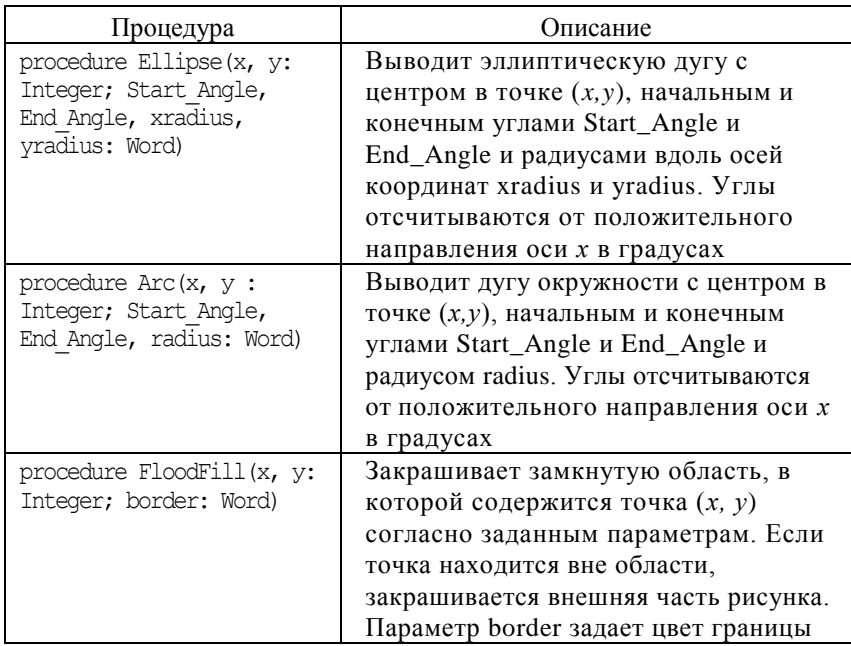

## **Процедуры и функции модуля Graph для определения параметров графического режима и графических элементов**

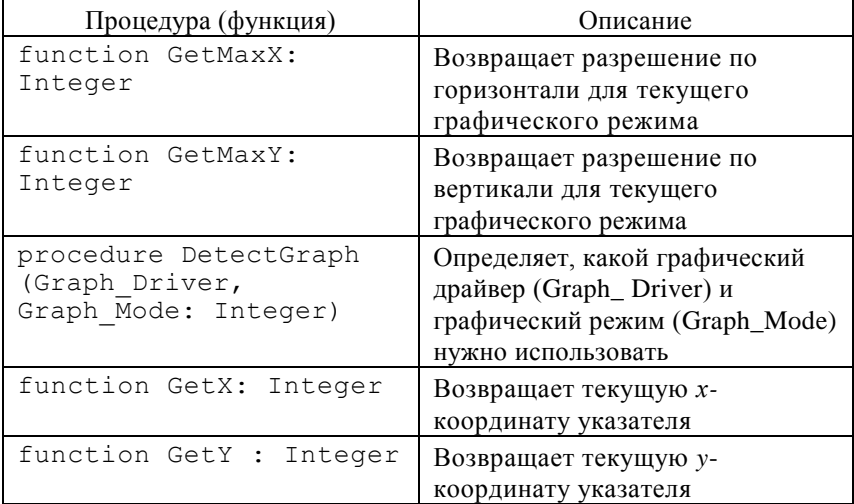
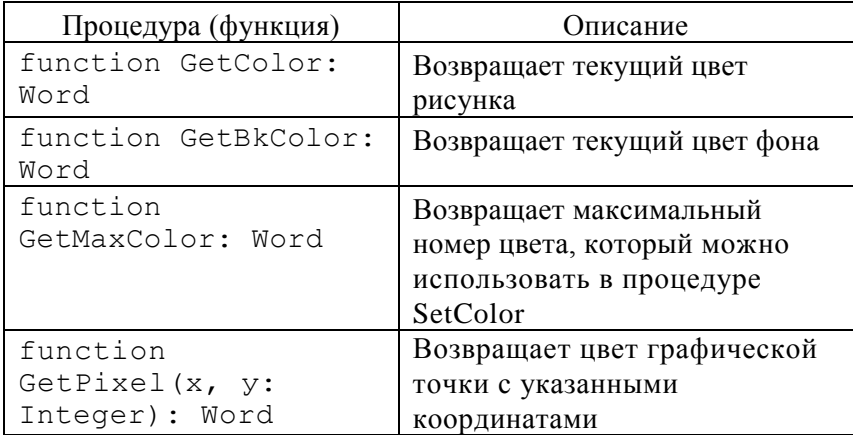

### **Процедуры и функции модуля Graph для установки параметров графического режима и графических элементов**

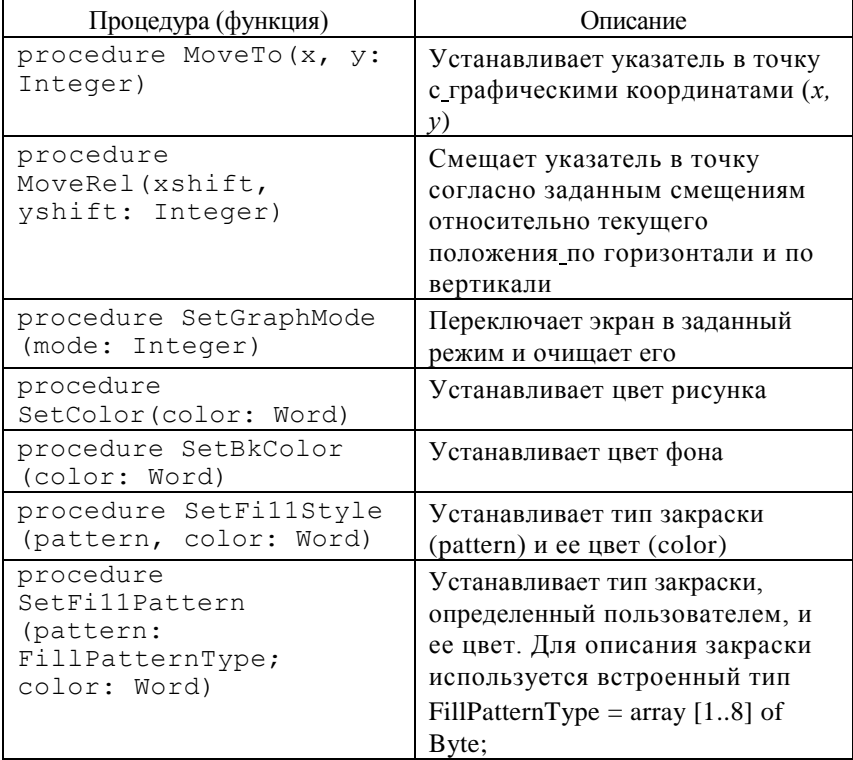

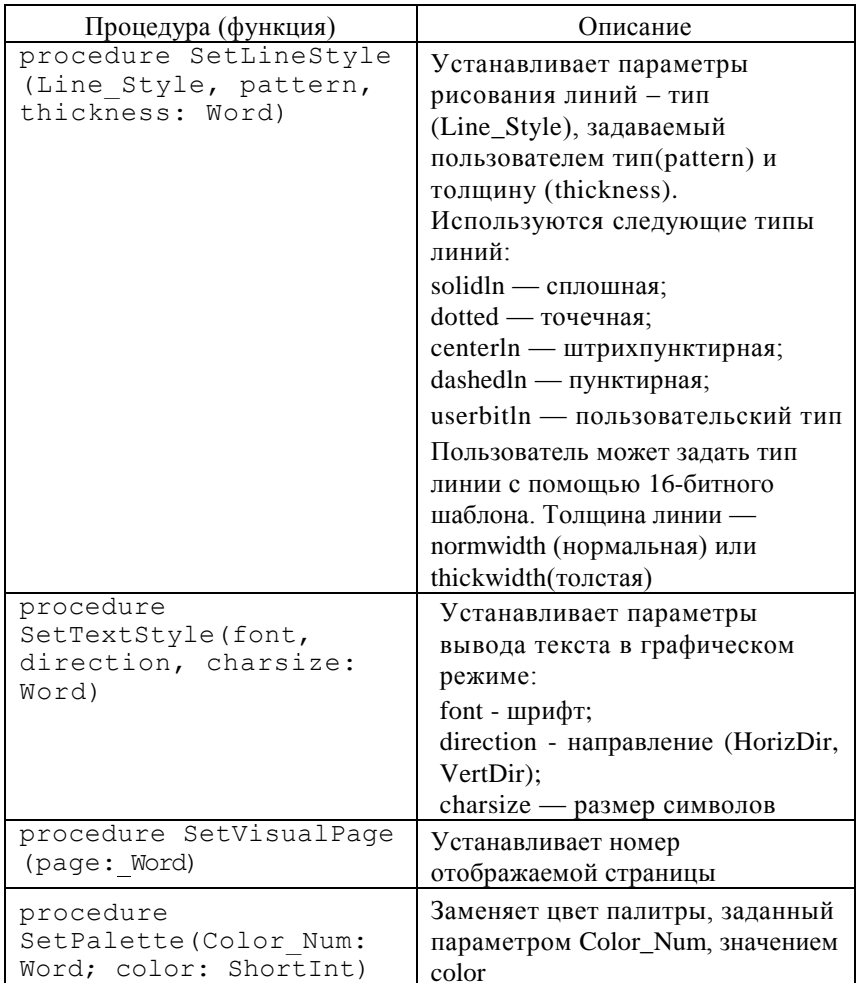

### Встроенные константы Турбо Паскаля, обозначающие цвета и соответствующие им числовые коды

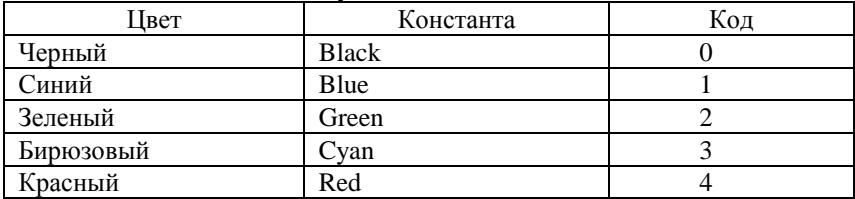

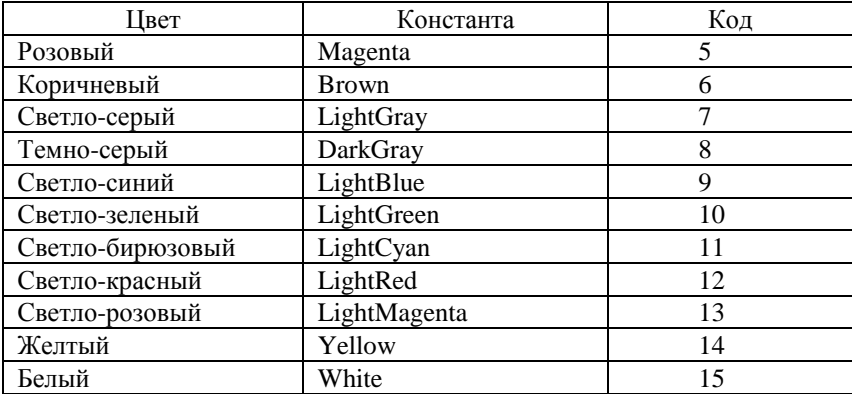

### **Стили заполнения геометрических фигур**

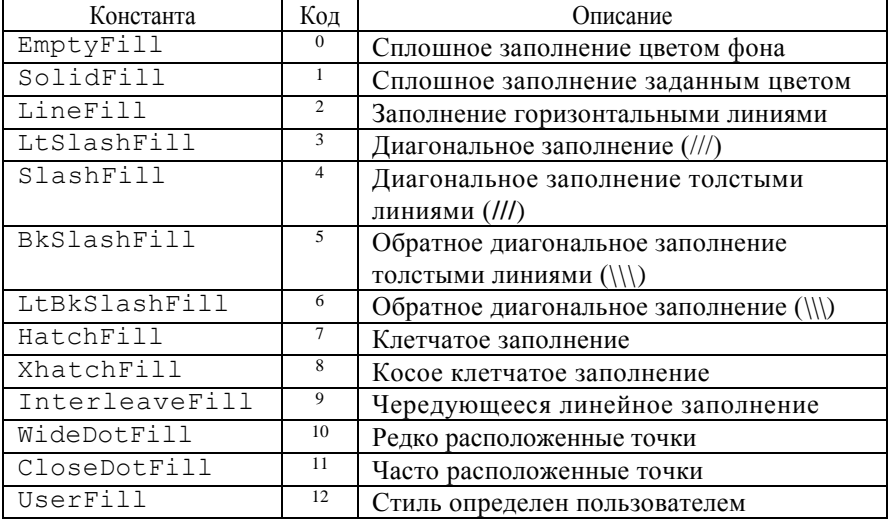

## <span id="page-74-0"></span>**Язык Си**

#### **Основные типы данных**

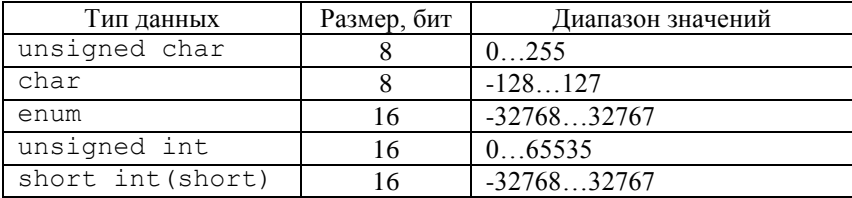

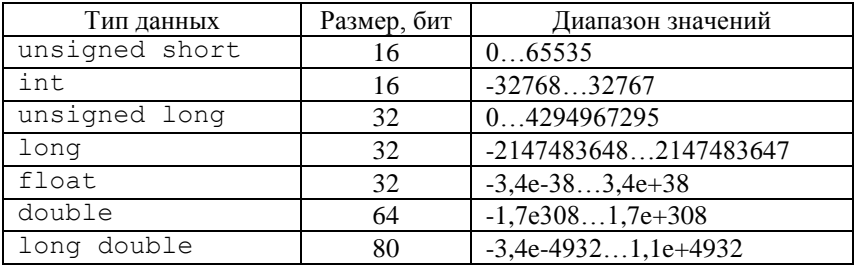

### **Математические функции (math.h)**

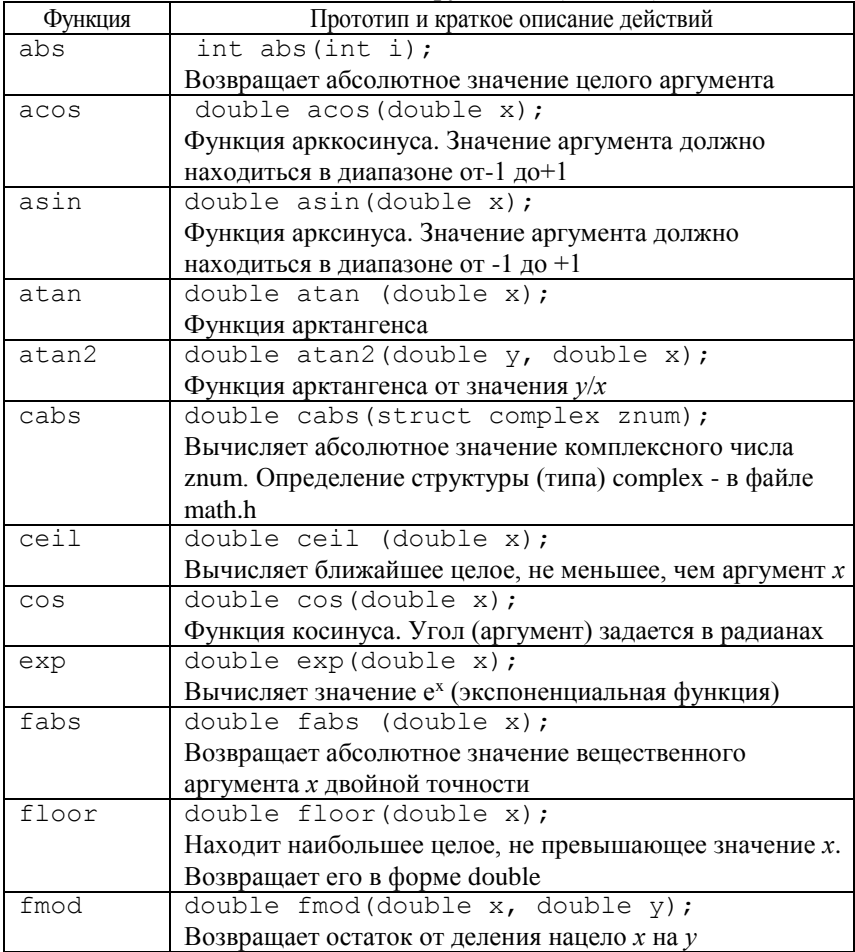

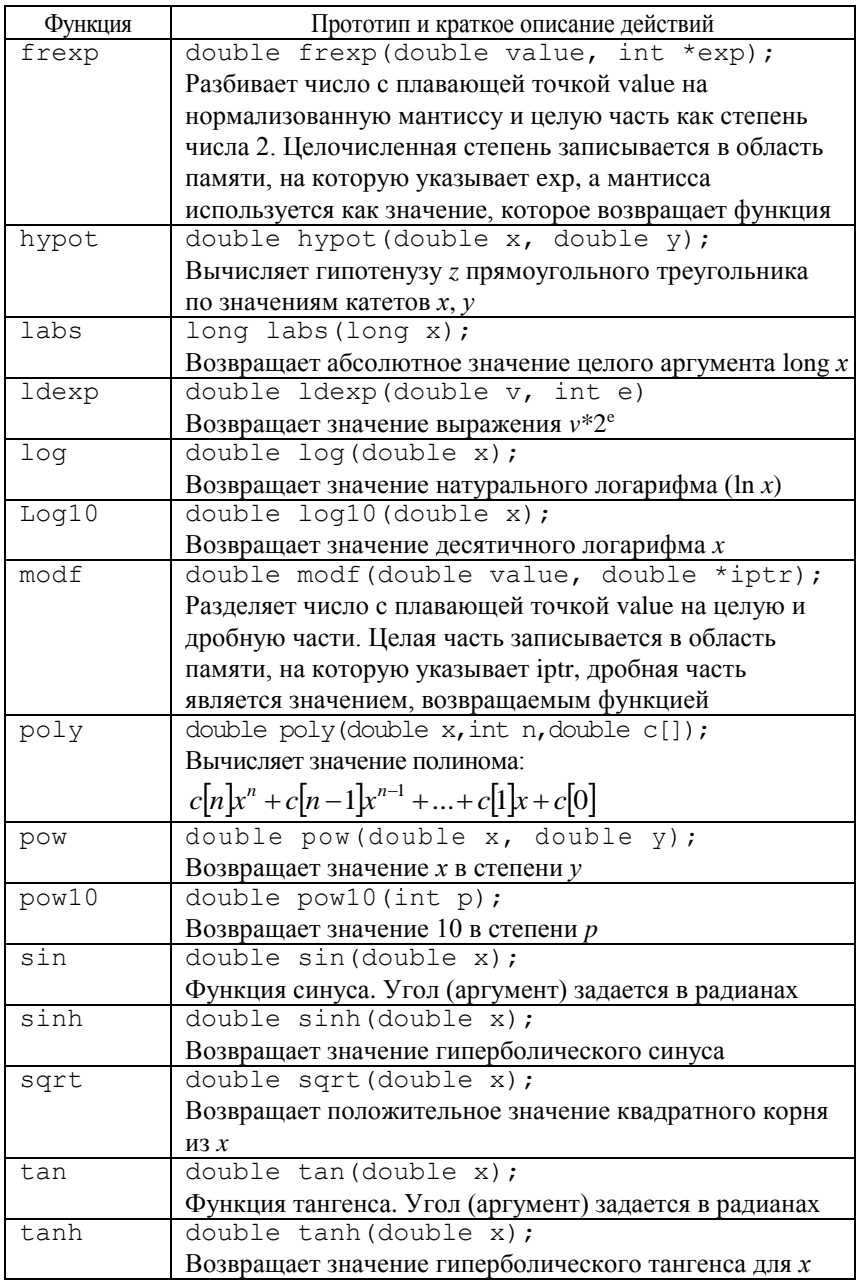

# Функции и макросы проверки и преобразования символов<br>(ctype.h)

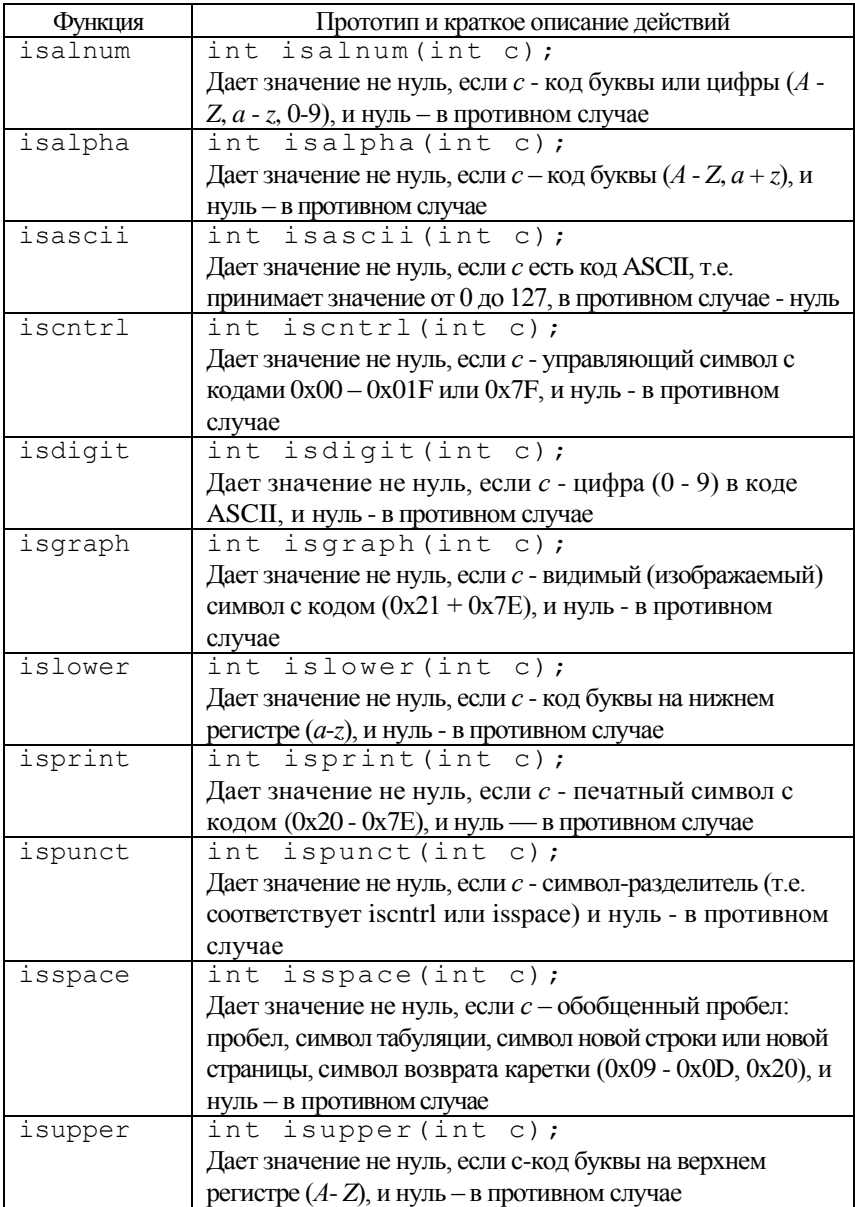

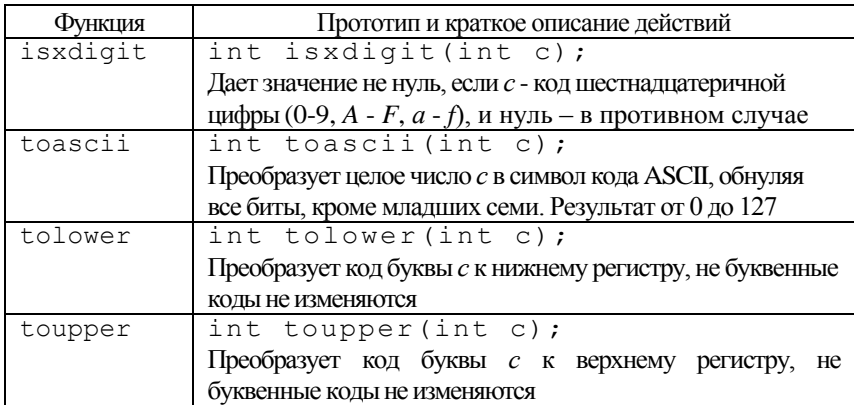

### Функции ввода-вывода для стандартных потоков (stdio.h)

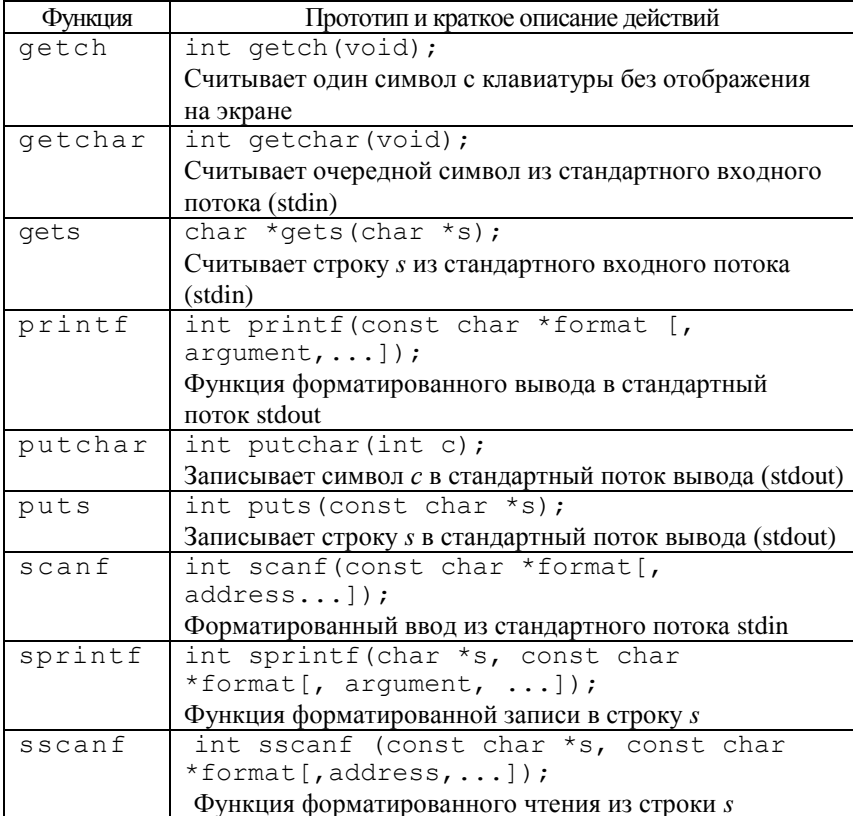

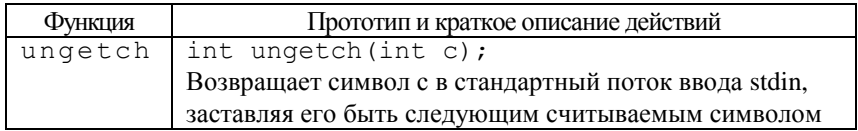

## Функции для работы со строками (string.h, stdlib.h)

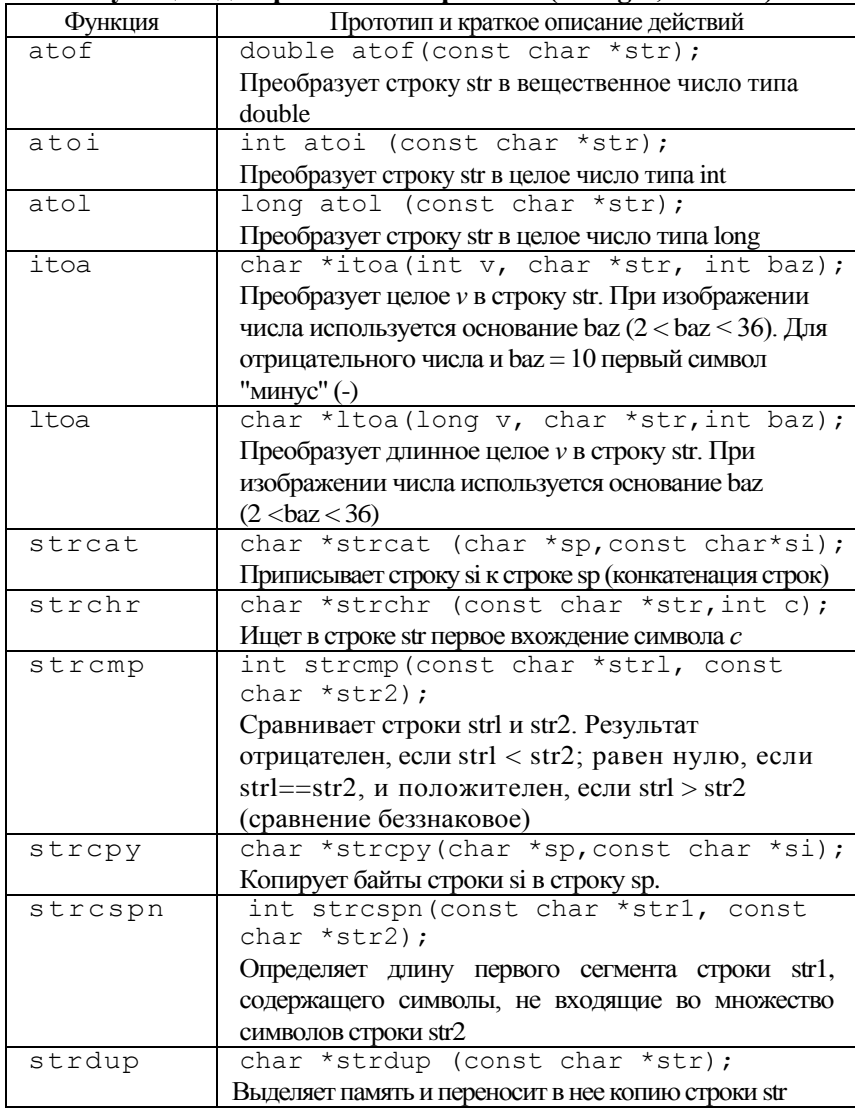

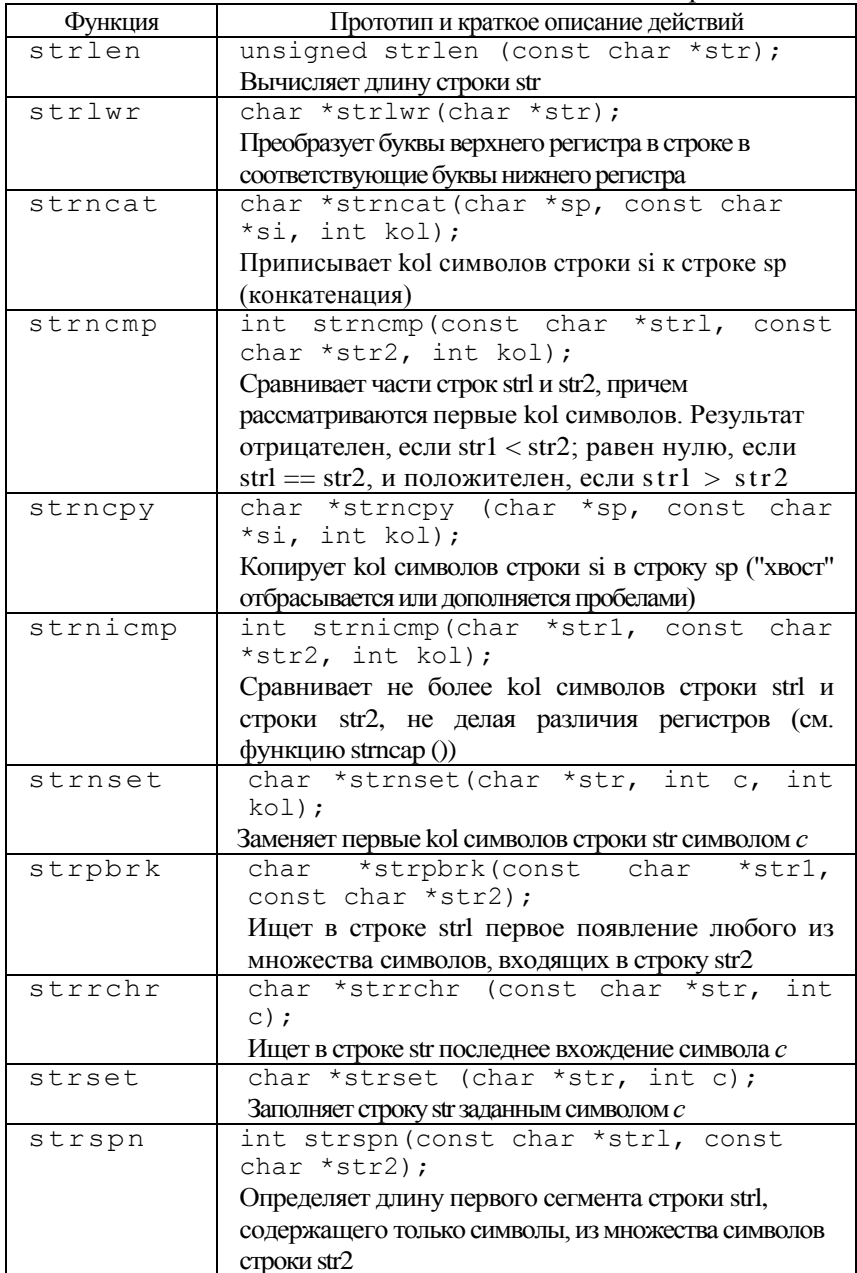

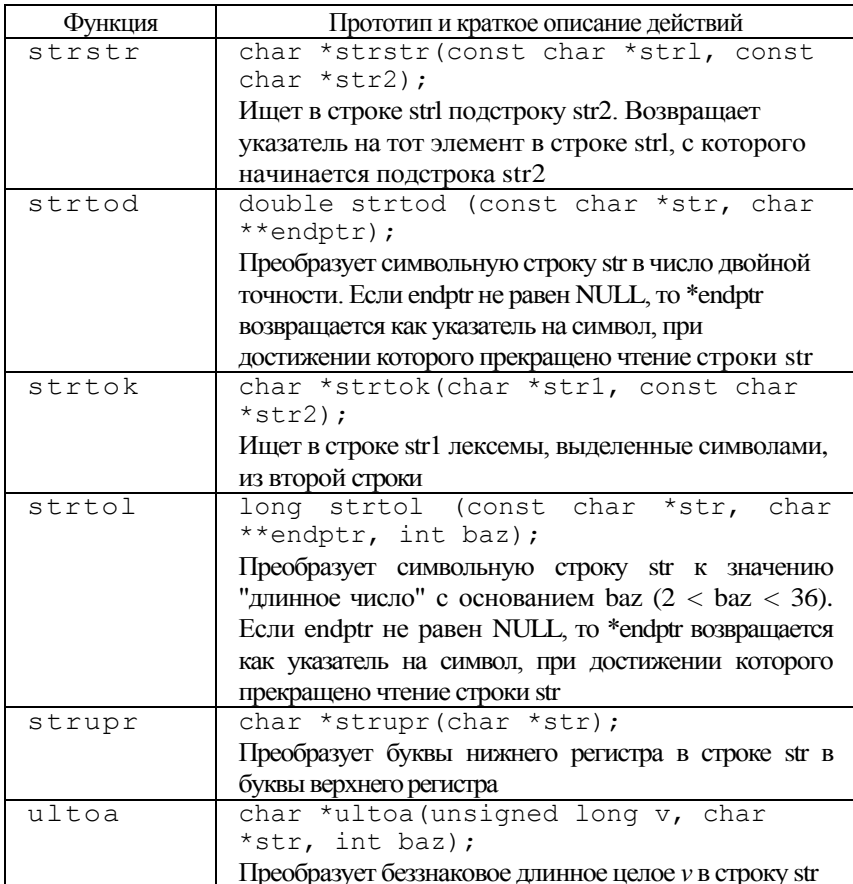

### Функции для выделения и освобождения памяти (alloc.h, stdlib.h)

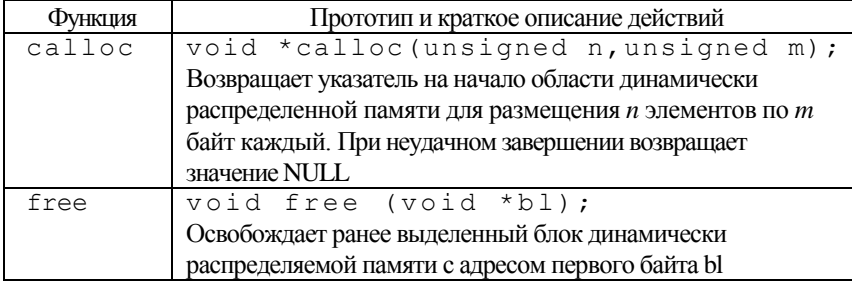

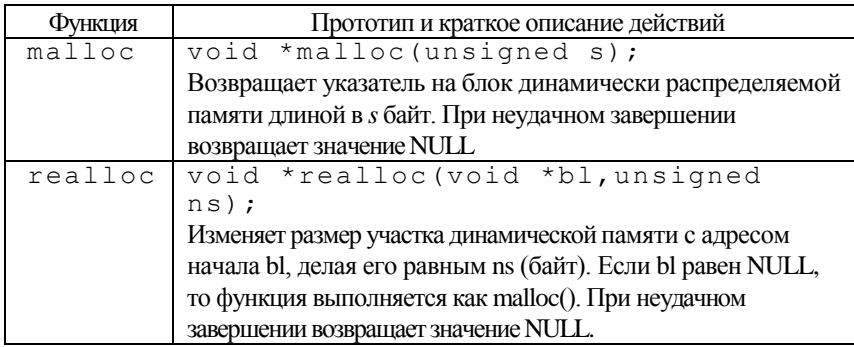

## Функции для работы с терминалом в текстовом режиме<br>(conio.h)

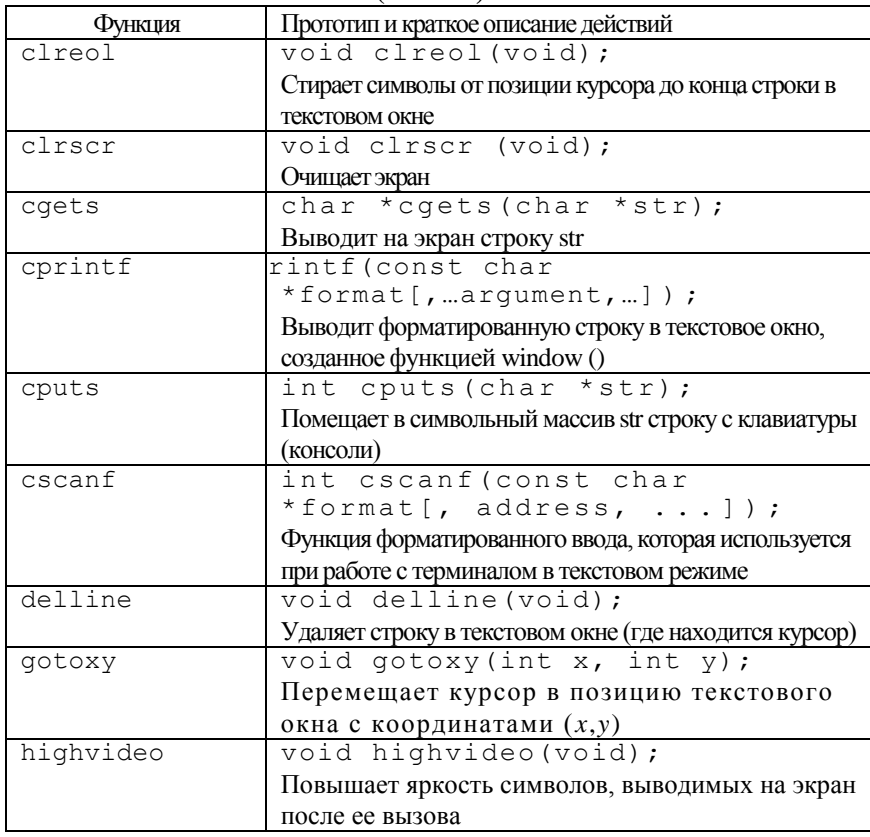

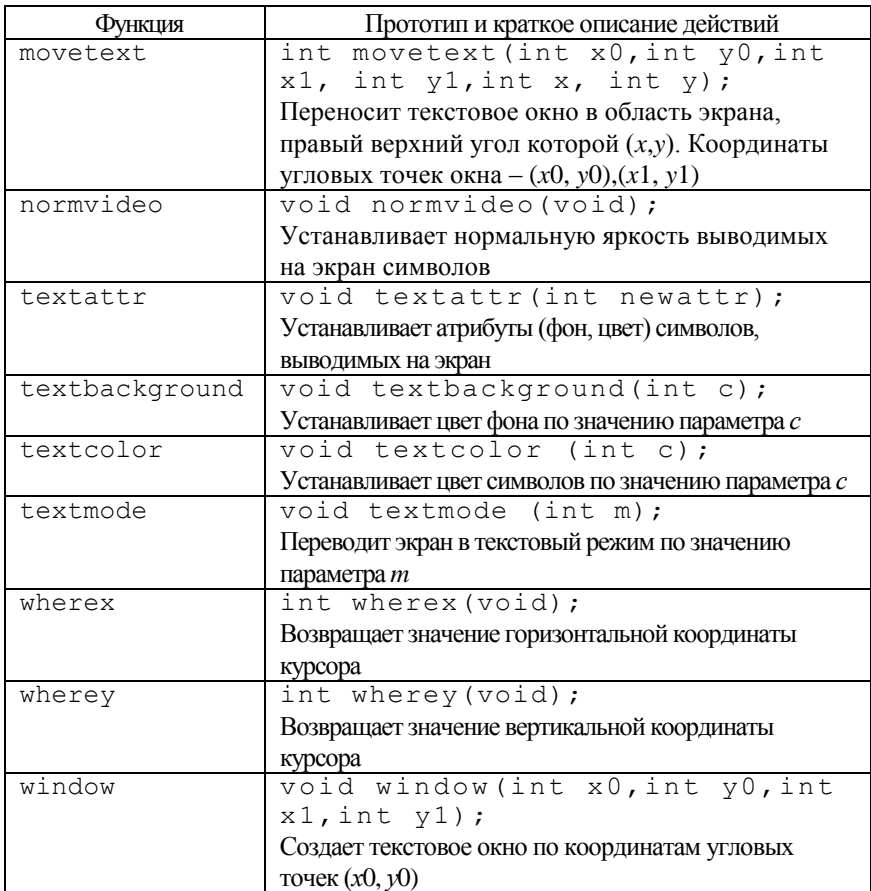

## Специальные функции

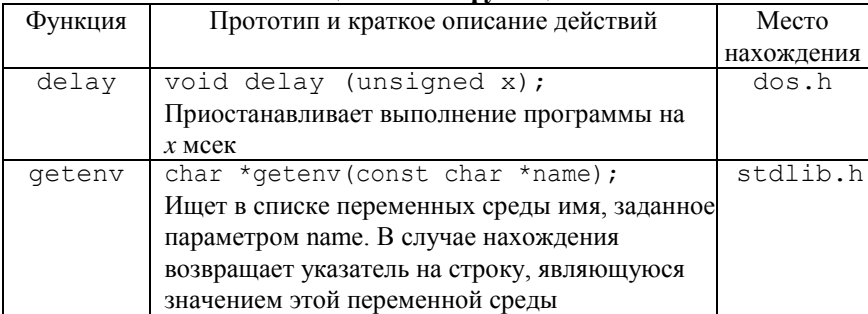

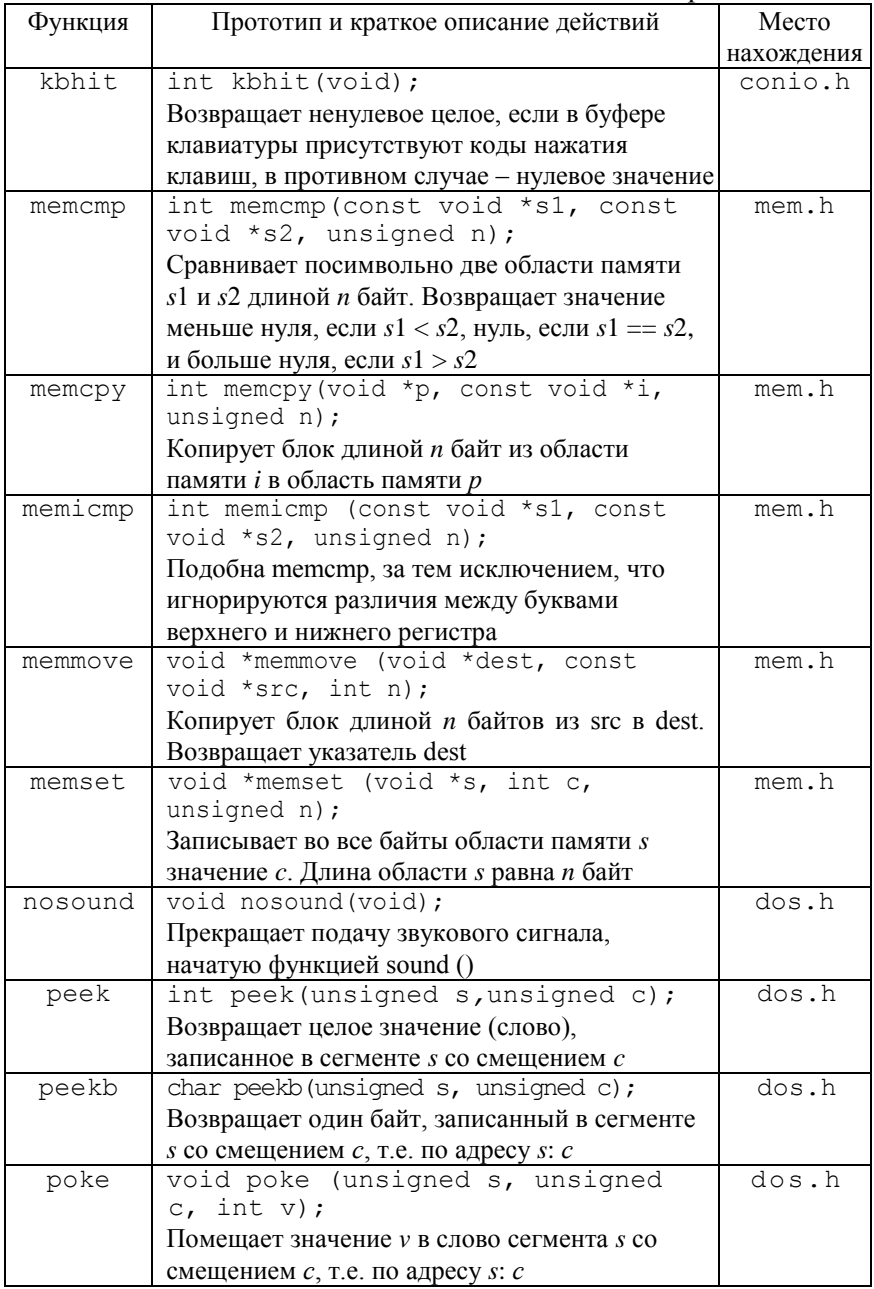

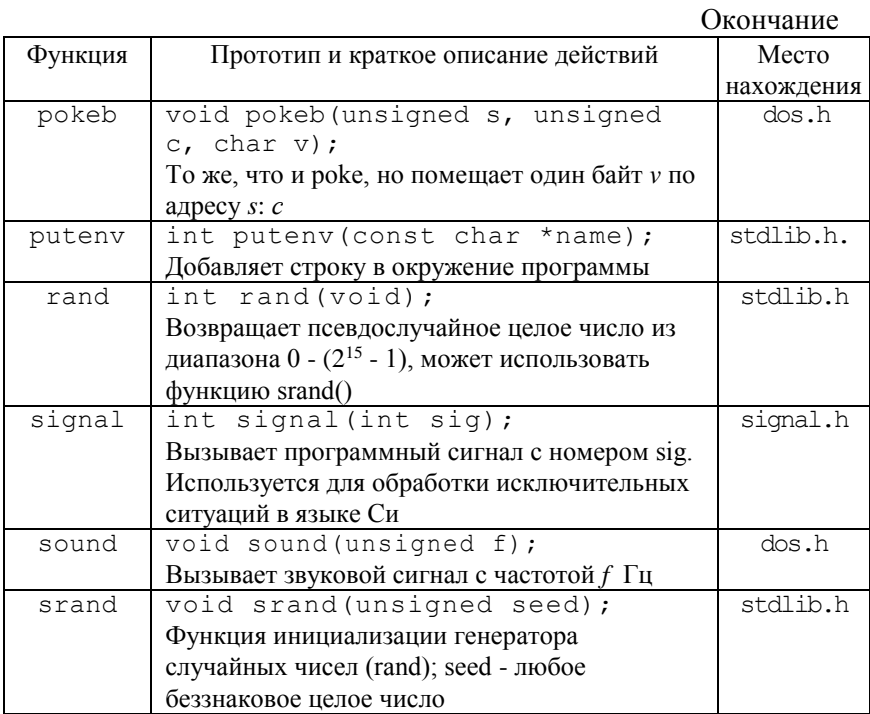

### Функции для работы с файлами, связанными с потоками  $(\text{stdio.h})$

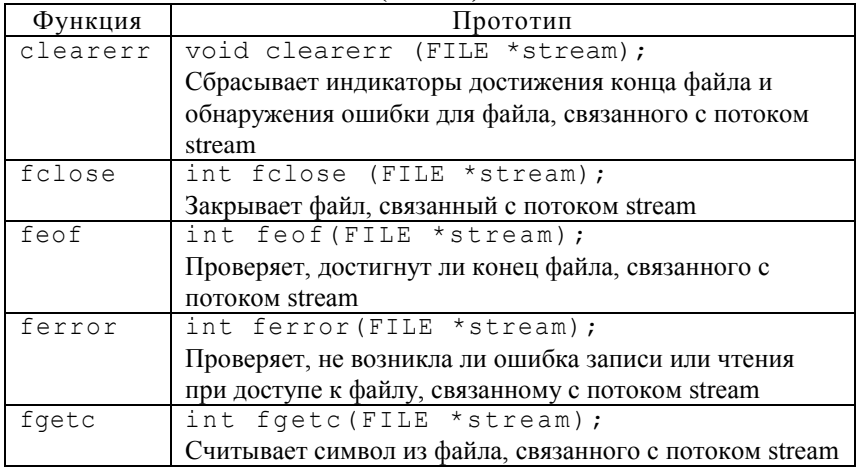

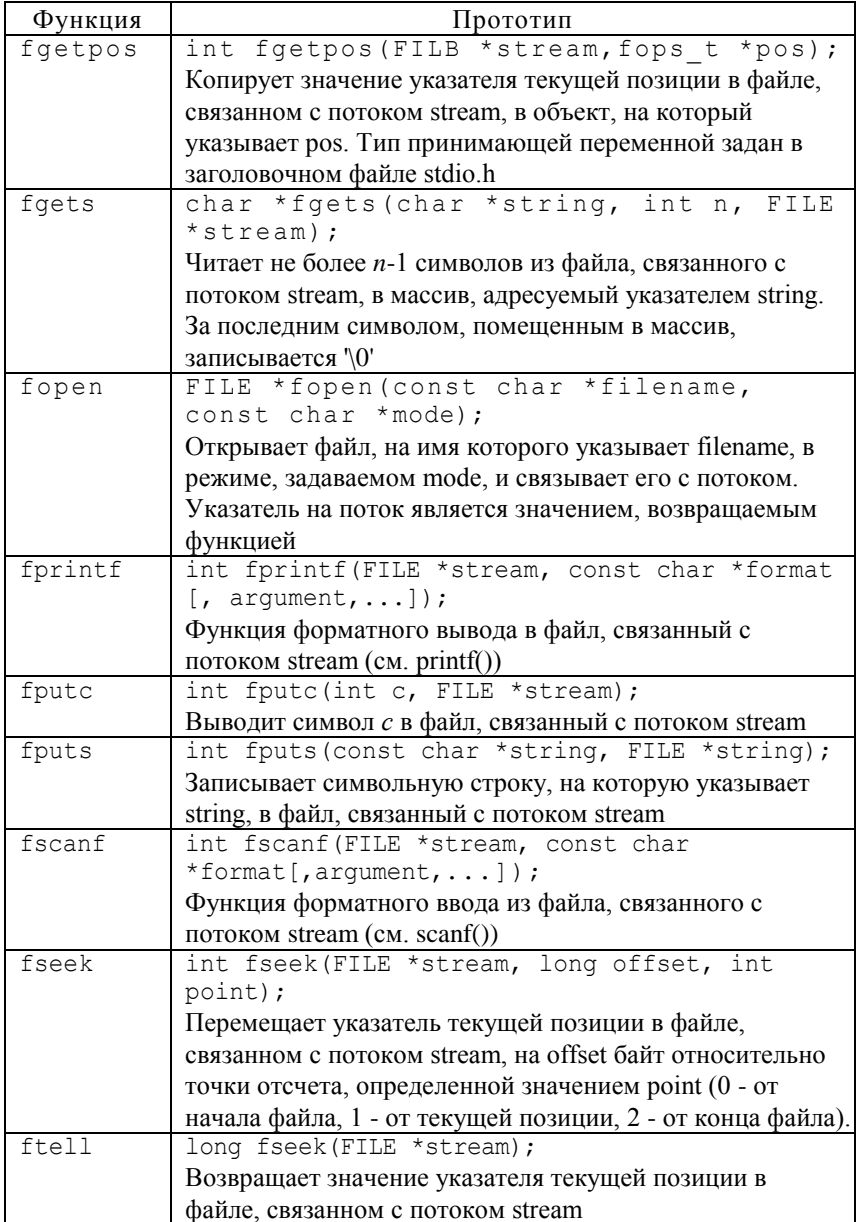

### Функции низкого уровня для работы с файлами  $(io.h, fcntl.h, unistd.h)$

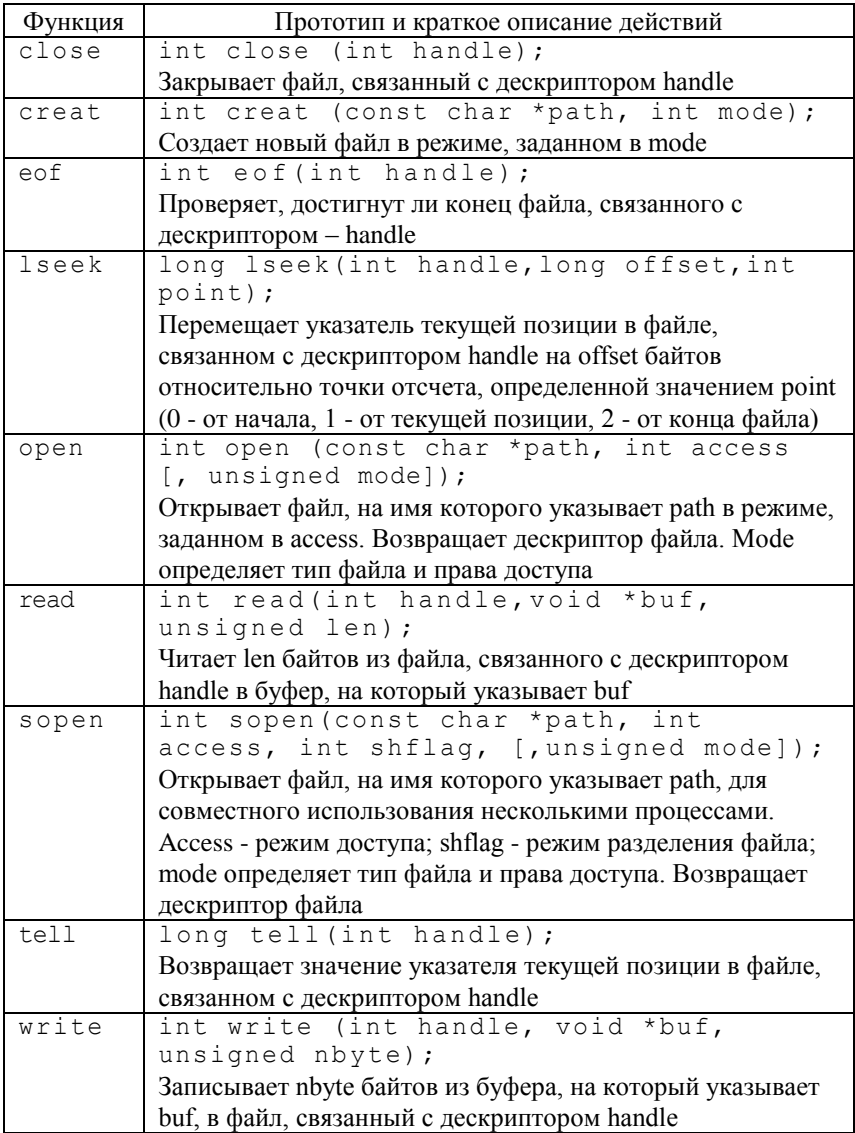

### Функции для управления графической системой Для работы с графической библиотекой необходимо включить в программу заголовочный файл graphics.h

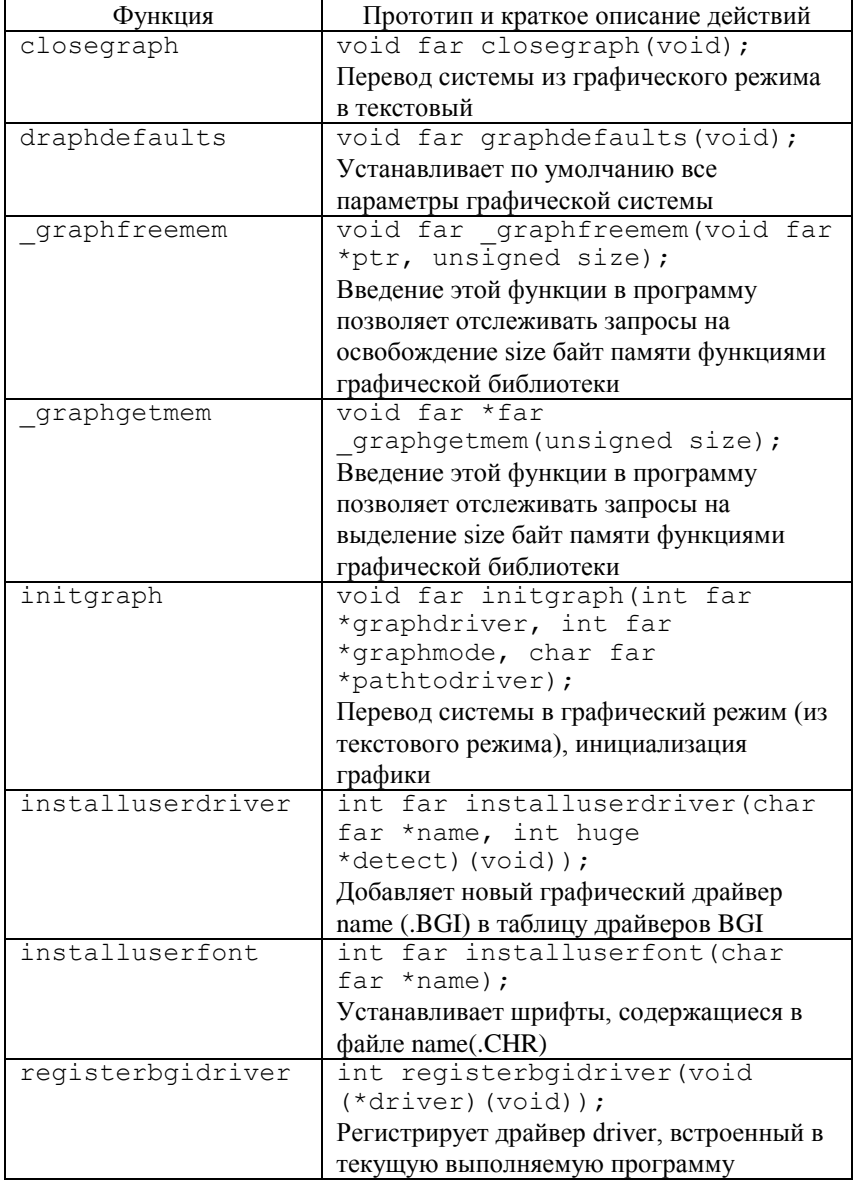

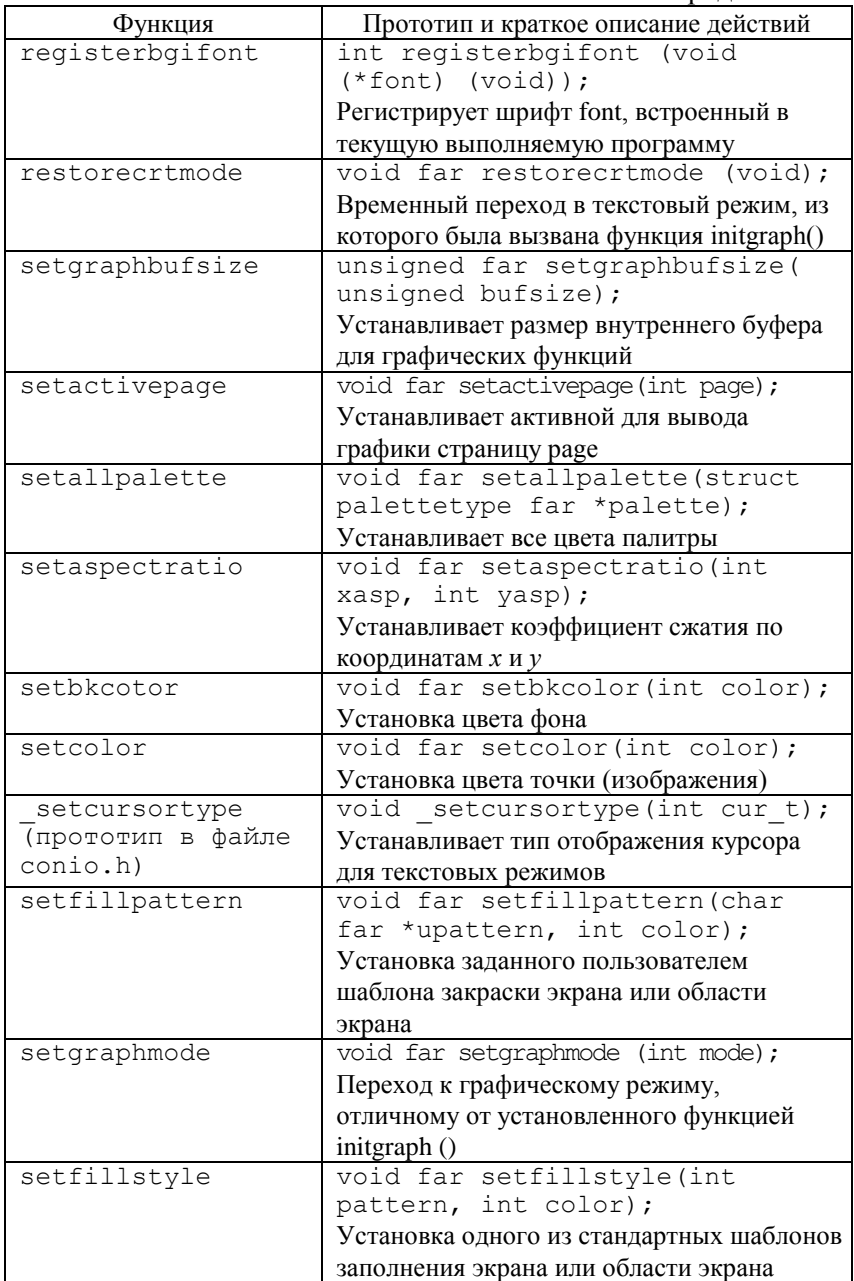

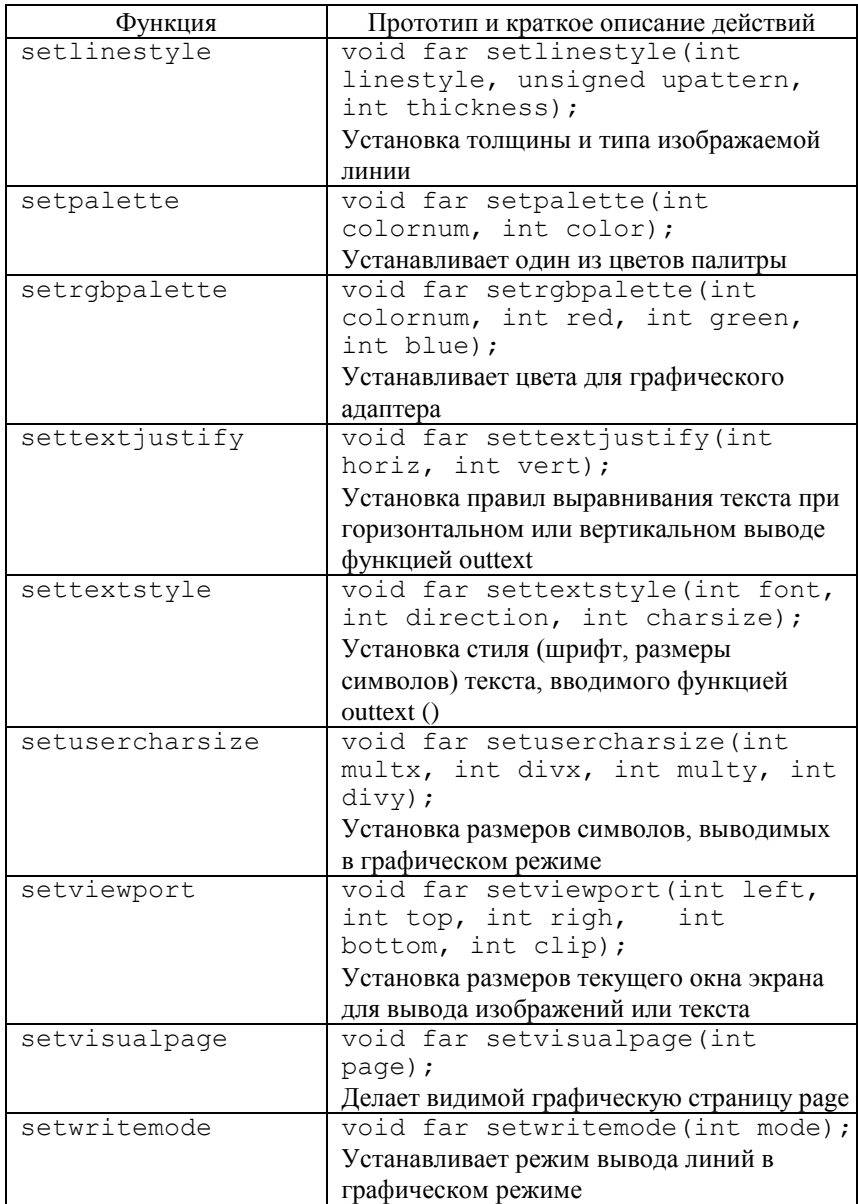

### **Функции для получения изображения на экране**

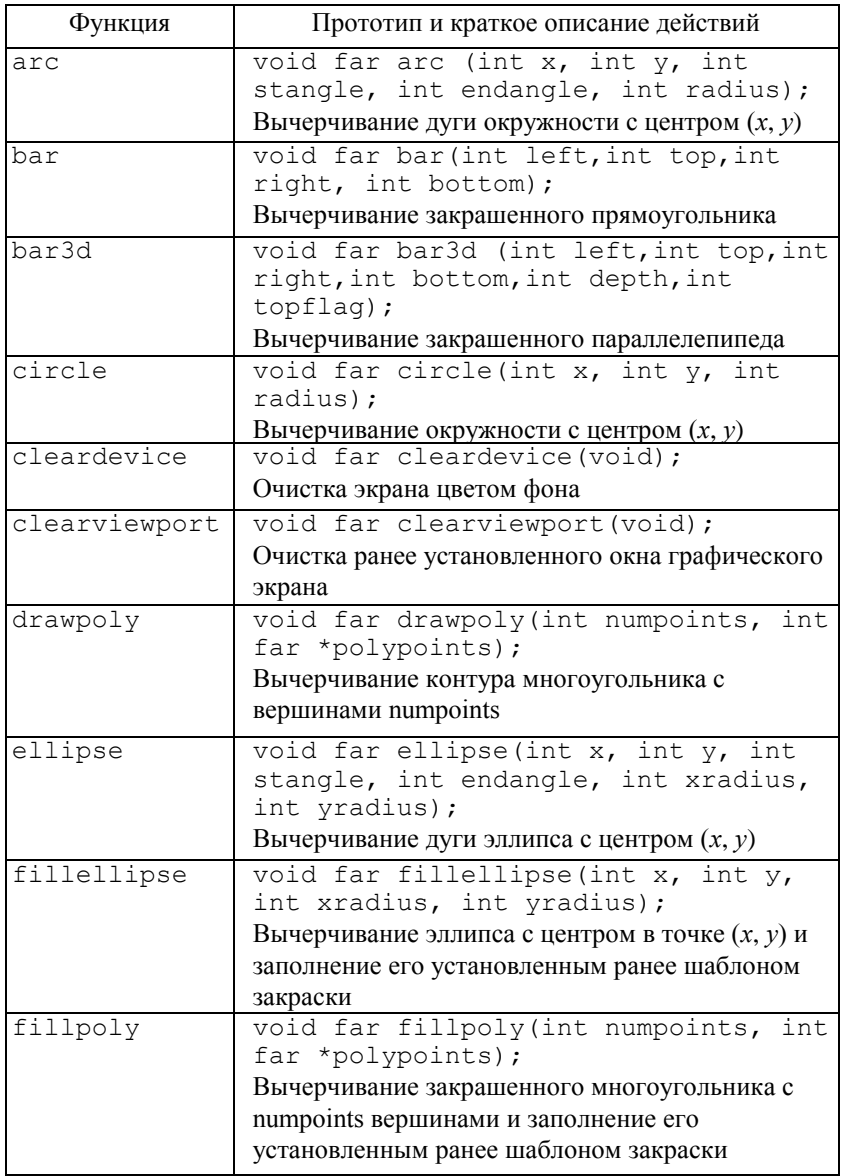

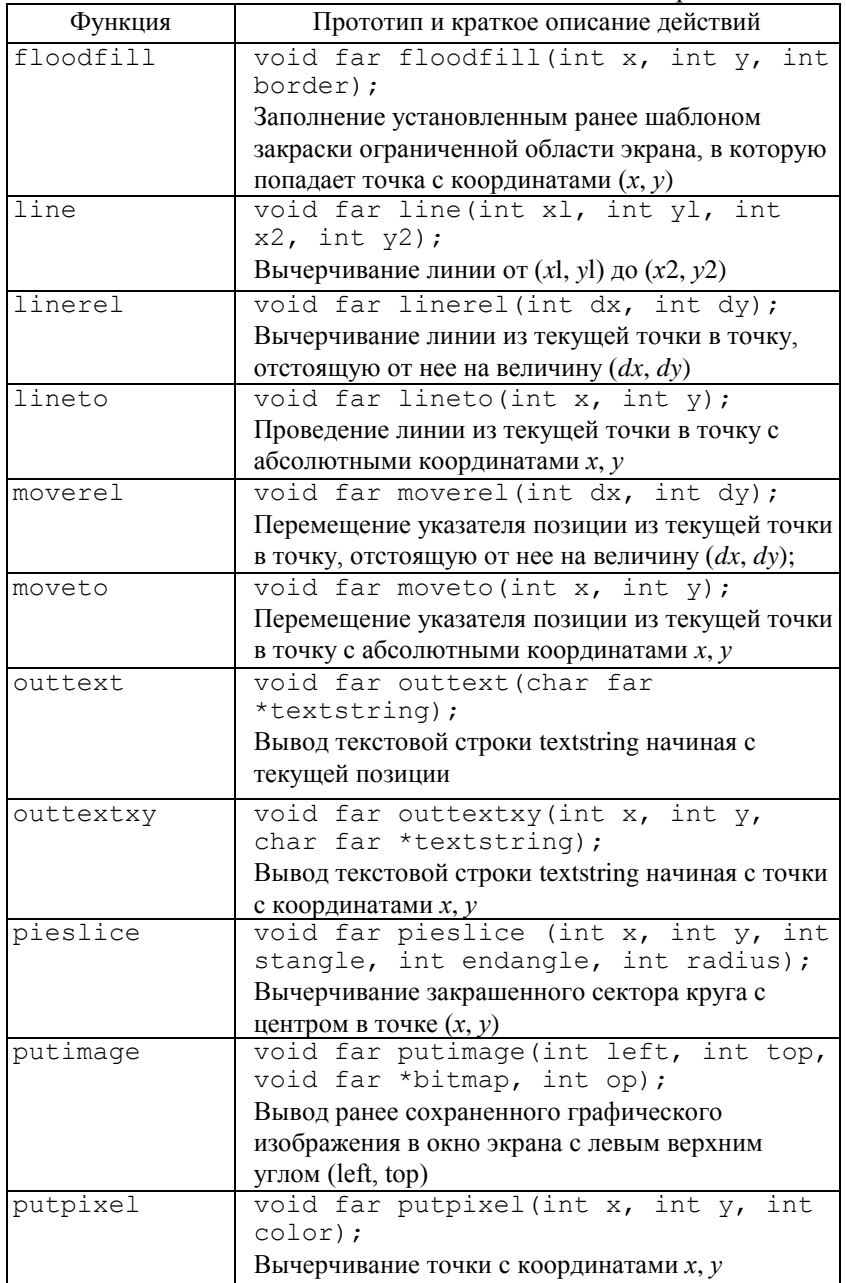

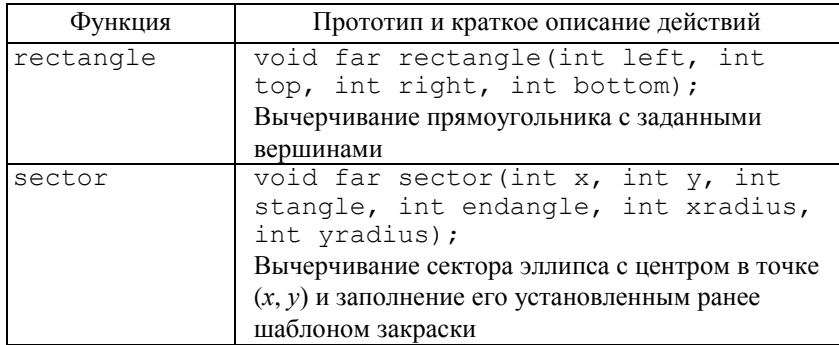

### **Функции для получения параметров изображения**

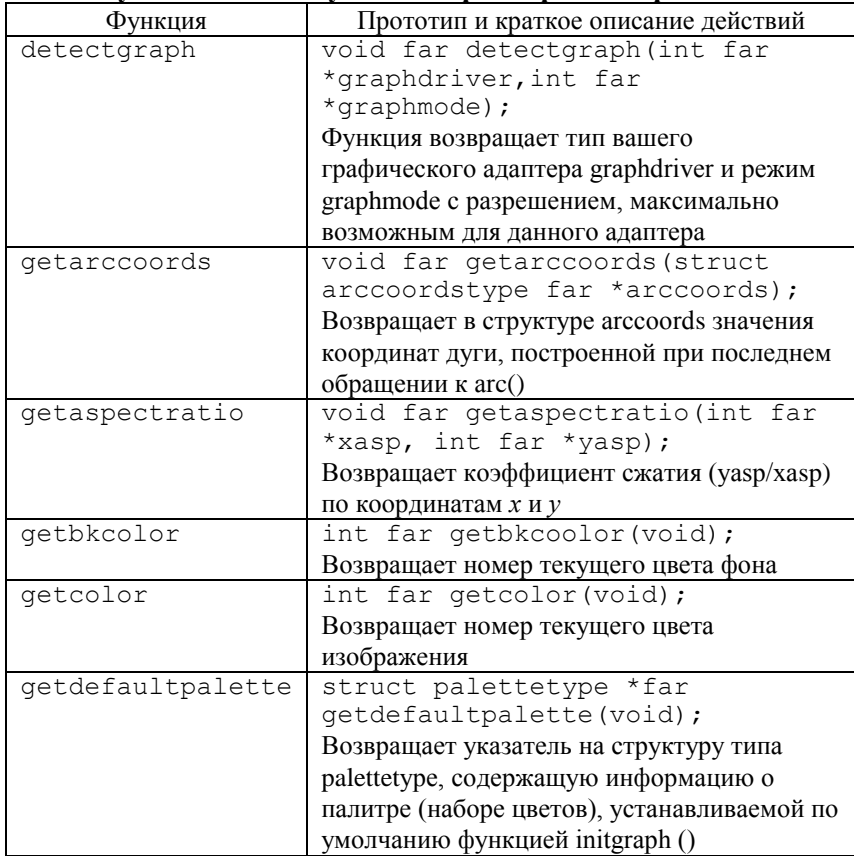

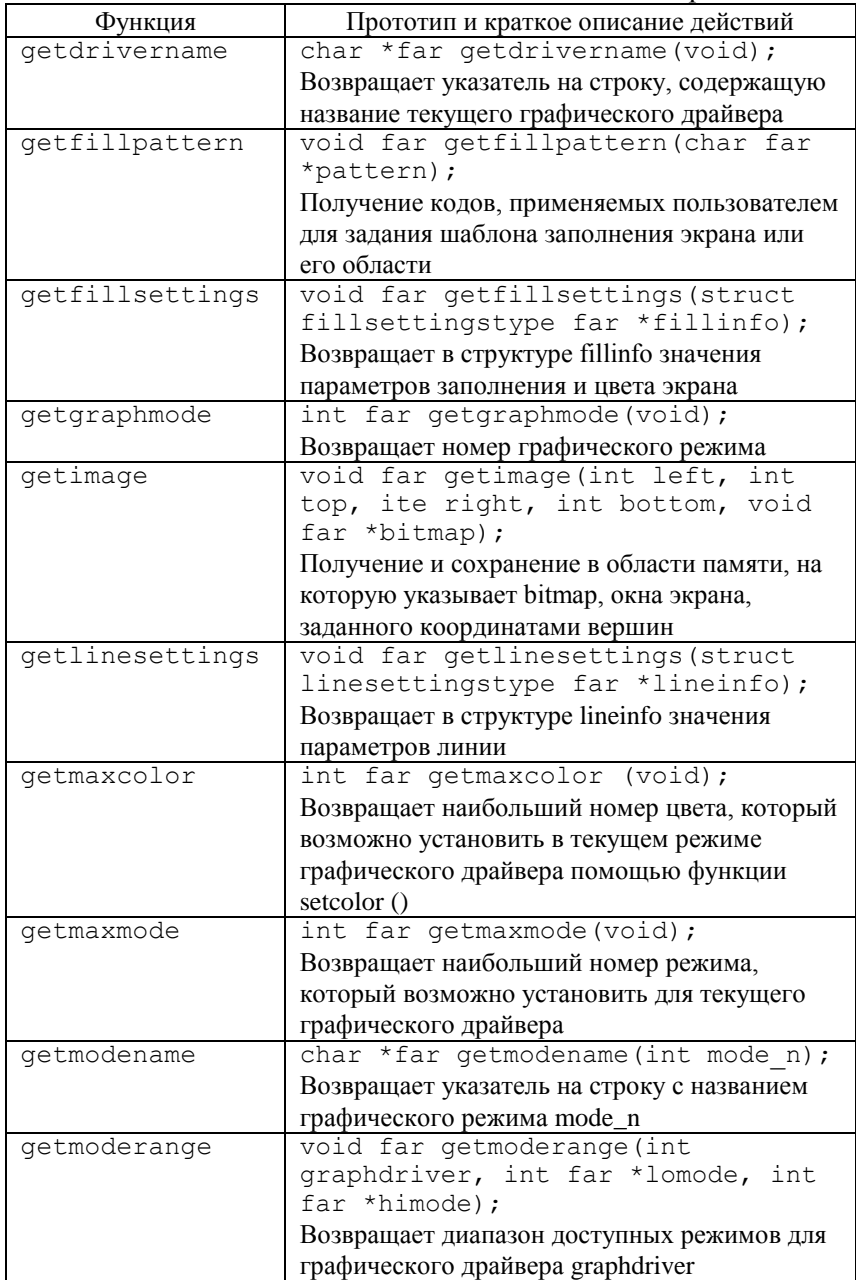

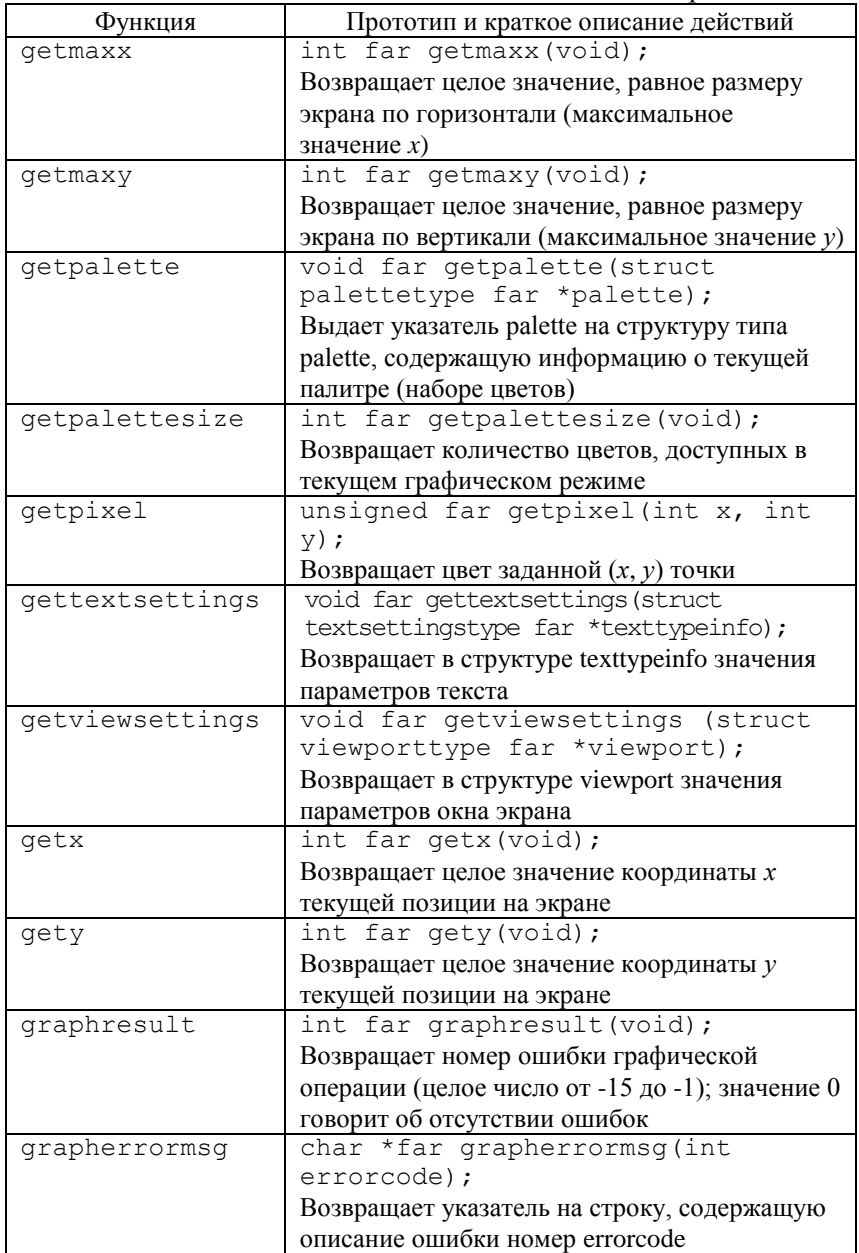

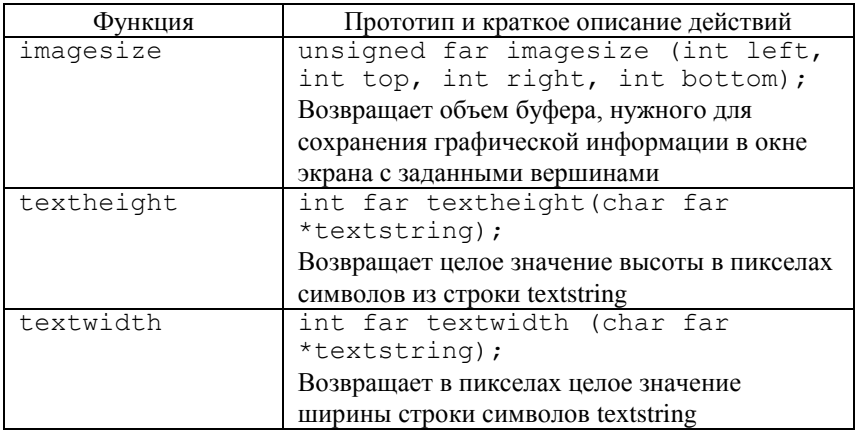

### **Список рекомендуемой литературы**

<span id="page-96-0"></span>1. Петров А.В., Алексеев В.Е., Ваулин А.С. и др. Вычислительная техника и программирование: Учеб. для технических вузов. М.: Высш. шк., 1990. 479 с.

2. Алексеев В.Е., Ваулин А.С., Петрова Г.Б. Вычислительная техника и программирование: Практ. пособие. М.: Высш. шк., 1991. 400 с.

3. Поляков Д.Б., Круглов И.Ю. Программирование в среде Турбо Паскаль (версия 5.5). М.: Изд-во МАИ,1992. 576 с.

4. Агабеков Л.Е., Борисов С.В., Ваулин А.С. Программирование в среде Турбо Паскаль: Практ. пособие (Инструментальные средства персональных ЭВМ: В 10 кн.). Кн. 4. М: Высш. шк., 1993. 142 с.

5. Артемьев И.Т., Новикова С.В. Программирование на языке TURBO PASCAL:Лаб. практикум/Чуваш.ун-т. Чебоксары, 2000.160с.

6. Подбельский В.В., Фомин С.С. Программирование на языке Си: Учеб. пособие. М.: Финансы и статистика, 2002. 600 с.

7. Подбельский В.В. Язык Си++: Учеб. пособие. М.: Финансы и статистика, 2002. 560 с.

### **Оглавление**

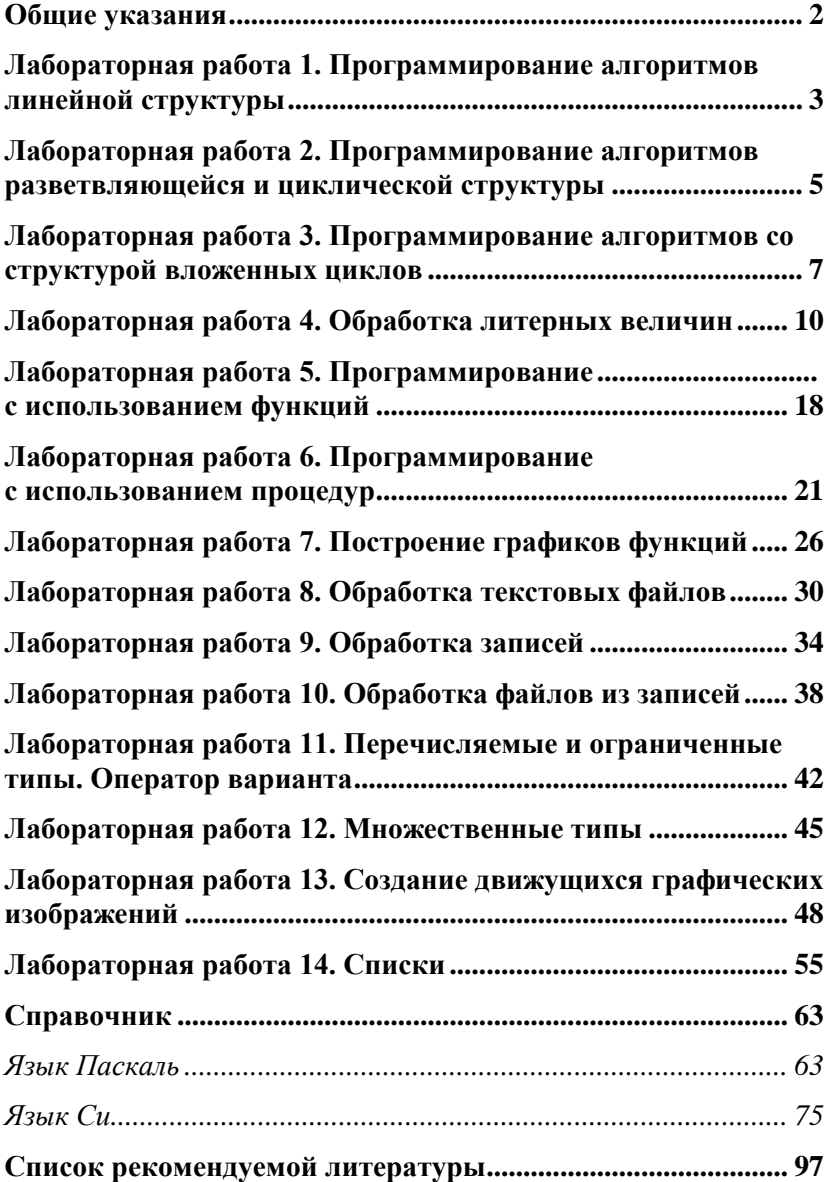

### **ПРОГРАММИРОВАНИЕ НА АЛГОРИТМИЧЕСКИХ ЯЗЫКАХ**

Лабораторный практикум

Отв. за выпуск М.А. Титова Подписано в печать 16.09.05. Формат  $60\times84$  /16. Бумага газетная. Гарнитура Times. Печать офсетная. Усл. печ. л. 5,81. Уч.-изд. л.5,70 Тираж 300 экз. Заказ №553

> Чувашский государственный университет Типография университета 428015 Чебоксары, Московский просп., 15